An Argus Specialist Publication

No.47 Jan 31-Feb 6, 1984

Home

Commodore 64: Using our Extended BASIC AND how how to make music

Three pages of Spectrum software reviews, plus BBC, Texas...

Great games to type in for: VIC, Atari, TI

160 prizes of the latest arcadeadventure from FANTASY SOFTWARE

OCONTRAINS

Two ZX81 programs

#### networ users o home r tria access the In Produc plan is summe Amo offer: sale, i ducts, electro ICPUO user gr It is modor

#### CBM 64s to start 'talking'

40p

Commodore is setting up a network, using phone lines, for users of the CBM 64, plus its new home micros.

Trials are due to start with access restricted to members of the Independent Commodore Products Users' Group and the plan is for public access in late summer.

Among the features it will offer: telesoftware, free and for sale, information about products, a query hotline and electronic mail. Dealers and ICPUG will be offered closed user group status.

It is now called the Commodore Information Tree but its public name will be Compunet. The host computer will be a London-based DEC 10 and there Continued on page 5

### When will it all end?

How long have you got to live? Now there's a program for the Spectrum which will give you a prediction — and identify the danger areas in your life.

Author Dr Vernon Coleman, a GP for 10 years, provided the data for How Long Have You Got?, based on facts from research papers and books. It asks questions about smoking, eating habits, exercise, drinking, sleeping and driving as well as asking if you enjoy your work, whether your mother lived to 80 and your sex.

Your Spectrum can read minds — just type in our listing

ANIROG

K.B./J.S 27.95

MODORE

ONG

#### ANIROG SOFTWARE

An inde B supe (1955) subjet Superior promotion (1955) under bally with an apple and an apple for pulsions in S. ACCRES with the POIN & PALADONS

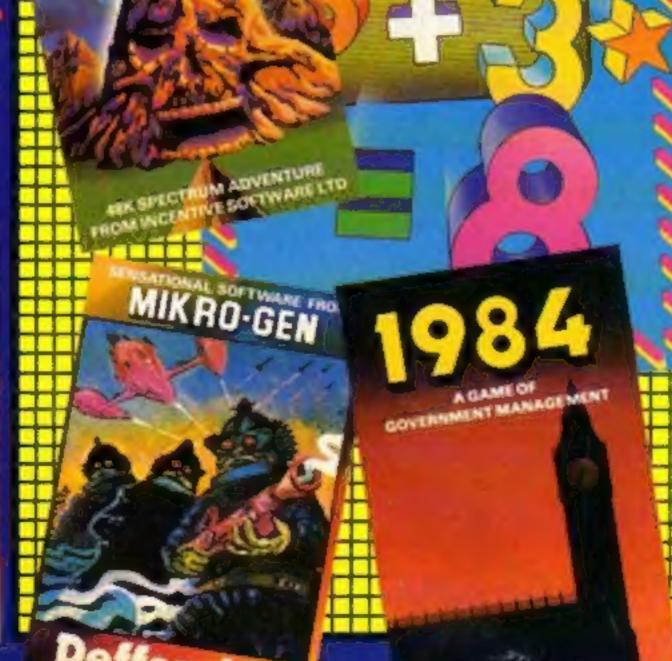

But would users of the pro-Continued on page 5

too 9 Buggy

ANIROG

COMMODORE 64

#### ANIROG SOFTWARE

An and the second second secon

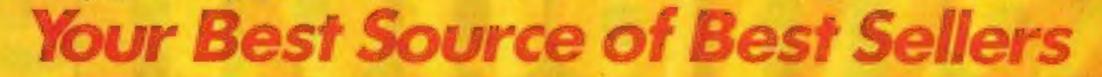

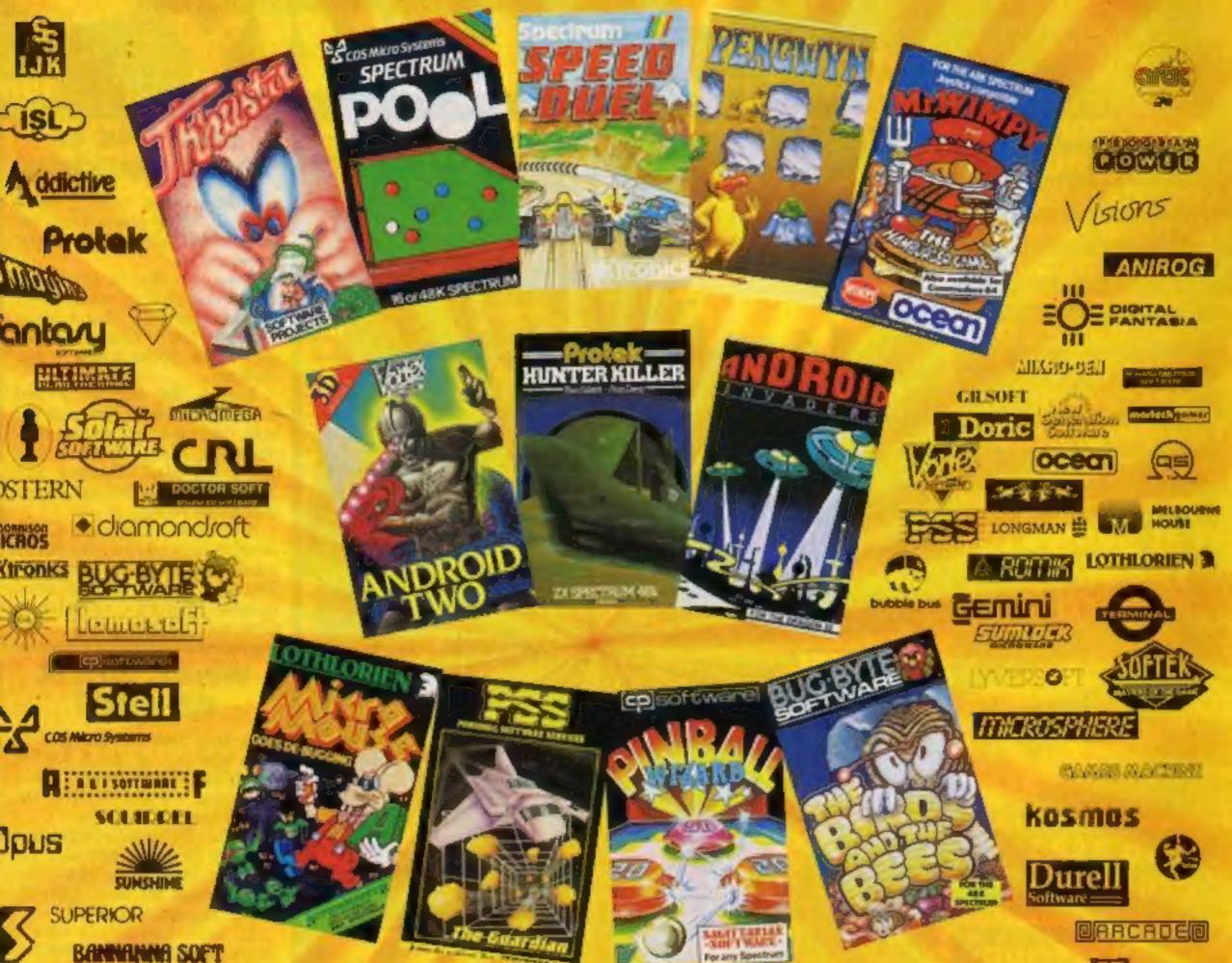

ROJECTS

BANNANNA SOFT

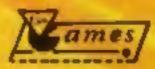

### We know what's selling

As a leading distributor of home computer software, we know what's selling in retail outlets. We've also got the knowledge and capability to best service and supply the requirements of quality computer shops nationwide.

The 12 top games featured above are available now in

### John Menzies

shops and other good computer shops supplied by Tiger Distribution. Make sure of your stocks - and our support - by contacting your Tiger Distribution van-salesman - or by phoning our tele-salesgirls on 051-420 8888.

Tiger Distribution, Commercial House, 4 Victoria Road, Widnes, Cheshire, WA8 9QY.

#### Your Best Source o est Sellers

#### CONTENTS

#### BUY THIS SPACE

To advertise your latest products! **Ring Coleen or Barry on** 01-437 1002 NOW!

#### Briefly

Build a city within a time limit but make sure you pay taxes and interest charges. That's the storyline in City, Terminal's third game for the 48K Spectrum. Priced at £6.95, it can be played by one - four players.

Terminal, 28 Church Lane, Prestwich, Manchester M25 5AJ

Software houses Gemini, Clares, Bourne Educational and BEE-BUGSOFT - software arm of the BBC User Group - are planning to bring out software on Hitachi 3in discs, says the distributor of the drives, Advanced Memory Systems. They are to include games, utilities, and home and business packages.

Advanced Memory Systems, Green Lane, Appleton, Warrington WA4 5NG

You are the captain of an outdated spaceship, with characters like Drones and Cellular beings as a crew, in Elephant's graphic strategy game Kosmik Pirate. It costs £5.65 and runs on the 48K Spectrum.

Elephant, 41 Haymill Rd, Burnham, Bucks SLI 6NE . . .

Acorn says its new IEEE interface for the BBC micro can control up to 14 pieces of scientific | atori programs and technical equipment, including oscilloscopes, voltmeters, spectrum analysers and frequency meters. It consists of a self-contained unit, a ROM which will accept plain English commands, and a 70-page manual, Price: £325

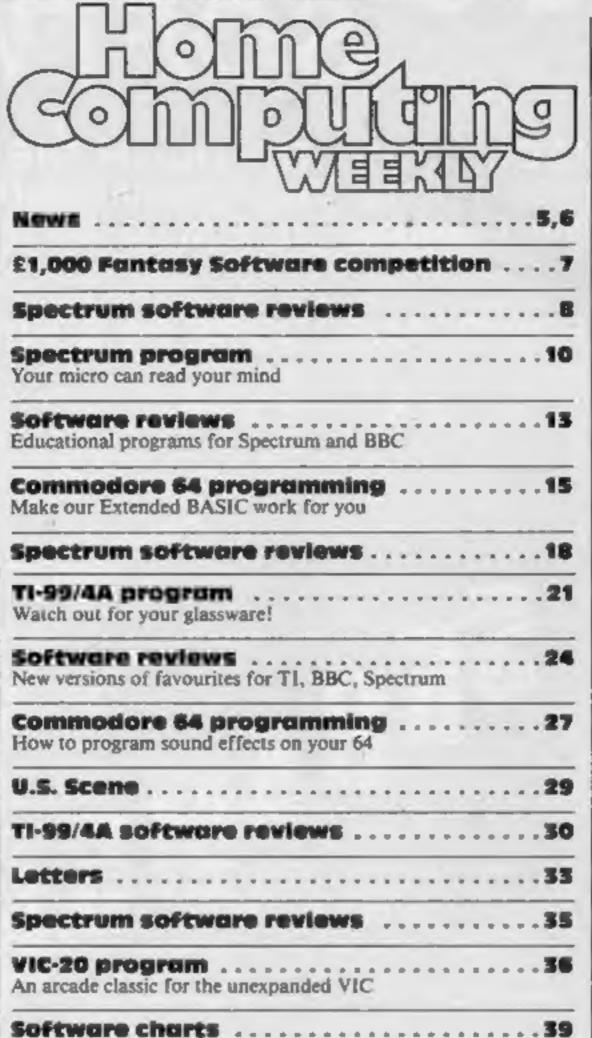

January 31-February 6, 1984

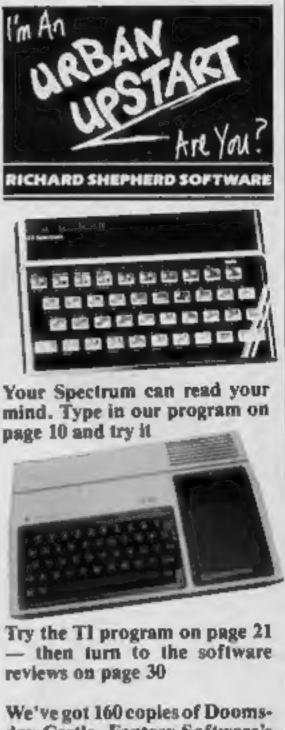

No. 47

day Castle, Fantasy Software's great new adventure, to give away to the winners of this week's competition. Turn to page 7

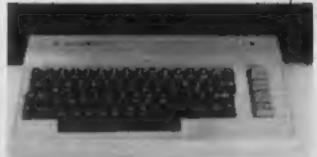

Make more of your Commodore 64 with the programming advice on pages 15 and 27

Educational software for the

**BBC** micro and the Spectrum is

There are two programs for the inexpanded ZX81 on page 43

40

Acorn Computers, Fulbourn Rd, Cherry Hinton, Cambridge CB1 4JN

Learn to touch type in your own time and at your own pace, says the National Extension College which has just produced a typing tutor called All Fingers Go! It features 18 lessons on two tapes for the 32K BBC micro, showing the keyboard and fingers on the screen. The course costs £14.95 and a disc version is available.

National Extension College, 18 Brooklands Ave, Cambridge CB2 2HN

| A space game and teaching ;                                                                                                    | AND DESCRIPTION                                                                                                    |                                                              |
|----------------------------------------------------------------------------------------------------|----------------------------------------------------------------------------------------------------|--------------------------------------------------------------|
| One Man's View                                                                                                    |                                                                                                    |                                                              |
| Atari program .                                                                                                    |                                                                                                    |                                                              |
| Editor:<br>Paul Liptrot<br>Assistant Editor:<br>Candice Goodwin<br>Designer:<br>Bryan Pitchford<br>Managing Editor:<br>Ron Harris<br>Chief E | Divisional Advertisement Manager:<br>Coleen Pimm<br>Acting Advertisement Manager:<br>Ricky Holloway<br>Assistant Advertisement Manager:<br>Stuart Shield<br>Classified Advertising:<br>Debra Stupple<br>Secutive: Jim Connell | Educational softw<br>BBC micro and the<br>reviewed on page 1 |
|                                                                                                    | alist Publications Ltd.<br>London W1R 3AB. 01-437 0626                                                                                                    |                                                              |
| Sales and Distribution Ltd, 12-1<br>Alabaster Passmore & Sons, Ltd.                                                                          | ished on Tuesdays. Distribution by Argus Press<br>4 Paul Street, London EC2A 4JS. Printed by<br>of London and Maidstone, Kent. Design and<br>fint, 145 Charing Cross Rd., London WC20EE                                       | There are two prog<br>unexpanded ZX81                        |

HOME COMPUTING WEEKLY 31 January 1984 Page 3

# ANIROG SOFTWARE

PILOT YOUR SPACE CRAFT THROUGH THE SIX DEFENCE SECTORS AND DESTROY THE COMMAND MODULE OF THE COBRON EMPIRE. ALL M/C BLOCKBUSTER,

### **AVAILABLE FOR COMMODORE 64 & VIC 20**

J.S. £7.95

DESTROY THE BASE BEFORE YOU RUN OUT OF FUEL.

CITY WITH HIGH HISE BUILDINGS.

GUIDE YOUR SHIP WITH DEXTERITY THROUGH THE MAZE.

122, 24

RAMMING MISSILES HURTLE TOWARDS YOU.

FIGHT COBRON QUASER ION SHIPS.

DODGE THE FIREBALLS, BECAUSE YOU CAN'T SHOOT THEM DOWN

> Trade Enquiries: 29 WEST HILL DARTFORD KENT (0322) 92513/8 Mail Order: 8 HIGH STREET HORLEY SURREY 24 HOUR CREDIT CARD SALES HORLEY (02934) 6083 PAYMENT BY CHEQUE P.O. ACCESS/VISA 50p POST & PACKAGING

#### NEWS

#### 64 network

From front page

will be local access at 14 points in the UK, cutting phone costs.

Next month a viewdata modem to use the network goes on sale. Sold as a plug-in black box, it will cost £75 or £100 with a year's free membership of Compunet.

Software on ROM will allow software to be downloaded and screen dumps to a black and white printer or to Commodore's MCS801 colour printer, the Seikosha GP 700 with the Commodore badge.

It will also handle file transfers between 64s, with error checking. The modem will be available from Commodore by mail order.

The reason given is that each will have a unique identity so that when Commodore software is downloaded it will run only on that user's micro, using the modem as a security device.

Subscription will be £30 a year with a connect-time charge on weekdays between 9am and 6pm. It is expected to be less than Prestel charges.

Other features will include storage of data - charged per K per day - auto-billing and payment by credit card.

John Collins, special software project manager, said links could be made to other databases by third parties and users could start their own bulletin boards. Commodore planned to use it to link its UK offices in Slough with its Corby plant.

Eventually European users could dial in too.

Mr Collins said that although a Commodore network was in operation in America, little material — apart perhaps from some software -- would be trans-

petition. He was speaking after i an announcement of world-wide sales of \$1 billion, more than double the previous year. This, says Commodore, means it is producing more computers than the next two largest companies combined.

Howard Stanworth said that, with 750,000 Commodores in use in the UK, the company would be seeking to concentrate on software and peripherals, which would account for 75 per cent of UK sales by the end of the year.

In a bid to increase sales to schools, Commodore is offering £170 off a package comprising Commodore 64, 1541 single floppy disc drive, the LOGO educational language and Simons BASIC L

Commodore, 675 Ajax Ave, Slough, Berks SL1 4BG

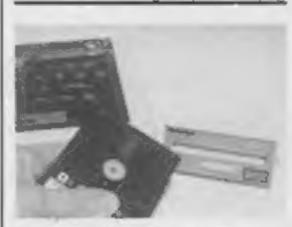

The new Micro Pulse 3in disc drive and the BBC micro

#### New 3in **BBC drive**

Micro Pulse is a new 3in disc drive for the 32K BBC micro costing £194.

It comes with a double sided 100K utility disc. Northern Computers says software on cassette or 51/4 in disc can be easily transferred using Micro Pulse Mirror

#### When will it end?

From front page

gram worry if they had a low "score"?

Dr Coleman, 37, said: "I'm not trying to worry people; I'm trying to make them understand and help them. I think the greatest cause of worry is ignorance, as I found when I was a GP.

"There were home doctor books way back in the 19th century. This is just bringing them up to date and reaching the market of people who do not read my books.

"Within the obvious limitations, explained in the introduction, it is accurate. You could always get run over by a No. 10 bus."

Programmer Graham Hill, 18, said: "I came out with a life expectancy of 79, but I'm a nonsmoker and I don't drink. But I haven't lived long enough to have things like heart trouble, so it could be nothing like that."

The program is from Eastmead Computer Systems, a partnership of Dr Coleman, Mr Hill and another programmer, Russell Smith, 23.

On the same theme, Eastmead | GU16 SEZ

has brought out a home and school program called The Complete Guide to Medicine which includes subjects like reproduction, anatomy, nutrition, exercise, early warning signs, emergencies and home treatment.

There are quizzes and graphics and movement to help explain in layman's terms how the body works.

A third program, First Aid, explains how to deal with emergencies and when to seek professional help.

An earlier program, called Home Doctor, is still on sale but it comes on seven cassettes, running on the VIC-20 and ZX81 and each cassette costs £6.

In the pipeline is an educational game for the 48K Spectrum based on how drugs affect the body. It should be out in a month.

How Long Have You Got, at £3.45 for either model of the Spectrum, should also be out soon for the Commodore 64.

The other two programs run on the 48K Spectrum. The medical guide costs £6.90 and First Aid is £4.60.

Eastmead Computer Systems, Eastmead House, Lyon Way, Frimley, Camberley, Surrey

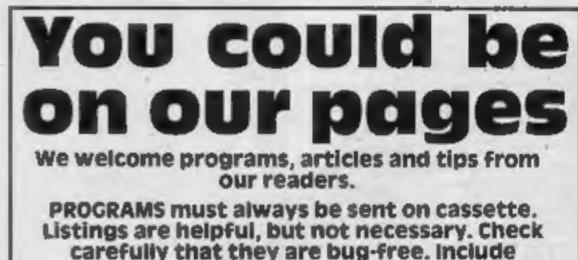

ferred to the UK network.

 Commodore's Magic Voice Speech Module, numbered C64850, should be on sale next month at about £50. Programmable in BASIC and machine code, it has 235 built in words or word-parts and more can be added. It will work only on the Commodore 64 and its portable model, the SX64. Two talking cartridges will be available, Gorf and Wizard of Wor, with others to be added.

 Also coming soon, the C1542 disc drive - a re-styled 1541 offering 170K of storage on a 5¼in floppy. The SFS 481 Fast Disc Drive for the new Commodore micros is also on the way. Prices have not been fixed.

 Commodore's UK general manager expects demand for home micros to increase - along with increasingly fierce com- | East, Woodley, Reading, Berks

software.

Northern Computers, Churchfield Rd. Frodsham, Ches WA6 6RD

#### Now it's a computer

CBS Electronics is offering to turn Colecovision games players into the new Adam computer.

The Expansion Module 3, expected to be priced at about £500, plugs into the console to add a keyboard unit and printer. A word processing program is built in.

The Adam, now in production in America, is not yet on sale in the UK.

CBS Electronics, Headley Rd

works, variables you have used and hints on conversion.

details of what your program does, how it

ARTICLES on using home computers should be no longer than 2,000 words. Don't worry about your writing ability - just try to keep to the style in HCW. Articles most likely to be published will help our readers made better use of their micros by giving useful ideas, possibly with programming examples. We will convert any sketched illustrations into finished artwork.

**TIPS are short articles, and brief** programming routines which we can put together with others. Your hints can aid other computer users.

Competitive rates are paid.

Keep a copy of your submissions and include an SAE if you want them returned. Label everything clearly and give a daytime and home phone number if you can.

Paul Liptrot, Home Computing Weekly, No.1 Golden Square, London W1R 3AB

#### NEWS

#### Watchdogs rap adverts

Three companies, including Sinclair Research, have been rapped on the knuckles by advertising watchdogs over supplies of advertised products.

Two people complained to the Advertising Standards Authority about special offers from Sinclair.

One offered a ZX81 starter pack, saying a typical cassette included would be Chess or Backgammon, but that the actual title would vary with availability.

The complainant visited several stores but none had yet received supplies of the starter pack and he was told neither of the two cassettes would be included.

This complaint was upheld in part after Sinclair said multiple retailers had been supplied centrally with enough stock, but it had no control over distribution to individual stores.

A number of the packs included Backgammon, but none included Chess, although retailers might choose to include this.

The ASA reminded Sinclair that unless items were certain to be included they should not be mentioned.

The second complaint against Sinclair was upheld because Currys was named in an advertisement but was not taking part in a "printer plus paper" offer.

Southend-based Solidisk Technology failed to live up to a claim that its ZX81 RAMpack and optional extras would be delivered in seven days - two people waited more than three weeks.

Upholding the complaints, the ASA told Solidisk to amend its delivery claim, but that it should be no longer than 28 days. Anik Microsystems, based in Northampton, offered a free 10-game cassette with its California Gold Rush and Yahtcee games.

But a complainant said no free tape arrived with his copy of California Gold Rush. He was told one would be sent when Anik received stocks.

He contacted the ASA after waiting a further month.

The ASA upheld the complaint and its report comments: "The advertiser failed to respond to the authority's approaches and media organisations were warned accordingly."

Standards Advertising Authority, Brook House, Torrington Place, London WCIE 7HN

#### Board games on micros

Three well-known board games - Cluedo, MasterMind and Scrabble - will be on Commodore 64 cassettes by mid-April, with Spectrum, BBC and Oric versions to follow.

The deals were signed after months of talks, said Peter Deutsch, 31, managing director of a new company, Winchester Holdings, which will market the games under the name Leisure Genius.

The first agreement was made by Jon Baldachin, 32, the company's software development director, for Scrabble and they then decided to approach others. Mr Baldachin said the policy

would be to link good quality software with established names whose owners wanted to break into the software market.

Mr Deutsch said: "They are all good names and all have been through the test of time. They will convert nicely."

The cassettes will cost £9-£15 and discs, at first for the Apple and Commodore 64, will be £19-£25. Scrabble will not be produced for the Spectrum because Psion has the licence.

Later in the year the company plans a range of educational software under the name Little Genius in conjunction with Waddingtons Games, owners of Cluedo.

Winchester Holdings, 3 Montagu Row, London WIH IAB

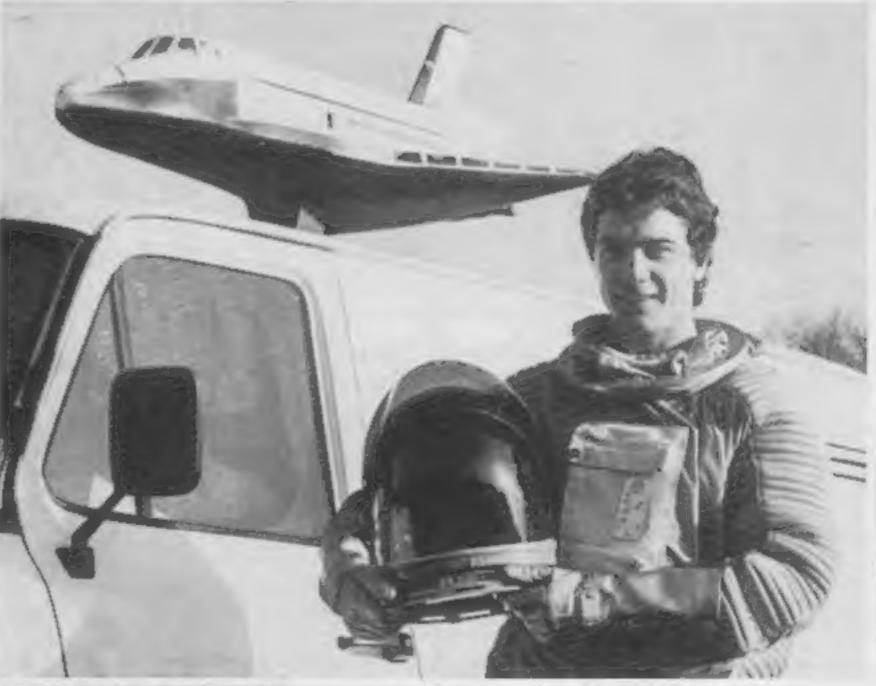

ARENA III

LIZARD

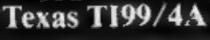

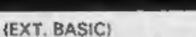

£4.95

LEZARD DAMES

Space war. Defend your ship from attacking aliens. Battle your way to Arga. To land, you must blast out a landing strip. Descend from ship through treacherous meteor storms. Laser cannon, neutron bomba, space walks. This game has the lot.

PINBALL + CUBITS (EXT. BASIC) £4.95 Two games on one tape. A realistic pinball machine. All the excitements of the real thing. Cubits: A test of skill and memory for those who like a challenge.

POSTMANS KNOCK £4.95 (BASIC) "ON YOUR BIKE" says the Boss. Wobble through dense countryside. Post letters; empty postboxes; pick up parcels. Have you time to do it, before the post office does the sorting? Ride the regulation bike (with bell). It is not easy! Extra screen for High Scores, unless you are sacked first! DEALER ENQUIRIES WELCOME

Send cheque or P.O. to Lizard Games, Orders post free. 14 Bridgwood, Brookside, TELFORD, Shropshire TF3 1LX. "Spaceman" Alan Hobbs, of Microdeal

#### `Spaceman' stirs shoppers

This man caused something of a stir when he walked along **Tunbridge Wells High Street and** other town centres.

It is all part of a publicity campaign by Microdeal to promote its Space Shuttle game. The man in the space suit is Microdeal's van sales manager Alan Hobbs.

Microdeal, 41 Truro Rd, St Austell, Cornwall PL25 SJE

#### Briefly

Dates for your diary: the first Sinclair Education Exhibition, March 28-30, Central Hall, Westminster; C.R.S. Computer Club computer fair, 11am-Spm March 3, Norton School, Letchworth; fifth London Computer Fair, held by the Association of London Computer Clubs, April 19, 21 and 23, Central Hall, Westminster; Acorn User Exhibition, August 16-19, Olympia; PCW Show, September 19-24, Olympic 2, formerly the Empire Hall, recently occupied by a carpet retailer and now re-styled.

Page 6 HOME COMPUTING WEEKLY 31 January 1984

#### COMPETITION

You've got 160 chances to win a great new arcade-adventure from Fantasy Software in this week's free competition.

It's called Doomsday Castle, runs on the 48K Spectrum and is a followup to the best seller, Pyramid. Both were written by Fantasy Software co-director Bob Hamilton.

Your mission is to find and collect six ancient stones and use their force against the evil Scarthax to destroy Doomsday Castle, hopefully escaping yourself before the final cataclysmic explosion.

You will have to battle yous way through a complex labyriath of 74 inter-connected halls and passages.

On the way you'll meet beautifully animated characters like the Garthrogs, the Orphacs, Kamikaze Urks, the nasty Googly Bird and many others.

Doomsday Castle is compatible with all leading joysticks and — if you are not among the winners costs £6.50 in the shops.

Fantasy Software has set itself the policy of offering value-for-money real-time adventures. And to ensure high standards, the company says it will only release a few top-quality games each year --- not several dozen tapes which are only "so-so."

 Next month Pyramid will be available for the Commodore 64 at £5.50.

Closing date for the competition is Friday February 17 — but why not send your entry off to us today?

#### How to enter

Look carefully at the two cartoons on this page to find the differences between cartoon A and cartoon B. Circle the differences on cartoon B with a ballpoint pen.

Then fill in the coupon with your name and full address and the number of differences you found. Enternow: There's 160 chances to win a great new arcade adventure from

Remember, the coupon will be used as a label if you're a winner, so write very clearly.

Cut around the broken lines and seal both cartoon B and the coupon in an envelope — and write clearly on the back the number of differences you found.

Post your entry to Fantasy Software Competition, Home Computing Weekly, No. 1 Golden Square, London WIR 3AB.

Entries close at first post on Friday February 17. The winning entries will be 160 correct entries opened at random.

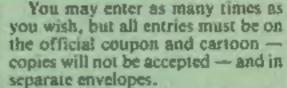

The solution and the names of the winners will be published in Home Computing Weekly and the prizes will arrive from Fantasy Software within 28 days of the publication of that issue.

Important note: please follow carefully the guidance in this How to Enter section. Entries which do not abide by the guidelines cannot be considered.

#### The rules

The 160 winners of copies of Doomsday Castle, for the 48K Spectrum, will be those whose correct entries are chosen at random after the closing date, first post-on Friday February 17, 1984.

Coupons and copies of cartoon B which are not completed correctly and envelopes without the number of differences found on the back will not be considered.

Entries will not be accepted from employees of Argus Specialist Publications, Fantasy Software and Alabaster Passmore & Sons. This restriction also applies to employees' families and agents of the companies.

The winners' names and the solution will appear in Home Computing Weekly. The editor's decision is final and no correspondence will be entered into.

|        | Entry Coupon |
|--------|--------------|
| vame   |              |
| ddress |              |
|        |              |
|        |              |

#### Number of differences found

SOFTWARE

Complete clearly — this coupon will be used as a label if you are among the winners. Don't forget to follow exactly the guidelines in the How to Enter section. Post to: Funtasy Software Competitions, Home Computing Weekly, No. 1 Golden Square, London WIR JAB. Closing date: Friday February 17

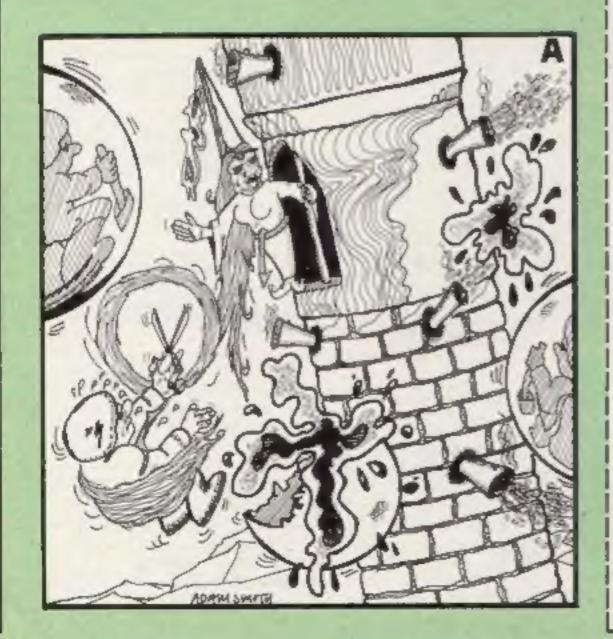

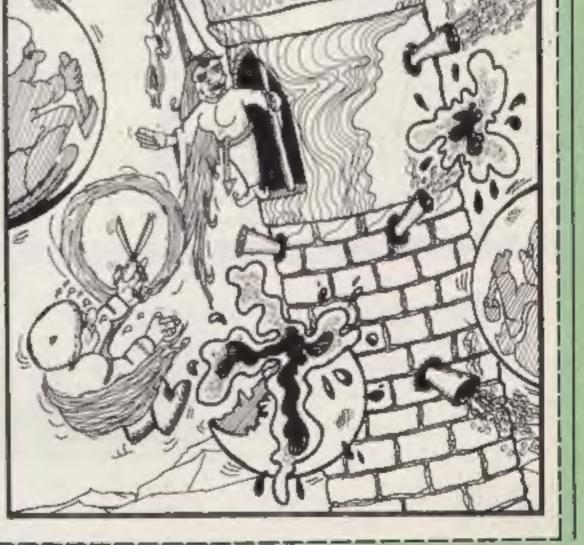

HOME COMPUTING WEEKLY 31 January 1984 Page 7

#### SPECTRUM SOFTWARE REVIEWS

Into the computer arcade

**Our reviewers star-rate five** new arcade-style releases for the 48K Spectrum. Read before you buy

#### **Wild West Hero** £5.90

Timescape, 1 Virginia Gdns, Fairways, Milngarie, Glasgow G62 6LG

You're a trigger-happy lawman pitted against wave after wave of mean hombres. Blow away one gang and another appears. As if 80-plus on-screen bandits wasn't enough, you have to contend with Killer Cacti and Treacherous Trees!

There is the incentive of a bonus life at 20,000 points and at each 10,000 thereafter. So, the more baddies you send to Boot Hill the better.

Graphics are excellent, \*\*\*\*\*\*\*

particularly the bad guys. Unlike many, the sound effects don't detract from your enjoyment. Adequate instruction are wittily presented on the inlay. There are options for joystick and - a nice feature - two players.

If I have a complaint it's that the screen sometimes is 100 crowded, though generally layout is effective.

Comparison with others are obvious, but this is a winner with lots of addictive appeal. C.C.

| instructions    | 90% |
|-----------------|-----|
| playability     | 90% |
| graphics        | 90% |
| value for money | 90% |

#### Deffendar £6.95

Mikro-Gen, 24 Agat Cres, Bracknell, Berks

Mutant aliens are at it again, intent upon abducting any human witless enough to wait around on mountains. Only your spacefighter and laser stand between Earth's destruction and billions of assorted alien ships.

This time, Earth's in big trouble, because you are your spacecraft are past their best. Your speed is slow, your laser lazy and explosions could be mistaken for TV static. Even the aliens seem apathetic, and the humans are apparently indifferent to danger.

You may gather I was not overly impressed. Nor was my teenage expert and, looking at the spectacular explosions, speed, graphics and sound on his

favourite versions, this one fell even lower in my regard.

Houses issuing new versions of old themes should not assume everyone knows how to play. Cassette instructions (also showing the keys used before you load) would be welcome. And display loading instructions, always. Remember, there are new Spectrum owners every day.

| You can, and           | have, | done       |
|------------------------|-------|------------|
| better, Mikro-Gen.     |       | D.C.       |
| instructions           |       | 540        |
| playabinty<br>graphics |       | 50%<br>50% |
| value for money        |       | 30%        |
|                        |       | -          |

#### **3D Seiddab** Attack £5.95

Hewson Consultants, 60A St. Mary's St, Wallingford

In the shops, this program may be called 3D Space Wars of War of the Worlds as all three titles were on the review copy. But 3D Seiddab Attack looks like the latest version.

They also move from side to side, but so can your turret, and the whole drone can be steered around the city following a small maze-like map in the display.

Graphics are some of the best I've seen in this kind of game for the Spectrum and movement of gunsight and ships is quite convincing. The overall effect is a little like the 3D tank battles so popular in arcades in far off days, and very playable it is too.

I found the keyboard controls a

#### Exterminator £5.50

Torg Software, Orchard End, Furzehill, Wimborne, Dorset **BH21 4HT** 

unarmed. Annihilating defenceless spacefreighters, carrying innocent war victims, who can only ram you in retaliation, must be the most tasteless scenario ever! You crave promotion from Cadet to Space Admiral - Level 12 and, since

3, 4 and 5 - thrust, fire and reverse are on O, I and M, a combination which, as the instructions gleefully point out (twice), will be difficult to master and carry the suggestion that, if you can't get the knack, you should throw out your Spectrum. With my programmable

joystick, and ignoring thrust and reverse, I reached Space Admiral, Level 1, with ease and retired to less boring occupation.

The high-resolution 3D graphics are excellent. A pity that obvious expertise is wasted to gain the doubtful distinction of

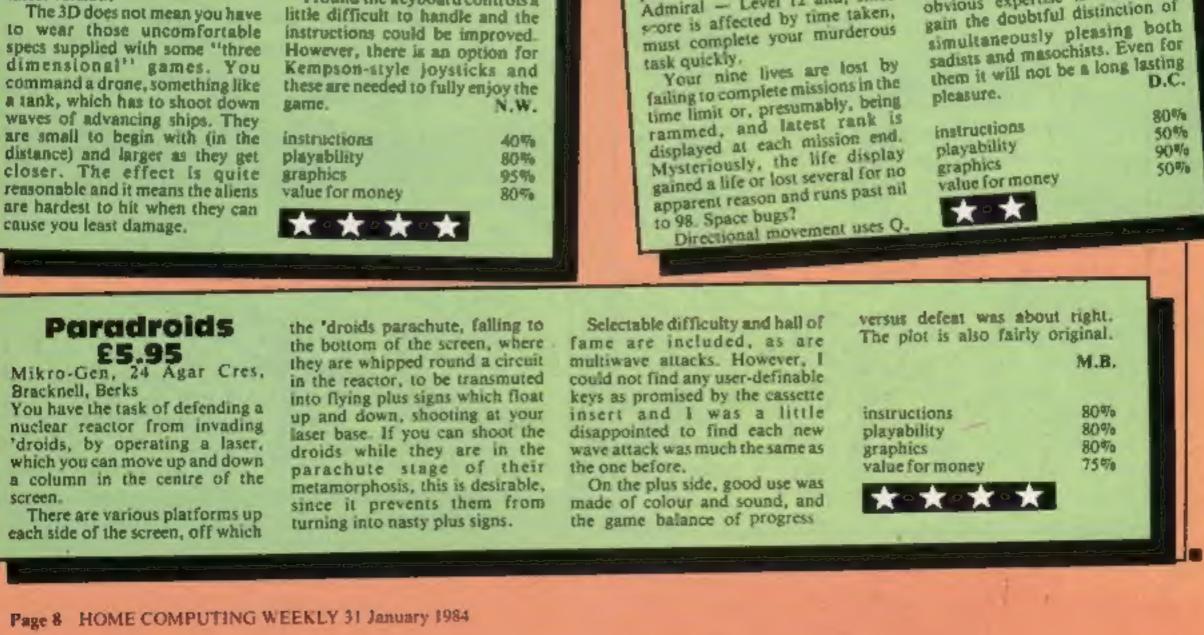

### THREE EXCITING NEW GAMES IN THE Mente SERIES FOR THE

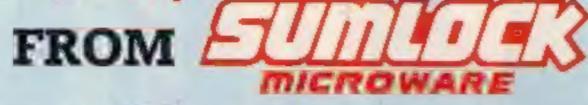

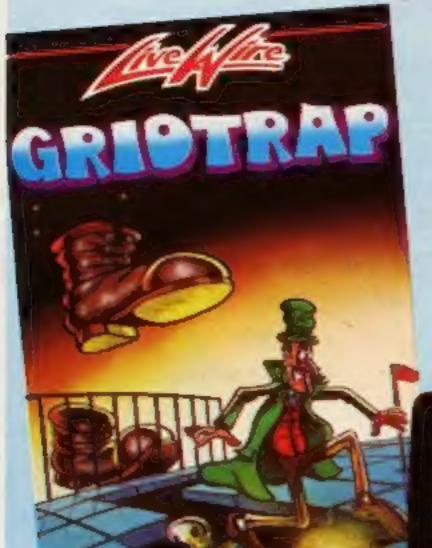

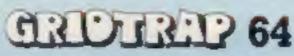

We promise you won't be able to turn it offi it's a real skill tester and loads of fun to play!

Play with the Keyboard or Joystick. Choose your own operating keys with our User Definable System. Compete with an opponent by selecting Two Player Mode .... Great graphics, super sound effects in the Livewire tradition including a selectable Melody Mode where the tune is available at the touch of a key and Melody On is indicated by a quaver graphic.

#### Program No. LWO4 £8.95

221830

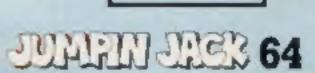

Not just a game... an Experience! IT HAS IT ALL!.. EXCITEMENT ... HUMOUR., STRATEGY

Jumpin' Jack leaps into a totally new look for the 64 created by Three Dimensional Graphics giving Full Perspective to the game... PLUS... hosts of features never seen before!

Submerging Turtles - Snakes -Crocodiles - Otters - Lady Frog - Dragonfly!!!

It's Fun +++ IT'S FROGRIFFIC \*\*\*

Program No. LW02 £8.95

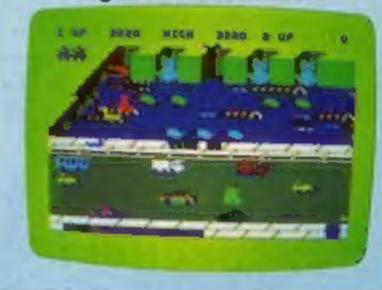

MAKE THE MOST OF YOUR GAMES WITH THE NEW ALL BRITISH PRO ACE COMPETITION

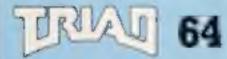

#### EVER BEFORE HAS A COMPUTER GAME LOOKED SO EVOITING ...

... FELT AND PLAYED SO · · ·

Watch astoniahed as the Triad

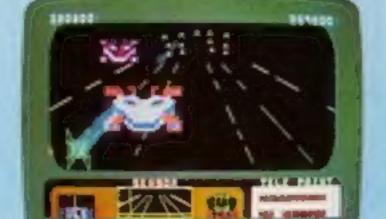

hurl themselves towards your craft in a remorseless battle against your intrusion. Feel the heat blast of their antimatter fields.

Your pulse laser will have to turn white hot before this encounter is over...

Featuring:-

A new DIMENSION .... Into the realm of TOTAL PERSPECTIVE **GRAPHICS...** 

#### Program No. LW03 £8.95

Clip the coupon below and return to Sumlock Microware Dept. HCW-F1/4 198 Deansgate, Manchester M3 3NE or Telephone: 061-834 4233

.....

HICK

Please send me the following Software

I enclose Cheque/P.O. for £ \_\_\_\_\_ Inc. P + P U.K. only.

To: Name \_\_\_

Address

Post Code

California and

t Also available from good computer dealers and bookshops nationwide. How Fire

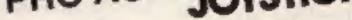

 Complete with TWO YEAR £12.95 WARRANTY.

Fits enugly into either hand.

- Robust purpose designed switches
- Instant action left or right fire button.
- Centre fire button.
- Non scratch grip pads.

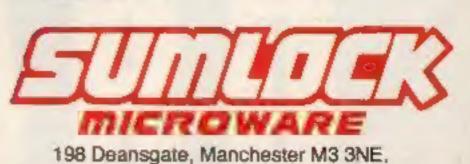

#### SPECTRUM PROGRAM

I have long been fascinated by so called computer intelligence and I have seen and even written programs which try to simulate human responses.

#### Hints on conversion

- 10 the POKE sets the Spectrum's keyboard to CAPS LOCK omit. Separate the two LET commands into two lines 10/15
- 20 write in capitals, create a new line 25 GOSUB 200
- 40 amend the display to suit, the
- 70 separate the two commands, create a line 75 GOSUB 1000
- 130 separate the commands, make a new line
- 150 separate the three commands, note each line must start with IF...
- 155 omit FLASH, separate commands
- 220 separate the two commands 1000 separate the three commands
- 1015 separate two commands, remember to start with IF's 1050 separate two commands

### Make your micro read your mind

Not only does your Spectrum think, but with Ray Elder's program it can tell you what's going through your mind, too

However, in this program I've gone one step further: your computer will read your mind!

All you have to do is to think of a number between 1 and 63 inclusive and then, when the computer displays a sequence of

#### 9 REM Set up variables

10 POKE 23658,8: LET x=0: LET b=1

19 REM Instructions

20 PRINT AT 8,2; "Think of a n umber between"; AT 10,2; "1 and 6 3": GO SUB 200

40 PRINT AT 8,0;"I will now d isplay six sets of"""numbers, i f your number is among"""them p ress Y, if it isn't then"""pres s N"

- 50 GO SUB 200
- 69 REM main loop
- 70 CLS : GO SUB 1000
- 80 PRINT ''"Is your number he

numbers, just tell it if it appears,

There are only six cards or groups of numbers and the computer will unerringly pick the correct one from the 64 possible numbers after only six clues!

I wrote this program on the Spectrum but it will easily transpose to the ZX81 or any other computer. The notes will help you to convert the program.

Actually this is not based on Extra Sensory Perception at all, but on a very simple mathematical process. See if you can work out why and how it works, thinking in Binary helps.

Nevertheless unless you know the secret, this little program is quite fascinating and will amaze your Mum, Dad, Auntie and friends.

The Add I WANT

Several Print Print Prin

```
e ? (Y or N)*
 90 LET 1#= INKEY#
 100 IF 1$ <> "Y" AND 1$ <> "N"
THEN GO TO 90
 110 IF 1$="Y" THEN LET x=x+b
 120 IF b=32 THEN GO TO 150
 130 LET b=b#2: GO TO 70
 149 REM solved !
150 CLS : IF x=0 THEN PRINT A
T 8.0; "You made a mistake or che
ated !!": GO TO 160
155 PRINT AT 10,0; "You were th
inking of the number": FLASH 1:
PRINT AT 12,15;x: FLASH 0
160 PRINT AT 16,0; Press any k
ey for another go"
 170 GO SUB 205
 180 RUN
 199 REM S/R to wait for key
 200 PRINT ' TAB 2; "Press any ke
```

```
y to continue."
205 IF INKEY$ () "" THEN
                            GO
TO 205
210 IF INKEYS ="" THEN GO TO
210
220 CLS : RETURN
999 REM Print number lists
1000 LET c=1: LET n=b: LET s=1
1010 PRINT (" " AND n(10)+" "int
H H H H
1015 IF 5=8 THEN LET 5=0: PRINT
 1 2 3
1020 IF n >= 63 THEN RETURN
1030 LET n1=n+1+(b AND c=b)
1040 IF c=b THEN LET c=0
1050 LET c=c+1: LET n=n1: LET s=
s+1.
1060 GD TO 1010
```

Page 10 HOME COMPUTING WEEKLY 31 January 1984

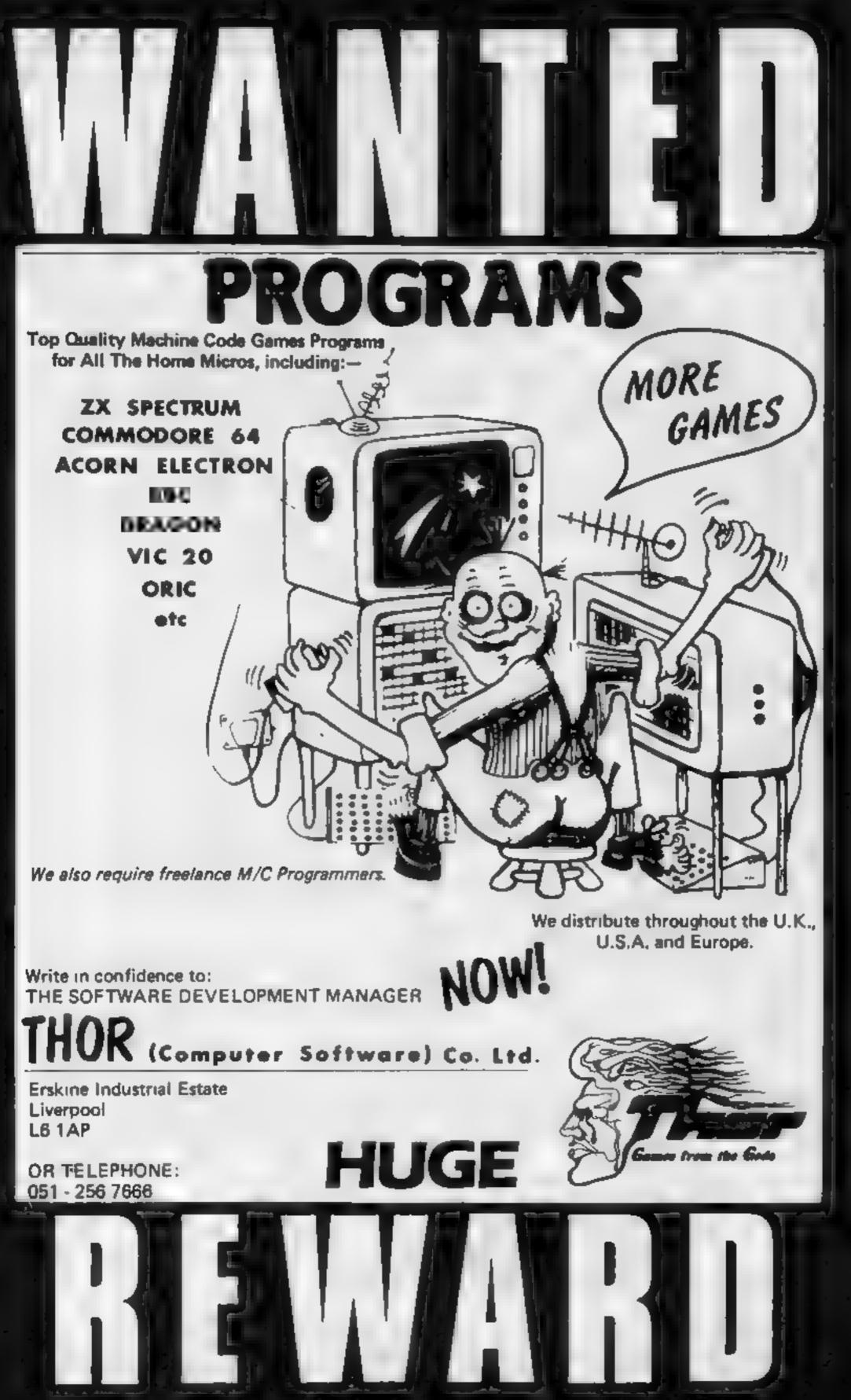

### PROGRAMMABLE JOYSTICK MANAGE JOYSTICK MANAGE INTERFACE SEASON Spectrum Dr ZX81

#### PROGRAMMABLE INTERFACE

The AGE Programmable Joystick Interface is a unique design offering the use of any Ataricompatible poystick with absolutely all software, whether it is cassette or ROM cartridge, with the Sinclair Spectrum or ZX81.

The hardware programmable interface requires no additional software and accurately replicates the keys of the computer in a manner which is responsive to absolutely *ALL* key reading methods, both BASIC and Machine Code

The interface does not interfere with key operation and can therefore be used simulisneously with the keyboard

There is no need to remove the interface once fitted as the rear extension connector will accommodate further expansion, i.e printers or RAM packs etc. This important festure avoids excessive wear to the expansion port

The key replication principle pioneered by AGF means that your own programs can use eight directional joystick movement by utilizing simple key reading BASIC.

Two joystick sockets are provided which share the same keys, for use with the majority of two player games. Several interfaces may be used on the same computer for multiple joystick applications

The interface is programmed by a two digit code, which is looked up on a programming chart supplied, for each direction and firing button. The two numbers are then selected on a pair of leads which are clipped onto appropriately numbered strips on the interface. Once configured this can be marked on a Quick Reference Programming Card for storing with the game. As the programming a not power dependent the interface retains the last configuration made and can be immediately used when next switched on.

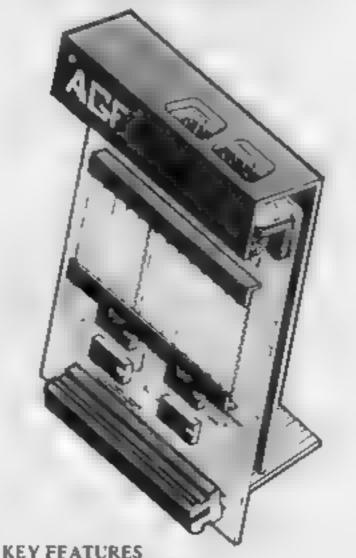

Barris and the second second second

#### PACKAGE CONTENTS SUPPLIED

- Programmable Interface Module as illustrated, complete with clip-on programming leads.
- Self adhesive programming chart detailing how to define which key is simulated by UP, DOWN, LEFT, RIGHT, and FIRE. This can be fixed on to the case of your computer or if preferred the protective backing can be left on. The chart is made of a very durable reverse printed plastic and is extremely say to read.
- One pack of ten Quick Reference Programming Cards for at-a-glance acting to your games requirements. The card allows you to mark the configuration in an easy to read fashion with space to record the software title and company name.
- Video Graffiti demonstration program which is written totally in BASIC to Blustrate how all eight directions and fire can be read. This is also a useful high resolution drawing program.
- 12 months guarantee and full written instructions,

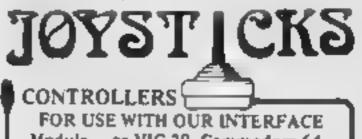

- Programmable design gives TOTAL software support
- Accepts Atari, Competition Pro, Wico, Starfighter, Quick Shot, Le Stick etc.
- Reat extension connector for all other add-ons.
- Free demo program and instructions.

Module or VIC 20, Commodore 64, Atari VCS, Atari 400, Atari 800 If you require extra Joysticks for our original interface module mark order 'OLD' Joysticks ONLY £7.54 inc VAT + P&P

ALL ORDERS CONFIRMED

| FROM: MR  | /MRS/MISS                                                              |             |       |
|-----------|------------------------------------------------------------------------|-------------|-------|
| ADDRESS   |                                                                        |             |       |
|           |                                                                        |             |       |
| SEND C.W. | D. (NO STAMP NEEDED) TO. A.G.F. HARDWARE, DEP                          | РТ          |       |
| FREEPOST, | BOGNOR REGIS, WEST SUSSEX, PO22 9BR                                    |             | -     |
| ΔΤΥ       | TEM                                                                    | ITEM PRICE  | TOTAL |
|           | PROGRAMMABLE INTERFACE                                                 | 33.95       |       |
|           | JOYSTICK(S)                                                            | 7 54        |       |
|           | PACK(S) QUICK REFERENCE CARDS                                          | 100 5       |       |
| ONE       | VIDEO GRAFFITI                                                         | FREE        |       |
|           | 81 C ZX SPECTRUM C Please tick<br>20 URIES WELCOME EXPORT PRICES ON AP | FINAL TOTAL |       |

#### SOFTWARE REVIEWS

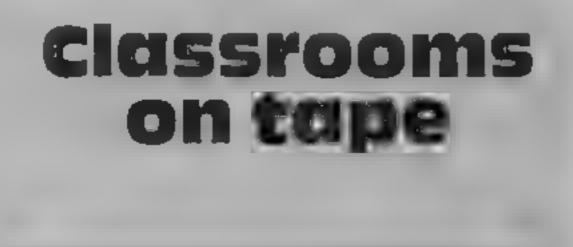

Silence in class as our examiners give out the marks for the latest batch of educational programs

#### Logic Logic

Shiva, 4 Church La, Naziwich, Cheshire CW5 5RQ

This is Logic I in a set and is part of the First Maths Programme for young children. The whole foundation of this program is that children should be familiar with the logic blocks schools have used for some years now to teach logic They are probably the only tools most schools have for use in this area and are probably very under used This program should change this

But there is still a basic flaw in the concept of these programs. I find it very hard to beheve that it is better to teach ideas like this using a computer than by using the objects themselves. If the children have to be familiar with them to use the programs then

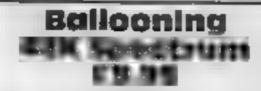

Heinemann, 22 Bedford Sq. London WCIB 3HH

At last, an education program which isn't drills 'n' skills and specifies exactly what it aims to do, namely teach the scientific principles involved in flying a hot air balloon and encourage observation, experimentation and research around the subject

Attractively packaged, a large fully illustrated colour manual with 17 pages sets out how to use the accompanying tape, and gives advice to adults about helping the student, a history of ballooning, present day uses of balloons, the scientific principles, route planning exercises, make-it yoursefl plans, and lots and lots of ideas for family activities

If this sounds good, wait till

why not carry on using them for

the bulk of the teaching and leave

programs on the tape do a very

good job at laying the founda-

tions for the work on sets that will

follow. The graphics are good and

simple enough for children to

requiring two sequential key

It would be nice if those games

Having said all that, the

the computer alone?

understand easily

you use the tape. It contains a ballooning flight simulator easily up to the standard of the Psion aircraft job, with three distinct phases. First training, then testing and finally a mission complete with instructions.

The graphics are really superb and the game tricky and addiclive. The sneaky bit is that you need to know the scientific principles to be expert on the simulator, and so back to the book. This may be rather expensive, but you'd pay this much for the program alone from Psion

What you do get is well written, soundly based and expertly produced. And if you're prepared to work with your eight-12 year old, hours of enjoyment. D.M. instructions 100% case of use 100% display 100%

| P    | resses | could   | ind: | icate | whie    | h key |
|------|--------|---------|------|-------|---------|-------|
|      |        | cady b  |      |       |         |       |
|      |        | i there |      |       | oginiti |       |
| - 11 | іс ілр | ut whe  | isoc | YÇE,  |         | D.C.  |

| instructions    | 759% |
|-----------------|------|
| case of use     | 80%  |
| graphics        | 80%  |
| value for money | 70%  |
|                 |      |

\*\*\*\*

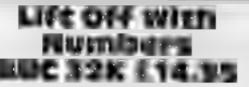

Shive, 4 Church La, Nantwich, Cheshire CW5 5RQ

This is the first package of a major project of software publishing called The First Maths Programme. All together there will be 11 software packages on numeracy and logic aimed at Each of the packs comprises five or more programs and this contains the following: Washing teaches one-to-one correspondence and sorting into colour and shape sets. Cakes brings concept of cardinality while Rockets has an ordinal component

Bingo involves recognition of numbers 1-6 and Ladybirds the numbers bonds to 10 as well as ordinal and cardinal concepts

in all this is the beginning of a well planned set of programs for young children just starting to get to grips with numbers. Documentation is very good with plenty of extra activities suggested too

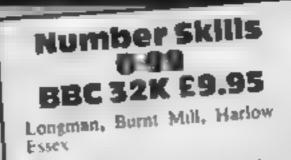

Like its sister program, Number Skills 0-20, this may best be described as an animated text book full of sums for the user to answer. it does, however, have one extra facility: the ability to give help if needed or requested As the title suggets, th problems all involve numbers les than 100 and it covers bot addition and subtraction The beip given involves t display of the sum using counter in boxes to represent the colum of place value, and the regroups or exchange of values as require This is a good technique and is line with modern practice in schools

But, as with all software of this type, I would advise parents to seek the advice of the children's teachers before using the program. Months of school work can end in confusion if this is not done. There is a need to do this to find out the subtraction method your child uses too, as the program, wisely, provides two methods

Unicke the sister program, this one does not allow you to get a problem wrong forever, it only gives three altempts before

chudren aged five to eight

The claim is that the whole scheme is carefully graded to provide a thorough grounding in skills required to become numerate. For this reason it is hard to decide whether a parneular pack has contributed, built do assure you that the ideas and contents of this package can certainly do no harm, especially if used in a supportive and careful way

The price is a firtle too high D C

instructions 95% ease of use 80% graphics 86% value for money 70%

| 1C                               | good but unexciting                                        | g program                                                                            |
|----------------------------------|------------------------------------------------------------|--------------------------------------------------------------------------------------|
| th                               | overall                                                    | p.c.                                                                                 |
| inc<br>crs<br>ans<br>ang<br>ced. | instructions<br>ease of use<br>graphics<br>value for money | 65 <sup>97</sup> 0<br>60 <sup>97</sup> 0<br>40 <sup>97</sup> 0<br>60 <sup>97</sup> 0 |

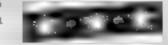

0-20 BBC 131( £3.55

#### Longman, Burnt Mill, Harlow, Essex

If the idea of an animated text book of sums appeals to you and is your idea of the way to excite children with numbers then this could be for you. It isn't mine and 1 intend to use this program in very small doses indeed

That said, what the program does it does very well and the help facility is an excellent feature The program covers addition and subtraction only but has several difficulty levels and presentation/answer styles. It is possible to select numeral output or word output, egenther 3 + 6 or three + six and to accept either for input also. This too is a nice feature

Using the help facility means the number line at the bottom of the screen is used to show the makeup of the answers. This is well done and gives the right sort of help. But there is a problem, if you get an answer wrong and then fail to get it right you are never allowed onto another problem You spend all your time watching the explanation

This is a programming mustake and should be remedied in some manner (my suggestion is that after, say, three attempts the program should stop until the wayward child gets some human help)

Think carefully before use and be prepared to step in to help when using this program

> 65% 40%

> > 30%

40%

ease of use graphics value for money

instructions

\*\*\*

# NEW FROM THE GAME LORDS! SPECTRUM PROGRAMS COMMODORE 64 ANT ATTACK\*

### SIX GREAT NEW GAMES FROM QUICKSILVA

#### **COMMODORE 64** STING 64 £7.95 1

Author Anton Hinxman Hive-cave action!

Bertie Bee needs help defending the hive Fight off the invading swarms battle the bees and defend your Oueen!

#### **COMMODORE 64 BUGABOO (THE FLEA)** £7.95 🗆

Author. Indescomp Itchy action1

Jump your way out of the caves with Bugaboo the flea but beware of the fearsome Dragon as you jump around the exotic vegetation.

#### 48K SPECTRUM RAYMOND BRIGGS' THE SNOWMAN £6.95 🗆 Author: David Shea

An enchanting game based around episodes of Raymond Briggs' amazingly successful bo∎k.

#### 48K SPECTRUM

**48K SPECTRUM** DRAGONS BANE £6.95 Authors' M. Preston, P. Hunt, R. Rose, D. Moore.

A mythical graphic adventure in the dark and deadly halls of Earthstone Castle Battle Dragons. Vampires, Sphinx, Zombies, Skeletons, Gryphons and other legendary beasts to rescue the beautiful Princess Paula

#### **48K SPECTRUM** FRED £6.95

Author; Indescomp Action beneath the

Pvramids! Fearless Fred the Intropid Archaeologist searches the creepy calacombs below the torrid tomb of 'Toollacarmoon' for the terrible treasures amidst

monstrous mummies, ghastly ghosts, bats and rats!

#### TRAXX\* Jeff Minter Salamander GRIDRUNNER" Jeff Minter Salamander SMUGGLERS COVE\* John Keneally VELNOR S LAIR' **Dorek Brewster** 3D STRATEGY\* Freddy Vachha XADOM" Mike Moscoll AQUAPLANE' John Hollis OS DEFENDA Nick Lambert OS ASTEROIDS John Holks OS INVADERS Dave Edwards OS SCRAMBLE Dave Edwards

Sandy White

John Hollis

BUGABOO 1 Indescomp.

ZX-81 PROGRAMS

6.95 J PURPLE TURTLES\* 7.95 💷 Mark & Richard Moore GAMES DESIGNER\* 14.95 
AQUAPLANE\* 7.95 🗆 John Hollis & Steve Hickman 6.95 C RING OF POWER\* Mc Clemont & Fred Preston 6.95 C QUINTIC WARRIOR\* 7.95 T.P. Watts ULTISYNTH'1 6.95 14.95 🗆 Nalin Sharma 6.95 \_ BBC PROGRAMS THE GENERATORS' 6.95 6.95 \_\_ Dave Mendes 6.95 ] MINED OUT\* 6.95 🗆 tan Andrew & ten Rowlings 6.95 .: BEEB ART'1 14.95 🗋 Dave Mendes 7.95 PROTECTOR 7.95. Andy Green 6.95 .... WIZARD A R Buckley 3.95 🙄 MUSIC PROCESSOR 14.95 🗆 Andy Williams 3.95 🗆 VIC20 PROGRAMS TORNADO 3.95 つ 🛛 CHARTEC SKYHAWK 3.95 \*\*\* CHARTEC 14.95 [] TRADERT PIXEL 7.95 🗅 PIXEL POWER PIXEL ATARI PROGRAM MAGIC WINDOW 8.95 🗅 M Walket DRAGON

### PROGRAM

5.95 🗆 MINED OUT 1 & C Andrew

ANT ATTACK £6.95 🗆 Author: Sandy White Battle the Ants in the soft solid 3D city of Antescher.

...NOW OFFERING AN EVEN GREATER RANGE!

All games marketed exclusively by Quicksilva Limited. Please send me the games I have ticked

Lenclose cheque/P O. for\_ Send to Quicksilva Mail Order, j PO Box 6, Wimborne, Dorset BA21 7PY Telephone (0202) 891744 Name ...

Address |

WARNING. These programs are sold according to OUICKSILVA Ltd's terms of trade and conditions of sale Copies of which are available on request

ELECTRON PROGRAM MINED OUT\*

6.95 🗆

NEW RELEASES **t** SUPPLIED IN A BOX WITH BOOKLET

Quicksilve gemes are available from Boots, W.H. Smiths, J. Menzies. Microdealer, HMV, Hamleys, John Lewis, Computers for All and all reputable specialist computer stockists

the year of The Game Lords

### Our Extended 64 BASIC: how to make it work for you

This final part of Extended BASIC gives some example programs showing how to use the commands well

Polar Graphs can draw most polar functions at any magnification, through a range of zero to 2 pt (this can easily be changed). and apart from its educational value, its main advantage is that it is the easiest way to draw a good heart on a computer (St Valentine beware!).

Teletext draws a replica of the Ceefax-type screen to show the versatility of the command and how it can be used well. As the text command is so complex and non standard, it is not worth converting it for other computers.

British Isles is the most useful program, as it provides an accurate (error is one per cent) database for drawing maps of this area.

The program is fairly simple

If you typed in the listings from the last two issues, you will now have a powerful Extended **BASIC for your Commodore 64.** 

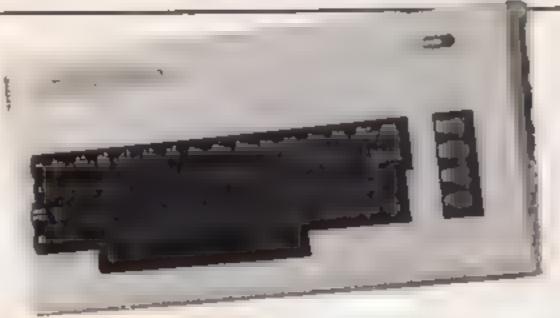

and is easily convertible to other machines with high resolution graphics Also, the database should be useful and is easy to expand (most of Europe can be digitised with positive numbers)

For those wishing to expand the map, the following details will be useful

The map used was a Conical Equidistant Projection of Europe, scale t 16 million. (0,0)is at 18 degrees 20 minutes west, 60 degrees north (400,400) is at 5 degrees east, 49 degrees 17 minutes north

The program can be made to draw a section of Britain to any sensible magnification, and gives the scale as it would appear on a 14 inch television

Finally, for all those wishing to convert the programs for other computers, all the commands are standard except those of Extended BASIC (these begin with SYS). The simplest way to convert these is to look in last week's part, where full details are given,

Polar Graphs — will draw most polar functions

```
5 REMAPOLAR GRAPH DEMONSTRATION+
6 REM+
            BY INVID REES
10 MODE=51828 GOUL=51770 F0=51104
20 GMOVE=52039 LINE=51754 GTEXT=52657
30 SYSCCOL, 5,0 SYSCCOL, 6,0
100 SYSMODE, 0, 0, 1
110 SYS6COL/1/1
120 SYSGMOVE, 159, 17
130 SYSLINE, 2, 159, 183
140 SYS6MOVE, 76, 99
150 SYSLINE 2 .4. 39
```

| _ |                                         |
|---|-----------------------------------------|
|   | 998 SYSGMOVE, MZ, YZ                    |
|   | 1000 FOPN=0T02.001##STEP#/32            |
|   | 1010 R#FNX(N) S=SGN(R) A=ABS(R)         |
|   | 1020 IFA>LTHENP=L*S                     |
|   | 1030 X%*P*M*SIN(N)+159-Y%=R*M*C0S(N)+99 |
|   | 1040 SYSLINE, 2, XZ, YZ                 |
|   | 1050 NEXT                               |
|   | 1100 GETA\$ IFA\$=""THEN1100            |
|   | 1110 SYSMODE, 6, 8, 0 PRINT","          |
|   |                                         |
| - |                                         |
|   |                                         |

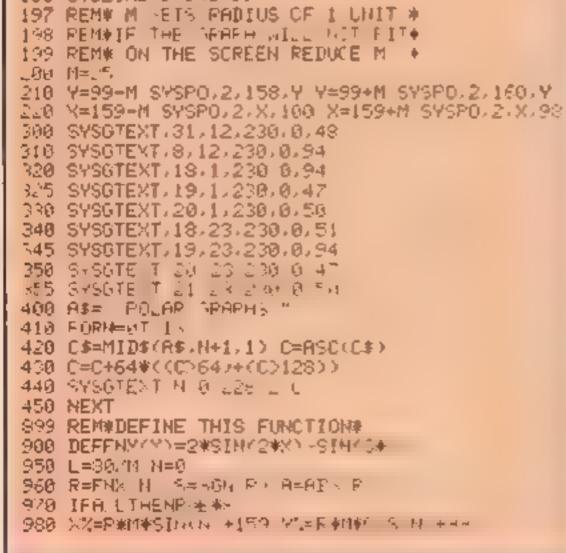

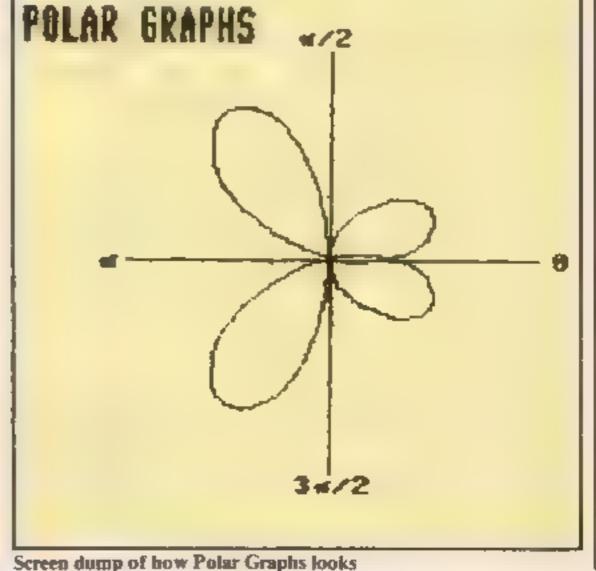

Teletext - for a Ceefax-style screen

2 REM# DEMONSTRATION OF TELETEXT# 10 MODE=51828 GCGL=51 270 GMOVE=52039 20 LINE=51754 GTENT=52657 30 POKE51,0 POKE52 R1 POME55,0 FOME56,31 40 SYSCEOL, 5,0 SYSCEOL 6 0 100 SYSMODE 0 0 1 110 8\$=" T198 64 AA 0000 1 16 " TE' " 120 C=16 M=0 Y=0 H=0 CH=1 R-0 GOP 101000 200 A\$=LEFT\$(TI\$,2)+\*-\*+MID\$(TI\$,3,2)+\*/\* 210 A\$#A\$#RIGHT\$(TI\$ 2) C#80 #02 220 Y=0 GDSUB1000 300 As=" THIS IS COMMODORE 64 TELETEXT " 310 C=46' Y=2 X=4 H=1 CH=0 P=1 00°UP1000 400 AS#" · NEW MODE FOR THE COMPUTER \* 410 C=110 Y=5 / 5 H 0 H=1 P 1 G UE1000 510 C=224 Y=7 k=1 H=0 CH=1 F=0 COUDE1 NAM 608 H#=""".TENDED OR" IF PE OPRIL IN PORE" 610 A\$#A\$+" -OMPUTING" 620 C=224 V=8 0 H-2 CH=1 P=0 G00081000 650 Af="OEE(Lr." 668 C=224 Y=9 =0 H=0 CH+1 F=0 L > Eliver 788 H##" NOPE FROM 641-## IF YOU PROGRAM IT " 10 6\*=8\*+"| " 720 C=114 Y=24 =0 H=0 CH-1 F=0 C // E10 // 740 (=80 1=32 V=0 CH=0 H=0 A=0 300 K=V V=INT(VAL(TI\$)/60) 910 IFF = /THENESO 820 A\$=LEFT\$(TI\$,2)+" "+MID\$(TI\$,3,2) 830 X=32 00SUB1000 SSO AF FI OFF TIT = 2 of Highly HIB GETHE TERE ""THEPSOD 909 REMALLE LE HOME 14 210 SYSMODE, 6, 0, 0 PPINT""" 338 EHD 999 REMARRINT ROUTINE\* 1000 A=1HT+ CANEL +1+ HOUE, EICH\$ THT ++ 10 40 FORME LTCL F# MIDIFIER E 1 EVA ( E# 1040 D=P+ C++L+ E + ++ + F 1+1 1. 1++ 1050 D=D+128+R+256#CH SYSGT/122 Y/C/A/D HEXT 1060 RETURN

British Isles - most of Europe can be drawn, too

3 REM#BRITISH INLES" 10 MODE=51823 GOLL 51770 GMOVE=52039 20 LINE=5. 754 GTE T#51657 10 SC=4360000 E=113 F 138 G -10 H= 40 I=110

530 IFRC>0THENK=1 540 IFX%>ETHENX%=E 550 IFX%COTHENX%=0 569 IFY%(8THENY%=8 570 IFY%>FTHENY%=F 580 IFK=1THENK=0 SYSGMOVE, X%, Y% GOT0600 590 SYSLINE, 3, X%, Y% 600 NEXTN 610 NEXTMM 620 V=INT+SC /1/10000 +#10000 800 A\$="1 " 810 B#=STR# V LecEN(E#) A# A#+RIGHT#/B# L-1 ( 820 8=0 615 8400 S O B#="CHIFT = +CTP# INT -----940 Mail6 GOSUB900 850 AS "Y= +STRS INT (C+ + 860 1=32 60% (BR00) 8 70 ETA\$ IFAF=""THENSTO 880 SYSMODE 6.0 0 FRINT T 899 END 900 L=LEN(P\$) C=230 318 FORH=1TOL FIF=MIII HE HE HE DEN F FF 910 IFD BRITHEND H4 930 1=>+N I SHIGTE I ". 0 . 1 I HO T PET INI 1000 DATA200 325 310 125 115 10 1 5 2 H 1810 DHTH 2528K2 152 248 014 041 08 150 10.0 DHTH, 40 345 215 841 280 34 PL 45. 1838 DATH267 149 262 051 145 F. 44 F. 1040 DATA260, 343, 250, 350, 230, 350, 215, 355 1850 DATA114 JEA LOS JES DO 160 180 JES 1060 DATA180.370.175.365.170.367.165 1070 DATA180, 350, 190, 345, 192, 335, 208, 335 1080 DATHLAR 314 LLS 312 LLF 55 J 15 10-01 DHTH2 400 1.2 . 45 14 14. 11 "= at ." . 6 1. W 1100 DATA: 21 1110 DATA202, 316, 200, 310, 193, 311, 189 1, 5 1120 DETAIST 115 1.2 114 145 Av 1 2 42 1130 DATA205,295,20 35 . 67 . 74 . 04 . 14 -10 - T U 1.47 -1140 INTR.09 1 1150 DATA206 27 200 275 145 1 1 1160 DATALOF DES LOB DET 100 195 105 154 1165 REM 1170 DATA210,260,205,265 229 260,231,262 1180 DATA211 260 2 1 261 2 4 260 2 50 1190 DATA235,255 233,253,235,250 1200 DATA235,233,222,219,237,295,232, 14 1210 DHTR. 10 200 4219 213 726 2 211 1 215 2.00 12.0 DRTR210,210,205,215,198,207,195,.1 1230 DATHING 200 205 18 14, 170 14, 165 1240 DATA191,165,191,170,188,185 1 1 184 1250 DBTA1 ++ 170 19 145 144 15 15 155 1260 DHTH160 150 175 145 176 146 1 H 1.5

```
1270 IATH184 110 170 115,180 105 .30 120
100 SYSUE L 5 8 SYSUE 2, 5, 8
                                                        1280 DATA190, 100, 200, 100, 200, 90, 202 90
110 SYSMODE, 6.0.0
                                                        1290 DATA205 75 205 79 245 75 241
120 PRINT"O"
                                                        1300 DATA225,100,227,105,220,115,235,110
130 THE T"MAGNIFICATION (0,1-9,9)" M
                                                        1310 DATA142 111 260 111 265 100 14, 155
1820 DATA153,165 281 169 288 100 14, 166
140 IFM 0. LOPM H. (THENL 0)
150 M=DateM+10 10
                                                        1370 DATA263,1-5 285 204 210 219 100
1344 DATH 20,215 292 206 291 0 1 245
1350 DATH 40,253 200 265 200 10 294
                                                                                              16 1 1
160 PRINT WALEAGE ENTER START OF REPRESENTED
                                                                                                 . 55.
170 PRINT"IN A FHUGE BETWEEN -40850 MAD 40851"
                                                                                                 1.15
180 INP.T", ",C
                                                        1360 BATA300,280,305,275,320,276,327,284
190 TEC: C-48880PCY14888THEN188
                                                        1370 DATA330 221 326 PA 05 PA5 317 809
200 ( DAT (
                                                        1380 DATR319,311,317,313,321,315,310,322
210 DIPLT'Y' CY
                                                        1390 DATA300,325,-1,-1
220 IFCS -40000PCF 4000THEM, 10
                                                        1400 DATA195 236 200 227 207 220 20 219
230 CY=14T CY2
                                                        1410 DATA195,235,-1,-1
400 SYSMODE, 4, 1, 1
                                                        1420 DATA187,104 190 96 107 92 187 15
405 FOFMM=0TO7
                                                        1430 DATA185,77 185 87 187 104 -1 1
410 READY M CAR HMHC MY, HHMHCY IF HITHENRIN
                                                        1448 DATA157 101 165 186 161 115 157 107
                                                                                                      1.01
420 RECOLLONES FLOO FOR HIPPING IN
                                                        1450 DATA157, 115, 160, 115, 160, 125, 157, 125
438 IFR<>0THEN410
                                                        1460 DATA157,115,-1,-1
449 IFX%>ETHENX%*E
                                                        1470 DATA240,70,242,58,252,60,250,72
450 IF $. 10THER 0.=0
                                                        1480 DATA140.70 -1 -1
460 IF #. (8THENY)(=8
                                                        1490 DATA275,43,276,32,270,31,272,24,285,5
470 IFY%>FTHENY%=F
                                                        1500 DATA288 15 275 43 -1 -1
480 SHSAMOVE, 11, V1
                                                        1510 DHTH160 290 135 290 124 202 95 310
500 FORN=010999
                                                        1520 DATARS 306 45 100 75 302,85 235
510 PEADX 7 L= #M+CY YL=Y#M+CY IF =-1THENe10
                                                        1530 DATA75,293 87,285,75 285,85 280
510 R# MATGH+CYN G + 110 H + 9111
```

1540 DATA85,275,100,270,85,270,100,245 1550 DATA110,245,110,248,95,238,85,242 1560 DATA98,228,90,228,90,218,120,216 1570 DATA130,210,118,202,130,190,150,185 1580 DATA175,190,185,217,165,230,170,265 1590 DATA155,285,160,290,-1,-1

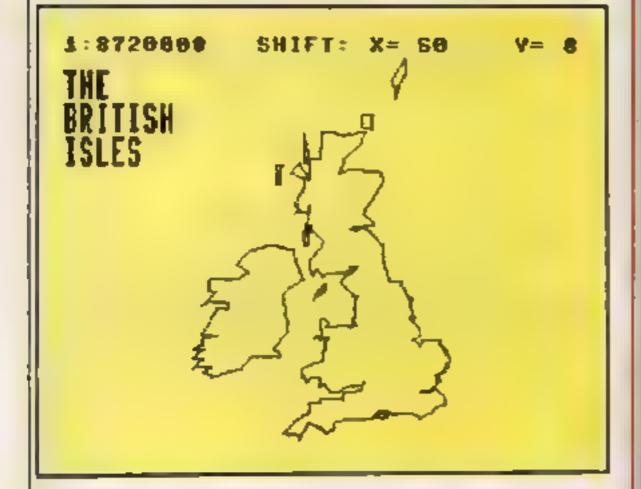

The British Isles, created with Extended BASIC and this week's 10 XI -----

#### MIKENO TUD

#### **Graphics designer**

Here's a up for those of you who currently design their userdefined graphics using little scraps of paper

it's a re-usable user-defined graphics pad, which can be made from Formica offcuts from the local DIY shop, from IC I white perspex (about £5 a square foot), or simply from one side of a white plastic ice-cream container.

You'll need a square about five inches per side. On the plastic, mark a grid of eight by eight blocks using a freezer pen or other indelible marker. Or you can do as I did and use thin strips of black tape

Leave plenty of room at the top of the grid to write on about an inch

Now to mark in the bit values at the top. Starting with the top left hand corner, write 128 above that square with the indelible pen.

Move to the square to the right and label it 64. Then over the following squares, moving from left to right, mark in 32, 16, 8, 4, 2, 1,

To use the graphic designer, you just fill in the blocks on the and to make the graphic character you want, using a washable pen. Start at the top hne of squares and add up the values of the coloured squares, using the numbers at the top. Then jot them at the side of the grid, again using washable pen.

Do the same for each line in the grid. This will give you the data you need for your UDG. When you have finished, rub a damp cloth over the grid to clean it off.

Peter Doggeti

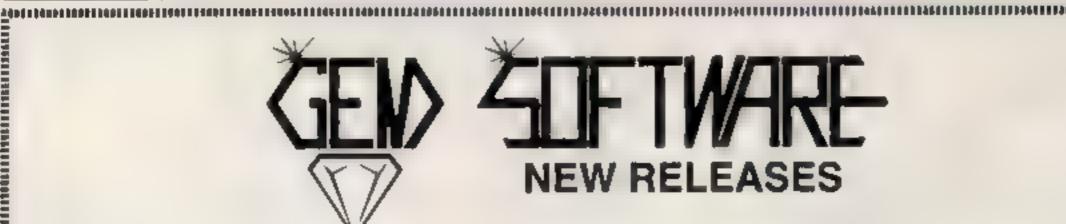

OH MUMMY!! Your party of archaeologists enter the pyramid in SPANNERMAN. Pete the Plumber has his work cut out! He's sluck

| Price       (LYNX)       C7 95         Price       (ZX81 and SPECTRUM)       £4.95         TANK ATTACK. A machine code game for 1/2 players, defending supplies against computer controlled tanks. This game will stretch your reflexes to the whit as you battle with the enemy tanks. They won t be able to shoot back until they have supplies, but when they do, look out!! Joysticks required.       UTIL 1. Two very useful programs for your BBC-B. Both tested of OS 1.0 and above. Character Define gives you a very comprehension of User define size and simple way to quickly create all manner of User define characters. Envelope Editor will enable you to unravel the complexities of the Sound and Envelope commanda, so that you can produce exactly the sound you require. The ship!! In SUB CHAS you must depth charge the wolf pack.                                                                                                    | mummies and<br>the next, you a<br>may uncover a      | rs containing treasure, secret acrolls<br>some nasty surprises. To pass from on<br>nust find the key and royal mummy, but<br>guardian, who will chase your group to<br>Machine Code game for those with ne | t beware, you woodwork! A le<br>avenge your your Lynx to the                                     | the water rising he'll meet with a w<br>worse, all sorts of nasties keep co<br>intastic machine code game, that st<br>itmit!!<br>(LYNX) | ming out of th                  |
|----------------------------------------------------------------------------------------------------|------------------------------------------------------|----------------------------------------------------------------------------------------------------|--------------------------------------------------------------------------------------------------|----------------------------------------------------------------------------------------------------|---------------------------------|
| TANK ATTACK. A machine code game for 1/2 playars, defending supplies against computer controlled tanks. This game will stretch your reflexes to the whit as you battle with the enemy tanks. They won toe able to shoot back until they have supplies, but when they do look out!! Joysticks required.       OS 1 0 and above Character Define gives you a very comprehensive and simple way to quickly create all manner of user define characters. Envelope Editor will enable you to unravel the complexities of the Sound and Envelope commands, so that you can produce exactly the sound you require. The ship!! In SUB CHASI you must depth charge the wolf pack.         Price       (BBC-B OS 1.0+)       E7.95         CHRISTMAS SPECIAL OFFER (mail order only for DRAGON 32)       Choose any three of the following titles for £15 90 A saving of £7 95         GAMES PACK I       GAMES PACK II       GAMES PACK II         All prices include postage and packing. All cassettes despatched within 48 hours of receipt of order. Access orders welcome.       GEM SOFTWAREE | Price                                                | -                                                                                                    | £7 95                                                                                            |                                                                                                    |                                 |
| TANK ATTACK. A machine code game for 1/2 playars, defending supplies against computer controlled tanks. This game will stretch your reflexes to the whit as you battle with the enemy tanks. They won t be able to shoot back until they have supplies, but when they do. look out!! Joysticks required.       sive and simple way to quickly create all manner of user defined characters. Envelope Editor will enable you to unravel the complexities of the Sound and Envelope commands, so that you call produce exactly the sound you require. The ship!' In SUB CHASE you must depth charge the wolf pack.         Price       (BBC-B OS 1.0+)       E7.95         CHRISTMAS SPECIAL OFFER (mail order only for DRAGON 32)       Choose any three of the following titles for £15 90. A saving of £7 95.         GAMES PACK I       GAMES PACK II       GAMES PACK II         All prices include postage and packing. All cassettes despatched within 48 hours of receipt of order. Access orders welcome.       GEMES SOFTWAREE                                                     | Price                                                | (ZX81 and SPECTRUM)                                                                                                    |                                                                                                  |                                                                                                    |                                 |
| Price       (BBC-B OS 1.0+)       £7.95       Price       (BBC-B OS 1.0+)       £9.91         CHRISTMAS SPECIAL OFFER (mail order only for DRAGON 32) Choose any three of the following littles for £15 90. A saving of £7 95         GAMES PACK I         GAMES PACK I         GAMES PACK II         GAMES PACK II         GAMES PACK II         GAMES PACK II         GAMES PACK II         GAMES PACK II         GAMES PACK II         GAMES PACK II         GAMES PACK II         GAMES PACK II         GAMES PACK II         GAMES PACK III         GOLF         SPACE MISSION                                                                                                    | supplies again<br>your reflexes t<br>won t be able t | st computer controlled tanks. This gan<br>to the whit as you battle with the enem<br>to shoot back until they have supplies, t                                                                             | ne will stretch characters. Er<br>y tanks. They complexities of<br>but when they produce exactly | velope Editor will enable you<br>the Sound and Envelope commands<br>y the sound you require. The ship!!                                 | to unravel this, so that you ca |
| GAMES PACK I<br>ALIEN BLITZ       GAMES PACK II<br>GOLF       GAMES PACK III<br>SPACE MISSION         All prices include postage and packing. All casselles despatched within 48 hours of receipt of order. Access orders welcome.       GEN SOFTWARE                                                                                                    |                                                      |                                                                                                    |                                                                                                  |                                                                                                    | 9.93                            |
| ALIEN BLITZ GOLF SPACE MISSION<br>All prices include postage and packing. All casselles despatched within 48 hours of receipt of order. Access orders welcome.<br>GEN SOFTWARE                                                                                                    | CHRISTMAS                                            | SPECIAL OFFER (mail order only for i                                                                                                    | DRAGON 32) Choose any three                                                                      | of the following titles for £15 90 A s                                                                                                  | aving of £7 95                  |
| GEM SOFTWARE                                                                                                    |                                                      |                                                                                                    |                                                                                                  |                                                                                                    |                                 |
|                                                                                                    | All prices incl                                      | ude postage and packing. All casseltes                                                                                                    | despatched within 48 hours of m                                                                  | ecerpt of order. Access orders welcon                                                                                                   | ne.                             |
|                                                                                                    |                                                      | UNIT D, THE MALTINGS                                                                                                    | S, STATION ROAD, SAW<br>ephone (0279) 723567/72                                                  | BRIDGEWORTH, HERTS<br>3518                                                                                                    |                                 |
|                                                                                                    |                                                      |                                                                                                    |                                                                                                  |                                                                                                    |                                 |

#### SPECTRUM SOFTWARE REVIEWS

### **Give these** some thought

Games that tax your mind rather than your reactions. **Adventure and strategy games** rated for you. All are for the **48K Spectrum** 

#### Usurper £6

Assassin, 10 Ash Rd, Leeds LS6 111

Usurper is cloumed as the first multi-player adventure game, with one-10 players on 48K and one-six with 16K

If you enjoy an adventure game where you just press keys to enter different locations, and have a report on the screen after each

move then this game is quite exciting. The object is to overlhrow a king, putting yourself in his place. You have 100 days, each move you make being a day. However on your journey you will be meeting the usual problems: fighting troils, giants, thieves, sand sharks etc. Locations are arrived at by just pressing its initial i.e. i-ian v-village and so on

You all start the journey, with the same advantages, strength

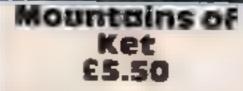

Incentive, 54 London St. Reading RG1 4SO

A traditional adventure, the first of a trilogy, this is not a remarkable offering yet is certainly much better than a number I have played

It is primarily a text adventure though small graphics add a little flavour, and there is none of the "artificial intelligence" becoming popular in games like The Hobbit and Valhalla

However, the designer has considered a large number of options and constructed quite a difficult yet realistic puzzle. For example, you are allowed to fight almost any creature you meet, but If you make a silly choice (such as Atlacking a villager in sight of his fellows) even if you win the fight

you will probably lose the game.

Fighting is just one option that makes the puzzle aspect more interesting, as is the need to eat periodically to keep up your strength. While not the main elements of the game such features make it feel more realistic.

There are none of the misspellings that dog so many adventures, nor the taity screen displays, nor the heart-stopping program-crashing bugs (or none that I could find). So if you are looking for a professional game in a competitive genre, especially if you want value for money, I can hearinly recommend this adveature.

N.W

| (0structions    | 80% |
|-----------------|-----|
| caseofuse       | 90% |
| display         | 80% |
| value for money | 95% |
|                 |     |

gold, provisions, spirit and one follower. On the journey you may have to replenish either and of course this sets into your gold reserve, but you may also be blessed by a priest in the temple who can be very helpful at times.

There is also a second game played using a large map provided with the cassette Instructions for both come on the finiest piece of paper, with extremely small type

| On-screen      | scoring | should | keep |
|----------------|---------|--------|------|
| interest goins |         |        |      |

You will at times get sound effects after a fight and flashing on the screen should you win

|                 | C.Mei. |
|-----------------|--------|
| Instructions    | 45%    |
| playability     | 45%    |
| graphics        | 0 13   |
| value for money | 75%    |
| ****            |        |

1984 £5.50

Incentive, 54 London St. Reading RG1 450

Here is a game of a different kind If you're tired of gobbling power pills, allen-bashing or killing trolls, you might like to try your hand al governing the country for a while

1984 to partly a fun game and partly a serious economic

it requires a great deal of thought but no real knowledge of government or economics. If you Attempt absurd strategies you will usually be told off. If you receive too many of these yellow cards then the country gives you a red one and you have to resign

The game is as compulsive as any arcade fodder and also mildly educational, though [ do not think enough principles are explained and some of the mechanisims are rather too

### Battle 1917

C.C S., 14 Langton Way, London SE3 7TL

"The computer age's answer to chess" boasts the blurb on the miny of Mark Lucas' game

In my view nothing can beat the classic board game of chess and this did not change my opinion, although well programmed and

entertaining A 21 × 32 board shows a map

Spectrum keys Minefields barbed wire and what looks like water form other bazards, and these do add to the game now and again it is necessary to make a tactical retreat across a minefield and risk being blown up.

Well designed and quite entertaining when played by bitter rivals, but for me the most engaging part was the excellent animated instruction sequence However, even after i had read them it took me a while to discover what I was supposed to be doing

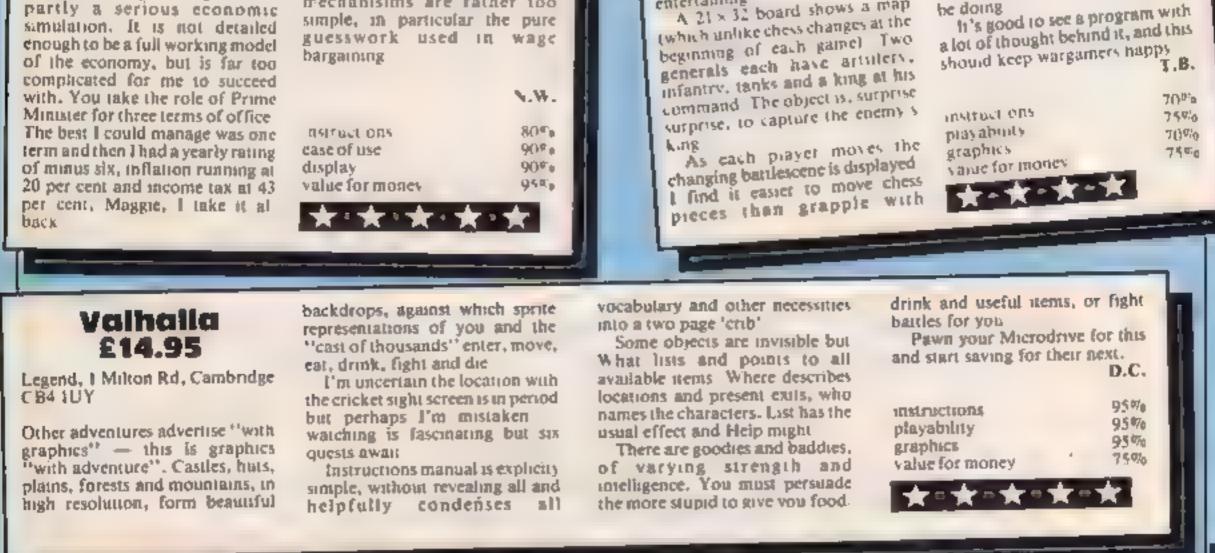

### A great line up of I7 NEW titles... direct from CANADA

FOR ZX81 SPECTRUM, VIC 20, C64 ATARII

Just run your eyes over these new titles now available through "SOFTCHOICE LTD" the U.K. subsidiary of the well-known Canadian Software House HOWARD GLADSTONE ELECTRONICS INC. Purchase with confidence. superb EDUCATIONAL, UTILITY and GAMES SOFTWARE!

#### mail on which is ine-A 2 DOL STOP 1 18 22 the reaction of 1.1 needed landcoopt 16K' 6751000 *\$*/\$1000 .**A**/S1500 inal granati arv Ages 3 Divears 100 - 1 2 abe ALC: N 54 - 155 JF Ages 3 Divears EXCITING Ages byears. BE LODE E in the farming ND **NEW GAMES** Sharpen your skills FOR FAMILY with like ampalier's GREAT UTILITY AND BUSINESS SOFTWARE p-nbb-d FUN AND assess E9-10 for ZX81, SPECTRUM, VIC 20, COMMODORE 64, LEARNING ATARI S1000 5 m 100 10 FOR ZX81 and SPECTRUM TIMY LIGO ALDING MALHINE TAKE AWAY 200 P.P.S. **A**. 4 D 33 5 3 6 3.5 4 10-255 -E the a photos and 9.02 1.5 AG: Spi "um 0.42 4.3 13--associate 6 m Whether up in 1.00 37 a 142 7777711111111111 1 ZX81 appendie £5 m. FASTLOAD CALC PRO GRAPH IT FASTWORD DIE T A/S1500 sa7/S1500 A grief way for home An has to use tool 1000 1000 15 W LC + 197 an other of the rhd' a' y 2 237 mm + 6 vour eating of bits must patients By DriM Finly Pril 64 Atan 10 pr klune. 1.005.76 P. F. A. plaptik al displaya A 147 D. 7 YES? TAN ANT 14T 1 23 ASAN Lassette £9 n. One N Ma Broks QE Lange AND 87 50 Sr.L. F 7+81 & E14 at-Cassotle 29 (D) F 15 Spen hum AND ST D. lasseite En 95. HOW TO ORDER BY TELEPHONE (III) 431 2464 BY POST To purchase any of the terms listed above empty M in the coupon bolow, write your Name. If you are a Barraycard or Access holder please. Address, enclose your cheque or PO, made telephone and give your Card No. Name Address physible to SOFTCHOICE LTD and post to us. and term required for immediate despatch. 16K 16K SPEL 15 HARE NOH MANY LE SIN NALISE JUE WEA HOEKONG Poil to SOFTCHOICE TD. cente que hy A BAQUIAN APIT R.r A MERCHAN PROPERTY. - Jac 1 and 1 a 140 117 31 THE PS 52 PLATTS LANE LONDON NW3 7NT 1 hg Alter and surveys anno y w - alw "st. THE BARE SHOT an No. R ST THE ALMY in de la temara 1.10 $\Delta_{\rm c} < 0$ 2 7 6 4 7 2 12 AN AL AD 41.4 10 a.5. Signation ar 9 1 e. 1 A. P. 10 S. N. 1. 2. 15 6 1. A. A. 1.1 Name: Ster Prove pr. D. 2,81 asserte di cui ASSAMPLES 24 4030.55 mountly E4 (h) 15 a Ge 1 15 SOFTCHOICE LTD SOFICHOICE Peaks alone to 6 days to delivery 52 PLATTS LANE, LONDON NW3 7NT ward holders, eddress must be ine-semilae poupor. 5 14 1 Tel. TEL: (01) 431 2494. TELEX: 923753 2.at. 7/8 ft

FAC OFY

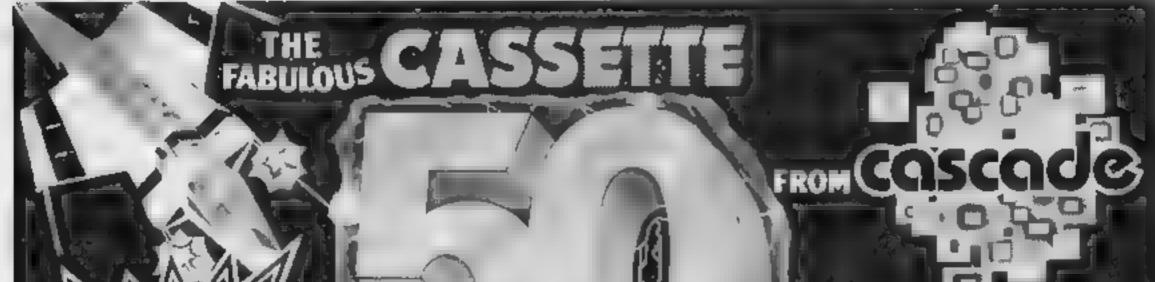

CHILDRENS' & HOME EDUCATIONAL GAMES for the VIC 20, COMMODORE 64, ATARI 400/800 DISKS Only, at £14.95 each incl.

A7\$1500

2547

TIME ZONE

"wo er i i'n gamos

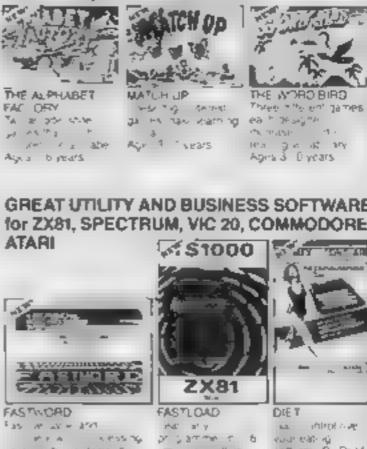

| · V W.                                                                                  | It is impossible to                                                                                      |
|-----------------------------------------------------------------------------------------|----------------------------------------------------------------------------------------------------|
|                                                                                         | a na san san sa sa sa sa sa sa sa sa sa sa sa sa sa                                                      |
| about the 50 g<br>CASSETTE - 5                                                          | id but they include                                                                                      |
| many types av                                                                           | ich as mean, arcede,<br>a and logic games.                                                               |
| to shit most to                                                                         | lates in computer,                                                                                       |
| CASSETTE - 5                                                                            | 50 will appeal to the                                                                                    |
| people of all a<br>will provide m                                                       | ges and the gemest<br>any hours of                                                                       |
| ontertainment                                                                           | ter all the family 🦚                                                                                     |
| computer gam                                                                            |                                                                                                    |
| CASSETTE - 5<br>people of all a<br>will provide m<br>untertainment<br>in fraction of th | 50 will appeal to<br>get and the gemet<br>any heurs of any<br>fer all the femily app<br>he cent of other |

INC. PAP and VAT

|                                                                | WALUE that's<br>out of this world                                                                                                    |
|----------------------------------------------------------------|----------------------------------------------------------------------------------------------------|
| DRAGON BERAN Spectrum                                          | ONE CASSETTE                                                                                                    |
| EXPRESS DELIVERY<br>ORDER NOW                                  | Please send me by return of post. Cessette 50 at £9.95<br>per tapa if enclose a cheque postal order for<br>f made payable to<br>Cascade Games Ltd. |
| Name<br>Address                                                | Please debit my No.                                                                                                    |
|                                                                | SPECTRUM DRIC 1 ZX 61 VIC 20 BBC 4/8 DRAGDN ATARI APPLE                                                                                            |
| Post Code<br>Country<br>Dealers & Stockists enquiríes welcome. | Cascade Games Ltd ,<br>Suite 4, 1 3 Haywra Crescent Harrogate.<br>North Vorkshire HG1 5BG England.<br>Telephone (0423) 504526.                     |

HOME COMPUTING WEEKLY 31 January 1984 Page 19

LUNAR JETMAN -- For the 48K Sinclair ZX Spectrum LUNAR JETMAN -- The Ultimate Intergalactic G.A.S. (Graphic-) Arcade Simulation) Adventure Space Battle

LUNAR JETMAN – Arcade standard, 100% machine code incredible sound effects, emezing smooth high resolution graphice, live concept and all those extra features you expect from the ULTIMATE game?

Design – The ULTIMATE PLAY THE GAME design teams

PSSST -- 19/48KZX Spectrum

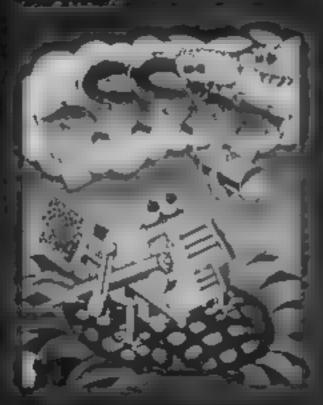

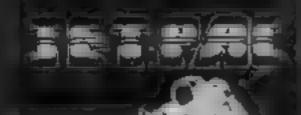

LURAT JETMAR - 484, 28 Spectrum

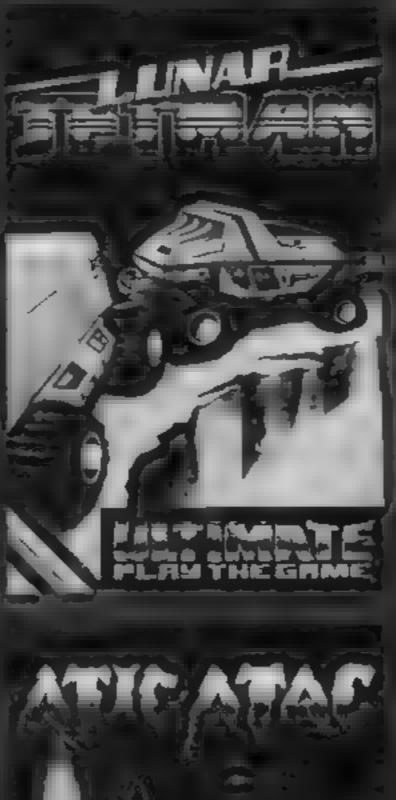

TRANZ AM- 16 48K ZX

7.9.**9**.7

COOKIE MANTA

ATIC ATAC For the 48K Sinciair ZX Spectrum ATIC ATAC The sidue is pooky 3D U. G.A.S. (Graphic Arcade Simulation) Advanture Game ATIC ATAC Arcarle standard 100% marihine code incredib sound effects amazing smooth high resolution graphics the lotal ynew addictive concept and all those extra features you expect from the ULTIMATE games people Design The ULTIMATE PLAY THE INCREDES gniteam

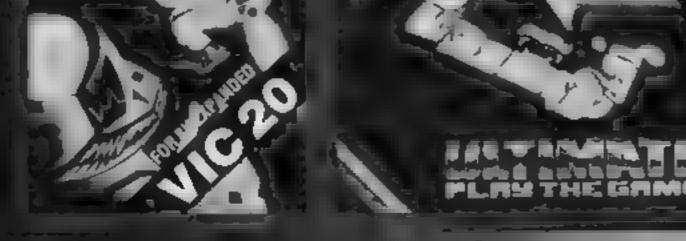

SET FILS IN ABR 7X Brientrumski BK Expanded VIG 20

#### ATIC ATAC - 48K ZX Spectrum

The State of the Company's State of the Wind SMITH'S BOOTS. I device the State of the State of the SMITH'S BOOTS. I device the State of the State of the Software retainers I device the State of the Software retainers I device the State of the Software retainers I device the State of the Software retainers I device the State of the Software retainers I device the State of the Software retainers I device the State of the Software retainers I device the State of the Software retainers I device the State of the Software retainers I device the State of the Software retainers

the matter of public by the webpect to availability

**£5.50** each including VAT, first class postage and packing within UK.

Ut TIMATE PLAY THE GAME is a Trade name of Ashby Compute 5.5 Graphics call. The Green Ashby deta Zouch Letics 1.56 Stud Dealer enquiries welcome. Phone (0530) 411485

#### TI-99/4A PROGRAM

## falling fruit! Watch out for your glassware

Save the glasses from the fruits that are falling or some of your best crystal will be smashed.

This program runs in TI BASIC with no expansion needed. The object is to catch all the fruit that is descending onto your glasses.

#### Variables

HS holds the name of the player with high score SC score CY bats left X horizontal position of bat A horizontal position of fru 1 MS holds the message for PRINT AT routine

#### How it works

100-150 RE Ms 160-230 clear screen, set colours 240-310 define characters 320-400 sets variables 420-550 set up red bands on screen 610-680 set variable MS to the

screen messages 690-830 movement of fruit and

848-890 lose a life routine 900-1060 win points and change fruits

- 1070-1100 set MS to "Game
- 1110-1120 time delay
- 1130 clear screen
- 1140 check to see if hi score is . beaten
- 1180-1220 print congratulations message, asks for player's
- 1290-1320 PRINT AT routine
- 1330-1520 display instructions
- 1530-1540 wait until a key is pressed
- 1570-1680 ask for level of play

The game starts by asking you for the level (1-3), then the screen is set up with seven glasses on the bottom band. You must start to catch the fruits. These include cherries, ice cubes and olives.

The fruit that will drop first will be the cherry, then at 140 points the ice cubes will fall and at 900 points the olives.

You have four lives to waste at the start of the game. So good luck...

#### Hints on conversion

T) BASIC is fairly standard with two main exceptions. Single statement lines are used and subroutines for graphics and sound are available, prefixed with CALL, as detailed be ow

- CALL CIFAR clears screen
- CALL SUREEN defines screen colour
- CALL CHAR defines a character with a 26-dig they string from an eight by eight grid. Other machines will use a different method
- CALL COLOUR (character set, toreground background) sets colour of character
- CALL HCHAR (row, co-timit, character code, number of repeats) places character on screen at co-ordinates specified and optionality repeats character horizontally
- CALL VCHAR similar to HCHAR but repeats character vertically
- CALL GCHAR (row, column variable) similar to a screen PLUK on other machines Urives the ASCII code at the given screen co-ordinares
- CAIL SOUND (D.F.V) gives sound of duration D fre-

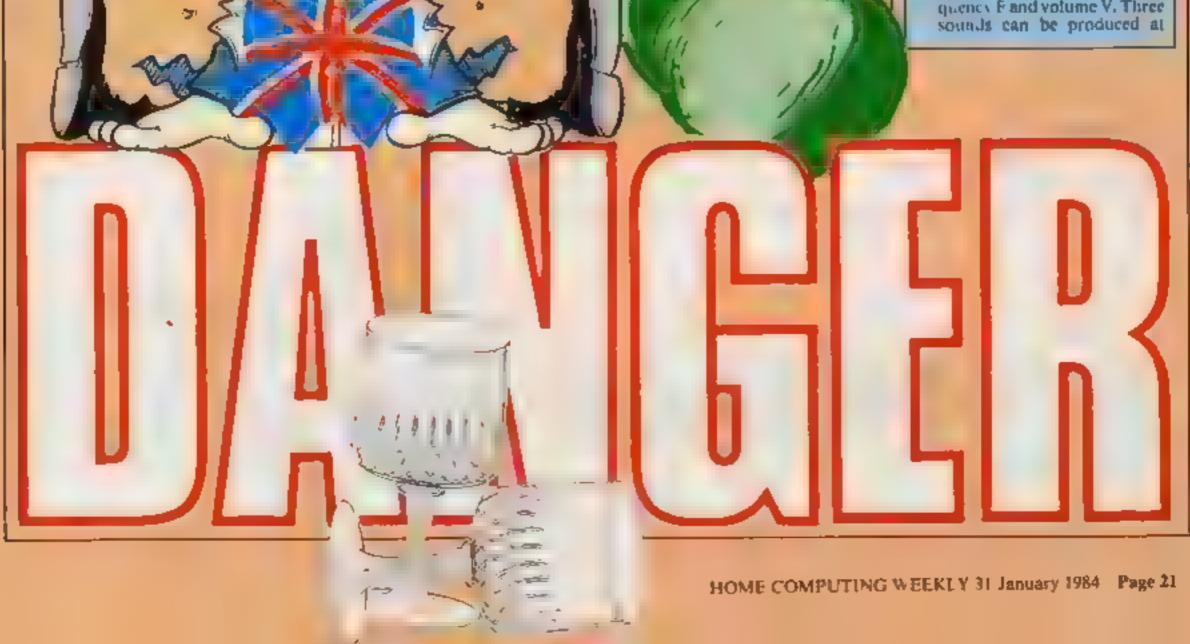

#### TI-99/4A PROGRAM

Of the sussianterestrett a FDI 7 COCYTAL 1 1 REM 20 Rin Assterbesterterter TO EFH NO REH DY " H MARTLES SP THE CLEAN AN FOR SHE TO T THO HERT I THE FALL PRIME 2 9 1 229 PM POLINE 14 16 2 106 LOF LOFUE 4 0 250 CRL, PHRM 16 1616, EPENTRIA (1) 560 PM - PHRM 117 -PPE FREER 00000 -----10 OR CHE 141 A FETTERSTORT 100 59-100338404 10-0401 110 Late 1997777 140.015.01.010 100 CALL 10000114 501 100 CALL TOLOPI15 11 1 100 CONUS 570 AD ST M 390 1 44 100 44 4 4 0 890 4749 FOR 1647 TO 14 AND THE WOMEN & THE PP. AND HEVE IS 450 FOR 10 8 70 23 ALCO TRUE INTERNED & 5 1000 1010 ATCH METET N 460 0-9 AND FOR LA PARTY THE PROPERTY P 36 126 CPL HEHRE C PA1 17 510 CA HEHRE T PA 35 PAR PARAD ment of the -AN DEM TTO NEW OF BOTHE BY LEVE 400 424 140 30-0 KAR CONTRACT 2468 A D HAR IS - THE LETTING OF 4.79 . . 610 30- 0 THE MEAN DURING IN A COMPANY. 668 - H KTO ORKT -----700 Bettiffe Billieg b 144 \*10 FOR THLEFT TO 14 40.50

Micro Tip

and date of manufacture

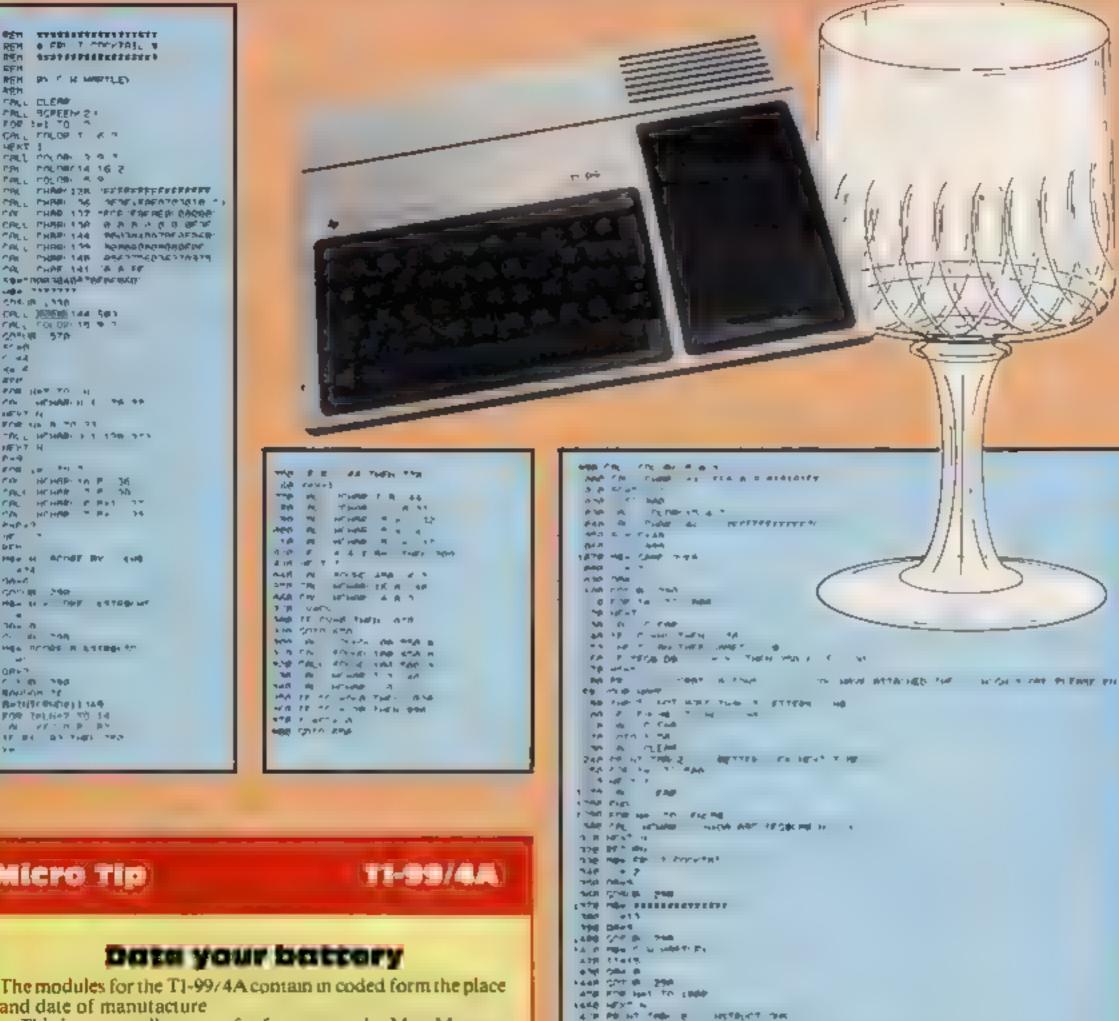

PR 17 136 8

B. B.

4,000

49.00

This is not an idle piece of information: the Mini Memory Module contains a battery, and that has a limited life Although the battery is said to last for two years, that period does not start from the date you buy the module The life of any battery starts with the date the battery is manufactured, as some small current passes through the internal resistance of the battery. When a battery is soldered into the mini memory module, it is immediately 'on load' and running down.

direct.

The date is coded in the form week number/year, and either prefixed or suffixed with a three letter code indicating the place of manufacture

in an early eduion of (the now defunct) 'Tidings', Robin Frowd of Texas Instruments indicated that ATA was Almelo (Holland). Sorry, it isn't!

ATA appears to be AUSTIN, Texas, LTA is LUBBOCK, Texas

HOLLAND is ACH, while ITALY is RCI.

Modules from other parties are no so encoded. I have modules from Milton Bradley (same style as TI's), Funware (similar to TI's but lacking the sliding protection plate at the back) and Romox (quite different in style: no PCB protection either, but the tracks are gold plated')

Audiogenic have taken over the distribution of Funware modules in the UK. Watch out for them: if not cheap, they are good value for money

Stephen Shaw

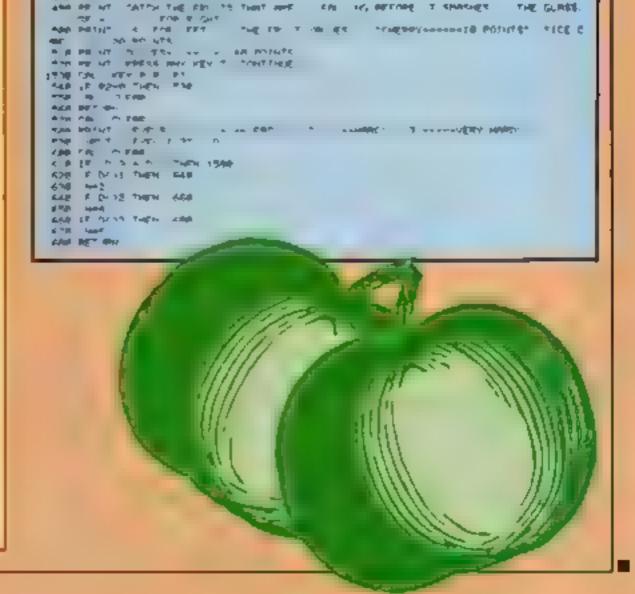

# "ADVENTURES INTO IMAGINATION"

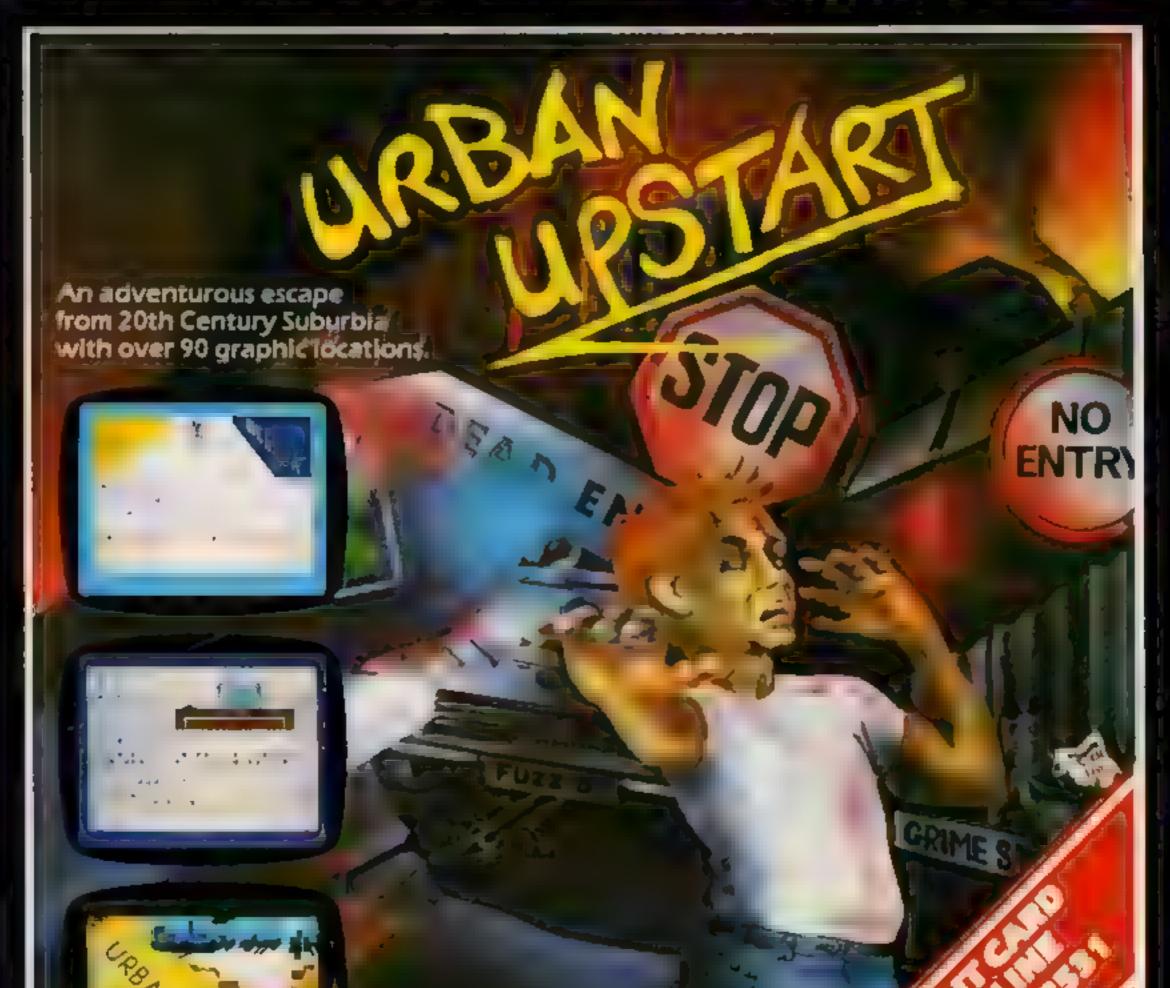

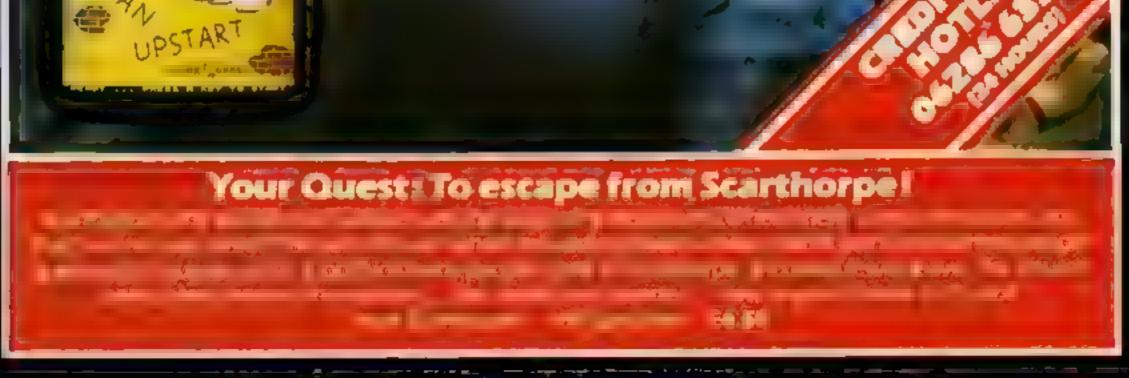

# RICHARD SHEPHERD SOFTWARE

ELM HOUSE, 23-25 ELMSHOTT LANE, CIPPENHAM, SLOUGH, BERKS. ...

All programs are sold subject to the condition that they may not, by way of solds or otherwise, we level, hered suit, resold or otherwise circulated without the written permission or Richard Snepherd

#### SOFTWARE REVIEWS

1.1.

50%

655

2550

60%

#### Olmon TI-99/4A E4.50

Byteware, Unit 25, Hanyside, Newcastle upon Type NE1 4PZ

There are two games on this cassette, both versions of the popular electronic game in which the player has to repeat the sounds and lights made by the computer

in game one, the computer flashes a light and plays a note and you must press the corresponding key. If correct the computer will add an extra note to the sequence, and once again you must press the correct keys. An extra note is added until you either press the wrong key, or the computer finishes the sequence At this point the program stops, apparently due to a bug - a bad line number

Game two is the same, except that you add a note of your choice. after completing the sequence

At the beginning of each game you may choose whether you would like 10, 20, 30 or 40 notes in the sequence

Unfortunately, the instructions are not very clear as first, as the author rather carclessly failed to include punctuation

Overall, I found this game was reasonably enjoyable to play, as well as being a pleasant change from Space Invaders

| nstructions   |     |
|---------------|-----|
| alayability   |     |
| raphics       |     |
| alue for mone | 5 S |
|               |     |

#### Sam Spade Spectrum E5.95

Silversoft, London House, 271 273 King St, London W6

Space Panic was a coin-op gume which used to gobble up my loose change. Now I don't have to put another penny into the machine

Sam Spade, a cute little fellow who, for reasons beyond his control or my understanding, is trapped in a square cavern with maniac monsters for company

Understandably, Sam is a little annoyed at being outnumbered and so rushes up and down ladders and along walkways frantically digging traps. A sharp tap on the head with his spade sends them to their doom. Un-

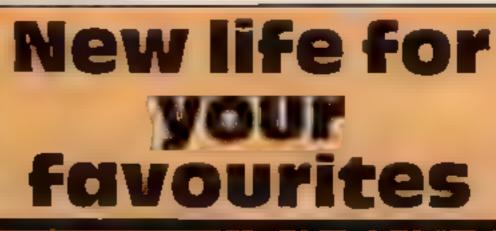

### Familiar games given fresh treatments. This is what our review panel thinks of the new versions

fortunately, if a nasty is left too long in a trap it frees itself and mutates into more hospie form.

All these are the ingredients of an addictive game, and Sam Spade is as compulsive as its arcade counterpart. The relatively small size of the TV screen simply adds to the atmosphere, as do the wellprogrammed sound effects. The monsters are not particularly intelligent, but if they were the game would be unplayable

I was hooked. The only criticism is of the annoyingly long, if rather flash, ending to each game. I simply could not wait to play again. T.8.

| Instructions    | 65%  |
|-----------------|------|
| playability     | 100% |
| graphics        | 80%  |
| value for money | 85%  |

Search and a second second

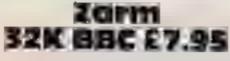

Program Power, 8/8a Regent St. Chapel Allerton, Leeds LS7 4PE

A version of the arcade game involving rescuing stranded menfrom a planet. It is very fast moving and colourful with several options and levels and good graphics throughout

because you score not only for the rescue but also for speed and fuel used However, you won't have time to worry about that, will VOI1<sup>9</sup>

One novel feature, missing from the other versions I have seen, is the "invisible" key During a flight back to the mothership you can opt to become invisible and therefore avoid the devences (alien ships)

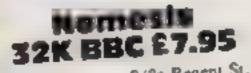

Program Power, 8/8a Regent St. Chapel Allerion, Leeds LS7 4PE

A souped-up version of the old arcade favourite Centipede. But rather than blasting a centipede you are in combat with convoys of Earth's deadhest adversaries: The Vogons. Successive waves of the creatures, strung together in their

Choice of keys to control the shuttle is adequate but I would have preferred the left square bracket to the colon key to control upward movement. Joystick option is available and sound on/off is useful.

Although the Teddy Bears' Pienic ditty is amusing initially, if does seem inappropriate and tends to wear thin Another minor criticism is the lack of a hall of fame

As a variation on an old theme

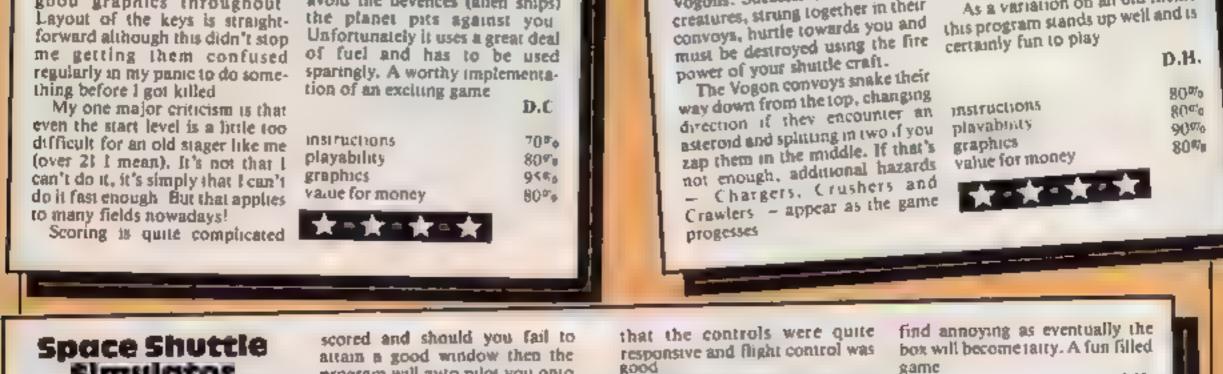

#### Simulator 32K BBC £8.95

Microdeal, 4) Truro Rd, St Austell, Cosnwall PL25 5JE

As the title suggests, a flight simulator - but for a complete space flight, from launch to landing with an inflight satellite recovery mission. Each phase 15

program will auto pilot you onto the next stage

The flight manual gives the necessary data and is logically laid out. The displays for the various stages are in hi-res black and white and well planned. The instruments are also well positioned and easy to read. The controls are either joysticks or keyboard. I found using the keys

good

Unlike most flight simulators this multi mission formal added to the enjoyment and I spent many hours crashing into the ground.

The only mnor niggle is, like the other Microdeal software I've seen, is that it came in a smart looking box with a polystyrene unner but no library case. This I

| box will become faity.                                     | A fun filled         |
|------------------------------------------------------------|----------------------|
| game                                                       | 3.H.                 |
| instructions<br>playability<br>graphics<br>value for money | 840%<br>850%<br>850% |

### VISA HOME ENTERTAINMENT CENTRE FREE! ORDER HEAD OFFICE (MAIL ORDER DEPT.) ERVICI **5 KING STREET, MELTON MOWBRAY,** LEICS LE13 1XA TEL: (0664) 68223/62517 SOFTWARE FROM £4.95 FOR THE SPECTRUM, BBC, ATARI 600XL/800XL, VC2600, COMMODORE 64, VIC-20, ORIC, **DRAGON AND TEXAS COMPUTERS.**

#### SPECIAL OFFERI

| QUICKSHOT JOYSTICK    | £7.50 |
|-----------------------|-------|
| QUICKSHOT II JOYSTICK | £8 95 |
| ATARI JOYSTICK        | £6.95 |

| JET PAC       | £5.45 |
|---------------|-------|
| LUNAR JET MAN | £5.45 |
| COOKIE        | £5 45 |
| TRANSAM       | £6.46 |
| PSST          | £5.45 |
| ATIC ATAC     | £5 45 |

| (All Games £5)                                                                                  | 461                                                                       | PUUL                                        | £14 95          |                                 |             |
|-------------------------------------------------------------------------------------------------|---------------------------------------------------------------------------|---------------------------------------------|-----------------|---------------------------------|-------------|
| ARCADIA                                                                                         | £5.45                                                                     | SCRAM                                       | £19 96          | COMMODORE                       | 64          |
| MOLAR MAUL                                                                                      | £5.45                                                                     | SNOOKER                                     | £14 96          | ARCADIA                         | £5.45       |
|                                                                                                 |                                                                           | VAULTS OF ZURICH                            | £19.45          | CRAŻY KONG                      | £6 95       |
| ZOOM                                                                                            | £5.45                                                                     | WORD HANGER                                 | £4 95           | FROGGER                         | £6 95       |
| SCHIZOIDS                                                                                       | E5 46                                                                     | XENON RAID                                  | £14 95          | PURPLE TURTLES                  | E7 95       |
| ZIP-ZAP                                                                                         | £5 45                                                                     | BLACK JACK                                  | £14 95          | SIREN CITY                      | £6.95       |
|                                                                                                 |                                                                           | DATA BASE<br>DRAW PIC                       | £19.95          | EVEREST ASCENT                  | £6 45       |
|                                                                                                 |                                                                           | MAGIC WINDOW                                | £23 95<br>£8.95 | SNOOKER                         | £8 95       |
| QUICKSIL                                                                                        | 16                                                                        | PILOT                                       | £14 95          | STAR TREK                       | £8 95       |
|                                                                                                 |                                                                           | VENUS VOYAGER                               | £14 95          | GALAXIAN 64                     | £7 95       |
| AQUAPLANE                                                                                       | £7 45                                                                     | VENUS VOTAGEN                               | 114 30          | JUPITER LANDER (ROM)            | £9 95       |
| ASTRO BLASTER                                                                                   | £4.95                                                                     | 111ST FAR OF FO                             | DO THE          | SEA WOLF (ROM)                  | £9 95       |
| CHESS PLAYER                                                                                    | £6.95                                                                     | JUST £48 95 FOR THE                         |                 | FALCON PATROL                   | £7 95       |
| FRENZY                                                                                          | £4 95                                                                     | ATARI PROGRAM R                             | ECORDERI        | INTRODUCTION TO BASIC 18        | 12 £14 96   |
| GAMES DESIGNER<br>GRID RUNNER<br>MINED OUT                                                      | £6 95<br>£6 95<br>£4 95.                                                  | Many more available<br>Please find enclosed |                 | sts.<br>or debit my Access/Visa | Card        |
|                                                                                                 |                                                                           |                                             |                 |                                 | 48          |
| VERNONS LAIR                                                                                    | £6 95                                                                     | No.                                         |                 | or the following game fo        | r fiip      |
| VERNONS LAIR                                                                                    | £6 95<br>£7 45                                                            |                                             |                 | or the following game fo        | r tae       |
| VERNONS LAIR                                                                                    |                                                                           | No                                          |                 |                                 | r (ne       |
| VERNONS LAIR                                                                                    |                                                                           |                                             | compu           |                                 | r tae<br>!  |
| VERNONS LAIR                                                                                    | £7 45                                                                     |                                             | compu           | ter.                            | r tae<br>,' |
| VERNONS LAIR<br>3D STRATEGY<br>EDUCATIONAL SO                                                   | £7 45                                                                     | 1.                                          | compu           | ter.<br>4.                      | r tae<br>.' |
| VERNONS LAIR<br>3D STRATEGY<br>EDUCATIONAL SO<br>We stock a large selec                         | £7 45<br>FTWARE<br>ction for all                                          | 1.<br>2.<br>3.                              | compu           | ter.<br>4.<br>5.                | r tae<br>,' |
| VERNONS LAIR<br>3D STRATEGY<br>EDUCATIONAL SO<br>We stock a large select<br>ages From Mr Men to | £7 45<br>FTWARE<br>ction for all<br>o 'A'-Level                           | 1.<br>2.                                    | compu           | ter.<br>4.<br>5.                | r tae<br>.' |
| EDUCATIONAL SO<br>We stock a large select<br>ages From Mr Men to<br>Mathsl inc. Astro Ma        | £7 45<br>FTWARE<br>ction for all<br>o 'A'-Level<br>ths/Jungle             | 1.<br>2.<br>3.                              | compu           | ter.<br>4.<br>5.                | r tae<br>.' |
| VERNONS LAIR<br>3D STRATEGY<br>EDUCATIONAL SO<br>We stock a large select<br>ages From Mr Men to | £7 45<br>FTWARE<br>ction for all<br>o 'A'-Level<br>ths/Jungle<br>he Time, | 1.<br>2.<br>3.<br>NAME                      | compu           | ter.<br>4.<br>5.                | r tae<br>.' |

#### ATARI 600/800 XL

#### BBC

| QUICKSHOT JOYSTICK        | £7 50  | (Cartridges          | ;)           | ARCADIANS                | £9 95  |
|---------------------------|--------|----------------------|--------------|--------------------------|--------|
| QUICKSHOT II JOYSTICK     | £8 95  | DONKEY KONG          | £28 95       | BEEB TREK                | £6 95  |
| ATARI JOYSTICK            | £6.95  | CENTIPEDE            | £28 95       | FROGGER                  | £7 95  |
|                           | 20.55  | DEMON ATTACK         | £31.95       | HUNCHBACK                | £7 95  |
|                           |        | GALAXION             | £28 95       | MUSIC PROG               | £14.95 |
|                           |        | JUMBO JET PILOT      | £28 95       | PLANETOID                | £9 95  |
| SPECTRUM                  |        | SUPER COBRA          | £33 95       | SNOOKER                  | £8 95  |
|                           |        | RIVER RAID           | £28 95       | 3D-SPACE                 | £7 95  |
| ULTIMATE - PLAY THE       |        | SOCCER               | £23 95       | BATTLEZONE 2000          | £6 95  |
| (All Games £5.45          |        | MOON SWEEPER         | £31 95       | BEYOND BASIC (Book)      | £7.25  |
| JET PAC                   | £5.45  | ET.                  | £28 95       | 100.00                   |        |
| LUNAR JET MAN             | £5.45  | FATHOM               | £31 95       | VIC-20                   |        |
| COOKIE                    | £5 45  | LOAD OF THE RINGS    | £33 96       | ALIEN ATTACK             | £5.95  |
| TRANSAM                   | £6.46  | Q BERT               | £33.95       | CRAZY KONG               | £6.95  |
| PSST                      | £5 45  | TUTANKHAM            | £33 95       | FROGGER                  | £6 95  |
| ATIC ATAC                 | 25 45  |                      |              | PURPLE TURTLES           | £7 95  |
| 410 4140                  | 2340   | (Cassette)           |              | SIREN CITY               | £6.95  |
|                           |        | DARTS                | £14.95       |                          | £8 45  |
| IMAGINE                   |        | FIGHTER PILOT        | £6 96        | STAR TREK                | £6 95  |
|                           |        | POOL                 | £14.95       |                          |        |
| (All Games £5 45)         |        | SCRAM                | £19 96       | COMMODORE                | 64     |
| ARCADIA                   | £5.45  | SNOOKER              | £14 96       | ARCADIA                  | £5.45  |
| MOLAR MAUL                | £5.45  | VAULTS OF ZURICH     | £19.45       | CRAZY KONG               | £6 95  |
| ZOOM                      | £5.45  | WORD HANGER          | £4 95        | FROGGER                  | £6 95  |
| SCHIZÓIDS                 | £5.46  | XENON RAID           | £14 95       | PURPLE TURTLES           | E7 95  |
| ZIP-ZAP                   | £5 45  | BLACK JACK           | £14 95       | SIREN CITY               | £8.95  |
|                           |        | DATA BASE            | £19.95       | EVEREST ASCENT           | £6 45  |
|                           |        | DRAW PIC             | £23 96       | SNOOKER                  | £8 95  |
|                           |        | MAGIC WINDOW         | 68.95        | STAR TREK                | £6 95  |
| QUICKSILVA                |        | PILOT                | £14 95       | GALAXIAN 64              | £7 95  |
| AQUAPLANE                 | £7 45  | VENUS VOYAGER        | £14.95       | JUPITER LANDER (ROM)     | £9 95  |
| ASTRO BLASTER             | £4.95  |                      |              | SEA WOLF (ROM)           | £9 95  |
| CHESS PLAYER              |        | JUST £48 95 FO       | IR THE       | FALCON PATROL            | £7 95  |
|                           | £6.95  | ATARI PROGRAM RE     | CORDER!      | INTRODUCTION TO BASIC 1  |        |
| FRENZY                    | £4 95  |                      |              |                          |        |
| GAMES DESIGNER            | £6 95  | Many more available  | 1 SAE for Re | ate .                    |        |
| GRID RUNNER               | £6 95  |                      |              |                          | -      |
| MINED OUT                 | E4 95. | Please find enclosed | Cheque/PO    | or debit my Access/Visa  | Card   |
| VERNONS LAIR              | £6 95  | No                   | 4            | or the following game fo | e the  |
| 3D STRATEGY               | £7.45  |                      |              | * *                      | 4 (110 |
| *                         |        |                      | compu        | (er.                     |        |
|                           |        | 1.                   | 4            | 6.                       | 1.1    |
| EDUCATIONAL SOFT          | WARE   | 2.                   | :            | s.                       |        |
|                           |        | 3.                   |              | 6.                       |        |
| We stock a large selectio |        | +                    |              | · ·                      |        |
| ages From Mr Men to 'A    |        | NAME                 |              |                          |        |
| Mathsl inc. Astro Maths   |        | ADDRESS              |              |                          |        |
| Maths, Mr T Tells the 1   | ime,   | ADDRESS              |              |                          |        |
| Mr T Money Box.           |        |                      |              |                          |        |
|                           |        |                      |              |                          |        |
|                           |        |                      |              |                          |        |

| ARCADIANS           | £9 <del>9</del> 5 |
|---------------------|-------------------|
| BEEB TREK           | £6 95             |
| FROGGER             | £7 95             |
| HUNCHBACK           | £7 95             |
| MUSIC PROG          | £14.95            |
| PLANETOID           | £9 95             |
| SNOOKER             | £8 95             |
| 3D-SPACE            | £7 95             |
| BATTLEZONE 2000     | £6 95             |
| BEYOND BASIC (Book) | £7.25             |
| VIC-20              |                   |
| ALIEN ATTACK        | £5.95             |
| CRAZY KONG          | £6.95             |
| FROGGER             | £6 95             |
| PURPLE TURTLES      | £7 95             |
| SIREN CITY          | £6.95             |
| EVEDEST ASCENT      | FA 45             |

| ARCADIA               | 15.45         | SNOOKER              | £14 96         | ARCADIA                  | £5.45     |
|-----------------------|---------------|----------------------|----------------|--------------------------|-----------|
| MOLAR MAUL            | £5.45         | VAULTS OF ZURICH     | £19.45         | CRAZY KONG               | £6 95     |
| ZOOM                  | £5.45         | WORD HANGER          | £4 95          | FROGGER                  | £6 95     |
| SCHIZÓIDS             | E5 46         | XENON RAID           | £14 95         | PURPLE TURTLES           | E7 95     |
| ZIP-ZAP               | £5 45         | BLACK JACK           | £14 95         | SIREN CITY               | £6.95     |
|                       |               | DATA BASE            | £19.95         | EVEREST ASCENT           | £6 45     |
|                       |               | DRAW PIC             | £23 96         | SNOOKER                  | £8.95     |
| OHICKEI               | VA.           | MAGIC WINDOW         | 68.95          | STAR TREK                | £8 95     |
| QUICKSIL              | VA            | PILOT                | £14 95         | GALAXIAN 64              | £7 95     |
| AQUAPLANE             | £7 45         | VENUS VOYAGER        | £14 95         | JUPITER LANDER (ROM)     | £9 95     |
| ASTRO BLASTER         | £4.95         | JUST £48 95 F        | OD THE         | SEA WOLF (ROM)           | £9 95     |
| CHESS PLAYER          | £6.95         |                      |                | FALCON PATROL            | £7 95     |
| FRENZY                | £4 95         | ATARI PROGRAM R      | ECORDER!       | INTRODUCTION TO BASIC 1  | &2 £14 96 |
| GAMES DESIGNER        | £6 95         |                      |                |                          |           |
| GRID RUNNER           | £8 95         | Many more availabl   | e! SAE for lis | sts.                     |           |
| MINED OUT             | £4 95.        | Please find enclosed | Cheque/PO      | or debit my Access/Visa  | Card      |
| VERNONS LAIR          | £6 95         |                      | -              | -                        |           |
| 3D STRATEGY           | £7 45         | NO                   | 1              | or the following game fo | r the     |
| 5                     | 21.44         |                      | compu          | ter.                     |           |
|                       |               | 1.                   |                | 4.                       | 1         |
| EDUCATIONAL SC        | OFTWARE       | 2.                   | :              | s.                       |           |
| We stock a large sele | ction for all | 3.                   |                | 6.                       |           |
| ages From Mr Men t    |               | STANCE *             |                |                          |           |
| Mathsl Inc. Astro Ma  |               | NAME                 |                |                          |           |
|                       |               | ADDRESS              |                |                          |           |
| Maths, Mr T Tells 1   |               |                      |                |                          |           |
| Mr T Money E          | sox.          |                      |                |                          |           |
| ini t money i         |               |                      |                |                          |           |

# More than fun and games!

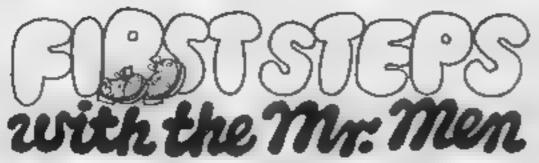

he ever-popular Mr. Men help prepare young children for reading with four simple and absorbing games designed to exercise essential skills as well as entertain An easy-to-use, colour-coded key guide

is included with an illustrated introductory

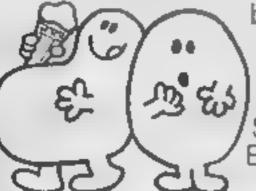

book, featuring the Mr. Men. For ages 4 to 8 years. Available now on cassette for the BBC B. Spectrum 48K and Electron. **£8.95** 

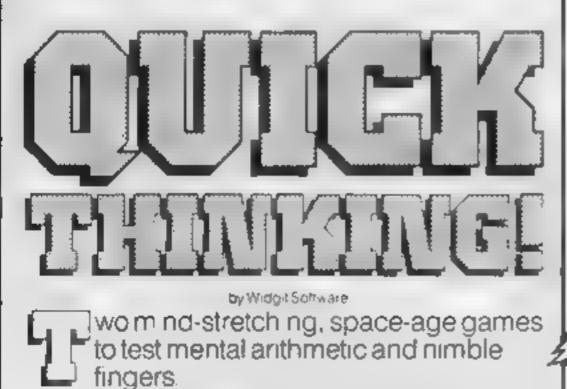

In **Sum Vaders** alien robots invade the earth. Only quick thinking and fast reactions can prevent them. Several levels of difficulty and a two-player game with a handicap option make Sum Vaders equally testing for all family members, from 8 years to adult for early learners. and more advanced children, to master an important and often neglected skill.

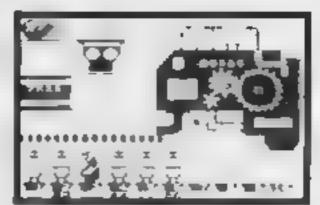

Available now on cassette for the Spectrum 48K, and Commodore 64, BBC B and Electron. £6.95

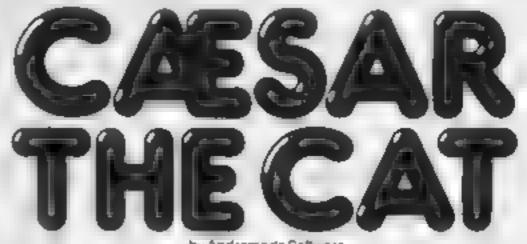

eet Caesar, a cheeky young cat on duty in a well-stocked larder. He's kept busy chasing a gang of hungry mice eating the family s food. Playing against the clock, you guide Caesar along crowded shelves to pounce on the mice.

A fast, colourful, all-action, arcade-style game with catchy music and a best-score record. Challenging for high-scoring arcade addicts as well as great fun to play for the novice.

Ava lable on cassette for the Commodore 64

£8.95

Robot Tables challenges the young player to make a series of perfect robots.

Knowing your multiplication tables is the key to controlling the robot-making machine. With a learning mode and a testing mode, Robot Tables is a fun way

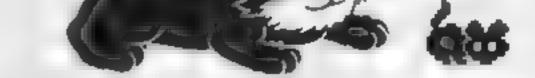

Proces include VAT and post and packaging MIRRORSOFT programs are available from selected branches of W.H. Smith and Boots, and other leading software stockists Trade enguines welcome phone 01-822 3580

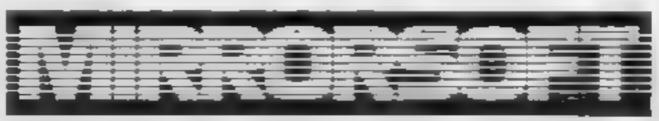

### SOFTWARE FOR ALL THE FAMILY

| To MIRRORSOFT PO Box 50, Brom<br>Kent BR2 9TT<br>Please send me the following (entr |           |                      |                  | eque/PO to<br>locount: M |                | made payable<br>Newspapers Ltd*            | Or please debit my ACCESS/BARCLAYCARD for the sum of £ card no                           | HC 5 |
|-------------------------------------------------------------------------------------|-----------|----------------------|------------------|--------------------------|----------------|--------------------------------------------|------------------------------------------------------------------------------------------|------|
| number required of each item in the space provided):                                | Price     | Spectrum<br>48x (01) | (103)            | (Bectron<br>(104)        | (05)           | l understand that my<br>remittance will be | Signature                                                                                |      |
|                                                                                     | \$8.95    | I                    |                  |                          |                | held on my behalf in<br>the bank account   | Name                                                                                     |      |
| Quick Filinking (QTD)                                                               | (6.95     |                      | _                |                          |                | named above unbi                           | Address                                                                                  |      |
| Caesar the Call (CCO)                                                               | 92.62     | -                    |                  |                          |                | the goods are<br>despatched                | Postcode                                                                                 |      |
| Drivy applies to Great Britain and                                                  | i Ére ani | Please allow a       | ia to 26 days to | r detroity in the        | ute therefores | DPT is a regaliered trade man of           | Minter Group Newspagers Lts. Co. Rep. No. 168650 Rep. Office: Holoom Circuit, London EC1 |      |

Thanks to a chip known as SID, the Commodore 64 has powerful and well-known sound effects.

Many magazine bstings — including those in HCW - have helped programmers make use of this chip and the wide range of sounds it is capable of producing.

However, very little has been said on how you might incorporate these into a program, along with graphics and the usual collection of cosmic bug-eyed invaders.

Ideally, it would be nice to start the chip off playing a tune, or a series of sound effects, and leave it to carry on by itself, leaving the program free to deal with other taks which are not timedependent

It sounds too good to be true, but it is if the music is interrupt driven, which means that every one-sixtieth of a second the interrupt, as well as the updating clock, flashing the cursor and so on, plays a bit of music.

My program does all the work for you — simply tell it which notes to play, and it does.

The diagram gives a look at the parts of the SID memory map that the program uses. Of the three voices available, we will use just one, which has seven associated registers.

When using the program, only registers five and six need to be set, defining the envelope of the voice 1f, however, the waveform is going to be pulse, registers two and three must be set also.

The volume must also be set. normally to its maximum, by POKE 54296, 15.

Scroff's Music IRO also has some registers which must also be set before it is activated.

Although these must be initial-(sed), they may also be changed during the program, though care

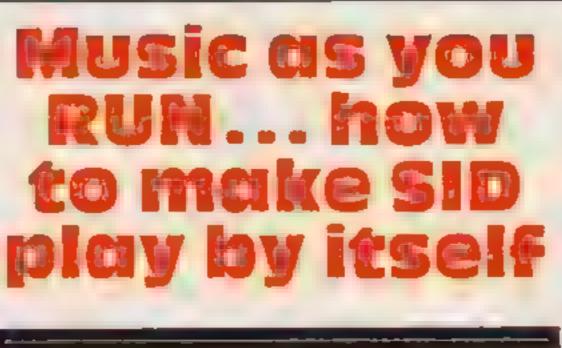

There's a useful chip inside the **Commodore 64 called SID which** will play music or create sound effects while your program gets on with what it's doing. **David Cristwood explains how** to use it in your programs

notes are stored.

These notes are in the form of high/low byte pairs to indicate the frequencies of each note. The user manual, appendix M, gives a list of these pairs and their corresponding musical notes.

The machine code routine will continue through these pairs until it finds a note with a value of 255 for the high byte.

This is taken as a signal to carry on playing the notes that are pointed to by the repeat pointer. This means it can move to a new piece, or replay the current piece, depending on the value of the repeat pointer.

Typing in and running the program will result in a short tune (1) being played repeatedly. Adjusting the speed, waveform, envelope and so on will give an indication of how useful this program can be, and how little effort is needed to produce sound effects.

SYS 49152 is used to activate the whole IRO routine. And SYS 49170 deactivates.

The program's REMs explain

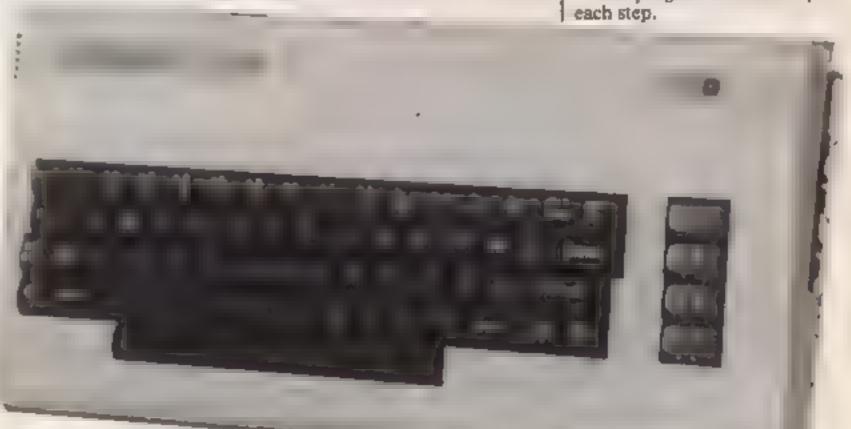

should be taken with registers 251 and 252.

The start pointers point to the address in memory -1 where the

| address |                                             | description                                                          |                          | register<br>number |
|---------|---------------------------------------------|----------------------------------------------------------------------|--------------------------|--------------------|
| 54272   | low<br>byte                                 | frequency control                                                    |                          | 0                  |
| 54273   | high<br>bvie                                | of oscillato                                                         |                          | 1                  |
| 54274   | low<br>byte                                 | pulse width (duty cycle)<br>of pulse wavelength<br>(range 0 to 4096) |                          | 2                  |
| 54275   | • high<br>byic                              |                                                                      |                          | 3                  |
| 54276   | waveform control register                   |                                                                      | 4                        |                    |
| 54277   | attack nibble decay nibble<br>(0-15) (0-15) |                                                                      | 5                        |                    |
| 54278   | Sust                                        | ain mbble<br>(0-15)                                                  | release nibble<br>(0-15) | 6                  |

SID control registers. A aibble is four bits (half a byte) - see Programmer's Reference Guide for full details

| -       |                                                                                        |  |  |  |
|---------|----------------------------------------------------------------------------------------|--|--|--|
| iddress |                                                                                        |  |  |  |
| 49216   | speed of music played 1 = fastest,<br>2 = slowest                                      |  |  |  |
| 49217   | countdown to next note played                                                          |  |  |  |
| 49218   | continue playing or halt 0 = continue,<br>1 = halt                                     |  |  |  |
| 49219   | waveform control<br>129 = white noise, 65 = pulse,<br>33 = sawtooth, 17 = triangle     |  |  |  |
| 251     | low pointer to start of music<br>byte current posit on updated                         |  |  |  |
| 252     | high (points to byte before note)<br>byte                                              |  |  |  |
| 253     | low pointer to repeat — upon<br>byte repeat, start pointer changed<br>to this location |  |  |  |
|         | to usis location                                                                       |  |  |  |

#### Scroff's Music IRQ registers

high byte

254

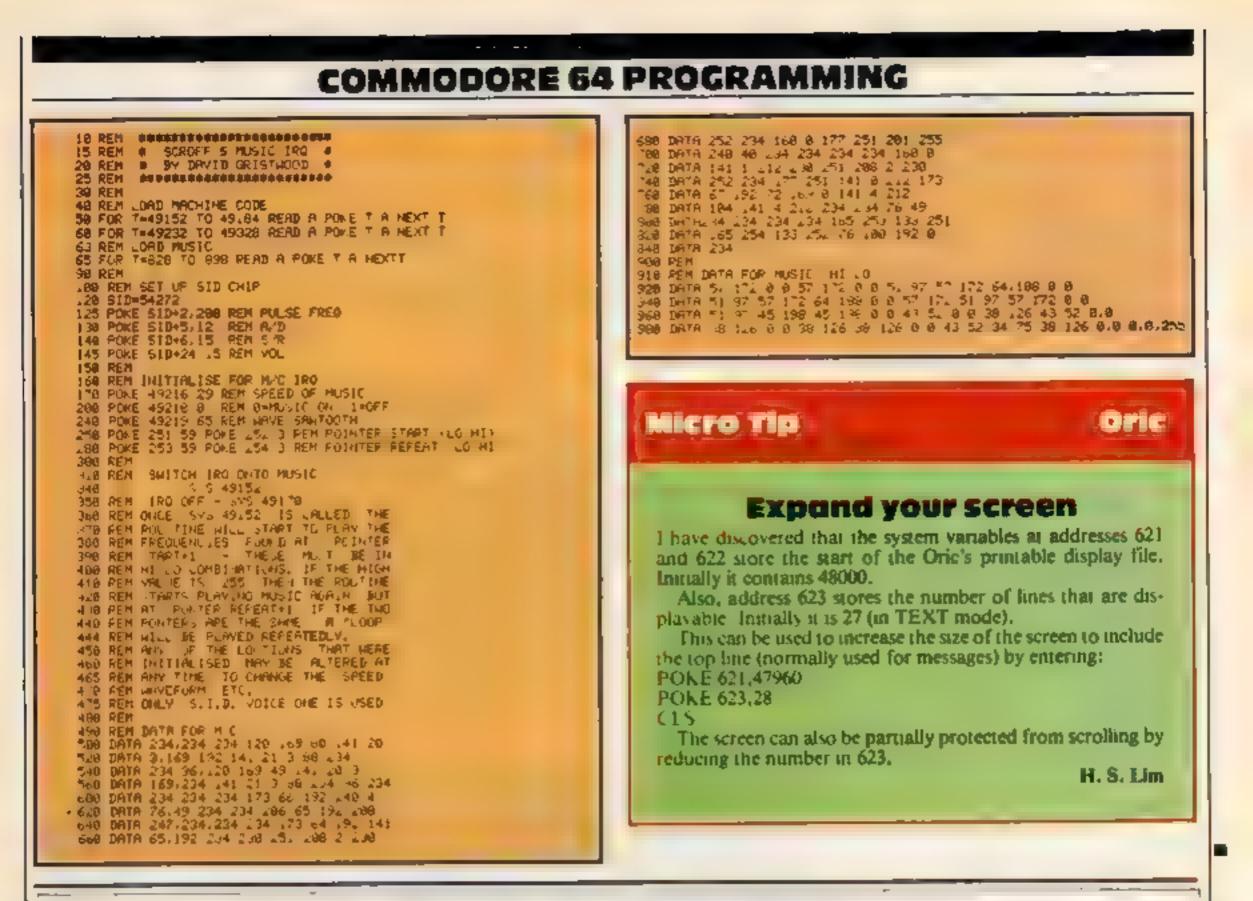

### It was the best then.

Chess-players with a 48K Spectrum will find this program ideal if they are stuck for a partner. 1 have seen other chess games for computers, but as far as I am concerned, this is the best

... and now it's even better, with these new features:

| so far, a | nd should<br>at to the ch | give hot | irs of |
|-----------|---------------------------|----------|--------|
|           |                           |          |        |

| instructions    | 95%  |
|-----------------|------|
| playability     | 100% |
| graphics        | 75%  |
| value for money | 100% |
| * * * *         | *    |

Ten levels of play # graphic display of board # can change sides or level in midgame # board, an tre set to any position history of moves # copy display & history to printer at any time. ran seve game at any point & displays your moves and computer s

- ★ Unique digital chess clock. Automatically records time taken by player and computer
- ★ On-screen indication of total possible moves
- ★ Interrupt facility forces computer to play current best move
- ★ Opening book of over 5,000 moves!

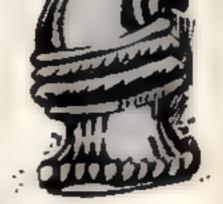

Masterchess – the game for the real player £6.95

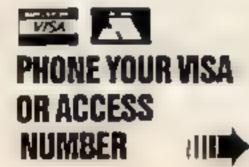

Available from leading retailers or direct from Mikro-Gen (please make cheque/PO payable to Mikro-Gen & add 40p post & packing per order)

Tef: Bracknell (0344) 4 27317

MIKRO-GEN, 1 Devonshire Cottages, London Rd, Bracknell RG12 27Q

Page 28 HOME COMPUTING WEEKLY 31 January 1984

#### U.S. SCENE

### Boffins get to work on True BASIC

Here's one from the Reinvented Wheel Dept. The two men who invented BASIC, Thomas Kurtz and John Kennedv, are back at it for a revision. Forming a company catled True BASIC, the professors are in the process of, in their opinion, establishing a "new standard in the industry."

True BASIC will require a micro to have at least 128K of RAM, and is targeted at the educational market. True BASIC is expected to use advanced control structures, compiled procedures, a built-in eduor, and faster graphics.

According to the company president, Russ Walker. True BASIC will have all the advantages of Pascal but be easier to learn and have better graphics capabilities than Logo. I wonder how well it will be accepted when it has to go head to head against the defacto standard BASIC marketed by Microsoft.

Lotsa luck fellas

I have just run across a very interesting application program for the Commodore 64 now being developed. Called MusiCalc 1, it should be available by the end of next month

The author of the program, Bill Moulton, of Waveform Corporation, in Berkeley, California, feels interested in reversing the process of learning music. Traditionally, one must learn skills and practice a lot before one can have fun with music. By taking advantage of the music generating ability of the 64, it is possible to have fun first and acquire skills later.

The program turns the 64 into a three-voice synthesizer. It allows the computer (which can be hooked up to a stereo system, external music amplifier, or mixing system) to imitate various musical sounds such as those produced by a flute, accordian, drums, hammer duicimer, organ, or other less traditional instruments

Along with these basic music production abilities, the program will be marketed with several demonstration discs of various types of music that can be created. The program will also allow the computer to be used as a sequencer for you electronic music savants.

It also includes the capability of play background music while you play foreground (lead) Special effects such as echo, delay, reverb, equalization and phase shift are also available. Of course, if will be possible to save the music created with this program on disc Each disc can hold up to about 30 minutes' worth. Each key on the keyboard can also be reprogrammed to produce a series of notes for added versatility and speed. A tuning program allows you to tune MusiCale to other instruments so others may play along If all this motivates you to learn more about music, a special screen display can be selected which shows which notes are being played Future products are expected to include a program that will allow written music to be printed out. The company is gambling that such a creative product can be as appealing to the consumer as products that are more productive in nature Perhaps products such as this one will narrow the perceived division between computer science and the arts. I hope they succeed. The success of the 64 has certainly made a believer out of me. If the quality and variety of application programs continues to improve I may end up buying one myself.

advanced BASIC techniques, sprite graphics, music and sound effects

Documentation for these programs is almost non-existent, but that was the point in the first place Each program is essentially selfdocumenting Error handling is excellent, the program could not be made to bomb Both the introductory volumes and the advanced ones are easy to use and do the job well. They are certainly well worth the \$29.95 per disc list price. The programs are published by Creative Software, 320 East Carribean Drive, Sunnyvale, Cautornia 94089. Phone (408) 745-1655

I think the most aggravating system failures are those caused by static electricity. As a writer, I know of fittle that is more infuriating than to be writing away when a co-worker shuffles up to my word processor and touches something critical only to have a blast of the old static wipe out the last few minutes work. I am sure that most of you have been plagued with sondar problems.

Well, a firm called ACL Incorporated can help. If you write meety, it will send you a free eight-page colour booklet which contains quite a few tips on controlling static and static-proofing. The firm markets a line of static control products, so its interest is not solety humanitation, set it is still worthwhite. Write to: ACL Incorporated, 1966 East Devon Avenue, Elk Grove Village, Illinois 60007 (312) 981-9212

It isn't exactly a home computer, but I thought you might be interested. I don't know how many of you are interested in the IBM PC and all its various clones, but you might be briefly interested in the latest computer claiming to be PC compatible. It is called nothing less than the Great Walt 100 and comes from (you guessed) the People's Republic of China.

Without boring you with too many details, the computer comes with 256K of RAM, 40K of ROM, two 320K 5% in floppies, and a green screen monitor, not to mention a parallel printer output All for the mere sum of 30,000 yuan (about \$15,000) Hardly what you could call competitive. On the other hand, the IBM machine cannot support CCDOS, which contains, among other things, the ability to read over 7,000 Chinese characters into memory in just under 20 seconds. How about that<sup>1</sup>

If you have recently purchased a Commodore 64 and have started to wonder what to do with it, this product may help. It is called I am a C-64, and is designed for those folks who would rather learn how to do something by using their hands rather than by just reading a manual

The product actually consists of two programs Volumes 13 are found on one disc, volumes 4-6 on another. The first three programs cover an introduction to the machine, sprite graphics, sounds, keyboard, and BASIC. The topics on the second disc cover

### \*\*\*

Here's a few of the results of a recent Harris poll Forty-five per cent of those polled indicated that they know how to use a personal computer. One in 10 own a computer. An additional 39 per cent expect to by one in the coming five years. Of those who know how to use a computer, 62 per cent are under 30 and 10 per cent are over 65 About 70 per cent of the computer literates have a four-year college degree while only about 16 per cent have not completed high school About 67 per cent of those whose incomes exceeded \$35,000 per year can operate a computer, while only 23 per cent of those having incomes less than \$7,500 can claim that ability. This serves to underline the difference between the haves and have-nots, as I have touched upon in previous columns Furthermore, about 77 per cent of those surveyed are worried about privacy invasion by computer This statistic is up from 64 per cent when the same question was asked five years ago. Most of those polled thought the three main offenders in this regard were credit bureaux, loan companies, and insurance firms. I'm not surprised to learn about this increase. After all, this is 1984

See you next week Bud Izen Farfield, California

#### TI-99/4A SOFTWARE REVIEWS

#### A B M Control Ex BASIC, Joystick E6.95

Fantasja 99, from Christine Computing, 6 Florence Close, Watford, Herts

A B M, or Anti-Ballistic Missile Control, sets one or two players the formidable task of defending four clites and three missiles bases from destruction by bombs, bombers and cruise missiles, all in various formations.

By centring a sight on the target and pressing the fire button an A B M is launched from the player's nearest operational base. The game continues for as long as one city remains, the computer's attacks coming in successive At the end of each successful defence a score is given calculated on bonuses obtained during that round multiplied by the number of screens survived. After this score has been added to the total, the display changes colour combinations and the game continues at a more advanced level

Although this is a very good game I was staggered at the price In the same batch for review came this same program by Famasia, from a different distributors which was offering it with another game for less!

J.W.

0/a

80%

80%

50%

| Instructions    |
|-----------------|
| playability     |
| graphics        |
| value for money |

#### System Trader Typing Test £4.55

Solway, 6 Curzon St, Maryport, Cumbria CA15 6LL

System Trader comes complete with a Flight Manual and Trading Regulations 10's all about buying and se ling commodules through the Solar System to make a fat profit before returning to headquarters.

There's more to it than wheeling and dealing, however, as you must also take command of your spaceship, the Dragonslayer

On landing or take off the screen disp ays instrument readings for fuel, altitude, velocity and thrust Using the Steer, shoot and sleigh

#### Although the TI-99/4A has ceased production, games are still being released

numeric keys, and spacebar in emergencies, thrust is controlled to achieve launch and, hopefully, safe landings. Correct handling of the thrust takes some getting used to — most of my descents sent me to hospital<sup>4</sup>

When you've finally worked your way round the planets you regiven a comment, varying from unsuitable managerial material to Trader of the Year!

Typing Test is an entertaining program to speed up your skill at focating letters on the keyboard You may choose a delay factor from 0-500. After a test of 10 letters you are given a score and told the lowest highest and average delays in response J.W.

| Instructions    | 100% |
|-----------------|------|
| playability     | 70%  |
| graph cs        | 50%  |
| value for money | 100% |

\*\*\*

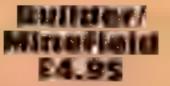

Lantern, 4 Haffenden Rd, Tenterden TN30 6QD

Two simple yet entertaining games which are loaded together then selected from menu. Versions are provided for both keyboard and joystick the object of Builder is to pick up bricks and lay them on a concrete strip. As you steer your truck round the site, puddles must be avoided as should the oily trail left behind. You may have either a static or moving truck, where moving means continually travelling in the direction last inpul. In the keyboard version. however, the truck can be stopped by any key other than those

controlling direction — an oversight which allows cheating? The game ends either when all bricks have been successfully in d or if you cause so much damage that you are sacked

In Minefield you steer a tank from the left to right avoiding mines in your path, the number of which is increased with each traverse. If this wasn't enough, a howitzer periodically fires, blocking your way even more.

### Astrowars

Stainless, 10 Alstone Rd, Stockport, Ches Sk4 5AH

A game which will be familiar to everyone as there is a version for just about every computer and

although it has all the ingredients, of the game it is let down badiy by the speed of the language.

Instructions on screen and the controls are easy to operate making the game suitable for the younger enthusiast

Standard Standard Sta

When the tank crashes three times the game ends, showing yards of territory gained. When this becomes too easy, you can get opt for invisible mines and then you're in trouble' J.W.

70%

75%

70%

90%

instructions playability graphics value for money

\*\*\*

You control a spaceship in the 1

centre of the screen and you spin the ship, using the S and D keys, to fire at asteroids and alien spacecraft coming at you from ail

angles This casselle, however, is written in BASIC — it has to be for the standard T1 — and

| I feel therefore that quoted is a luttle high. | fare | D.B.  |
|------------------------------------------------|------|-------|
|                                                |      | 70%   |
| instructions                                   |      | 60ª/e |
| play abinity                                   |      | 70%   |
| graphics<br>value for money                    |      | 50%   |
| Value for shorts                               |      |       |

#### Bob Sleigh/ Bio-rhythms £4.50

Byteware, Unit 25, Handyside Arcade, Newcastle-upon-Tytte NEI 4PZ

The object of Bob Sleigh is to steer along the track for as far as you can without crashing

There are four courses, ranging

from "very easy, flat" to "impossible, no kids" — little does the author know that "kids" are usually best at these.

When the game is played, you discover that the different skill levels only alter the width of the track, but there are four speeds at which the course may be attempted

The sounds and graphics were just about acceptable, but not really anything special — indeed, I was amazed to find that one graphics character was taken straight out of the TI manua.'

Bio-rhythms are cycles that start on the day you are born. There are three types physical, every 23 days; psyche, every 27 days; and intellectual, every 33 days.

This program is designed to plot three graphs, as well as an average. For the next 30 days, giving an idea of how you will feel and shape up during this time

Even though Bob Sleigh became rather boring after a while, i thought Bio-rhythms made up for this. Good value for money Ratings are averaged between the two. J.3.

instructions 60% playability 70% graphies 65% value for money 80%

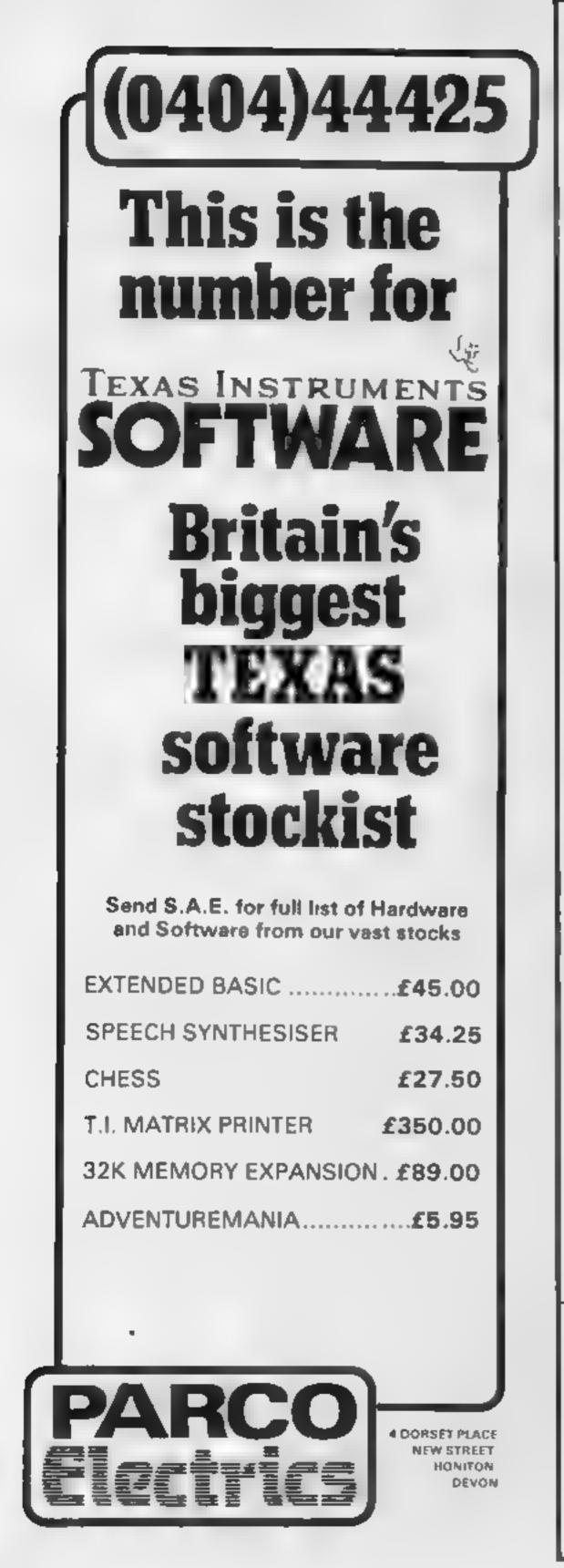

#### 48K SPECTRUM 1984 THE GAME OF ECONOMIC SURV VAL THE BRITISH ECONOMY WITH YOU AT THE CONTROLS WHAT SORT GOVERNMENT MANAGEMENT OF CHANCELLOR WOULD YOU MAKE WITH SEVERAL BILLION POUNDS TO SPEND & FIVE YEARS TO THE NEXT GENERAL **ELECTION? GRAPH C DISPLAYS** HISTOGRAMS & AN ANNUAL PERFORMANCE RATING ARE ALL INCLUDED TO SHOW HOW YOU ARE OD NG HOW MANY YEARS WHEN YOU LAST? FREE INSIDE Pocket Guide Ia Running Britain 1 N003 (5.50) MOUNTAINS OF KET ADVENTURE A MONSTER OF AN ADVENTURE PROGRAMI COMBAT INTER ACTIVE BEINGS MONETARY SYSTEM MAGIC EDGAR SAVE **LOAD FACALITY PLUS MANY OTHER FEATURES** As well as being a fast ingenious. competiing adventure in itself the Mountains of Kei is the last of a 3 pair series that builds into a mammoth adventurers challenge Incentive, it could be adventageous. fypu achieve 00 4 (5 50 N002 /E 801 SPLAT! SPLAT! ARCADE ONE OF THE MOST ORIGINAL AND COMPELLING ARCADE GAMES EVER PRODUCED STARRING Z PPY

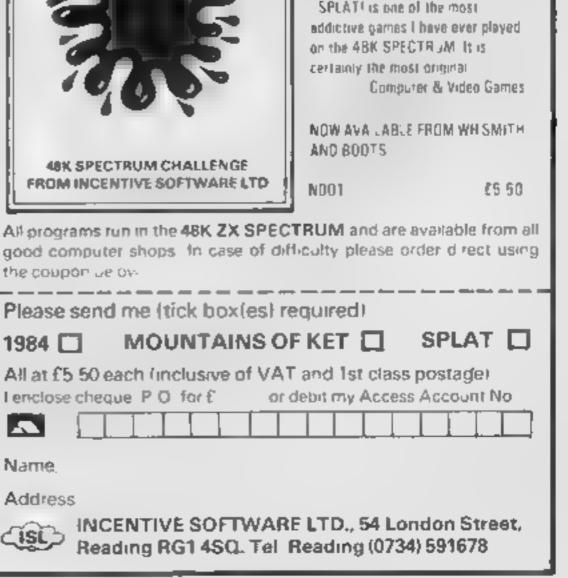

### DITTO DATA LTD

**ATTENTION ALL TOP PROGRAMMERS !!** 

YOUR BEST AND ONLY THE BEST MACHINE CODE GAME PROGRAMS FOR COMMODORE 64 - VIC 20 - B.B.C. AND SPECTRUM.

WE WILL ENSURE YOUR PROGRAM HAS MAXIMUM SALES SUPPORT, WITH OUR LARGE DEALER AND MARKETING NETWORK.

OUR OWN LARGE INHOUSE DUPLICATING OF TAPES AND DISCS.

Contact: NEW PROJECTS DIRECTOR DITTO DATA LTD. CORNER HOUSE 6-8 THE WASH HENTIORD SGI 41PX

Telephone: HERTFORD 554474/554484

# **ORIC-1**

AT LAST

EDUCATION

**A TRUE EDUCATIONAL PROGRAM FOR YOUR ORIC-1** 

Designed for the 4 to 8 years age group, it also provides useful revision for older children, including as it does:

- ★ FULL RANGE OF MULTIPLICATION TABLES With a random test of each table requiring a verbal answer from the pupil. This can speed up response time and improve retention.
- ★ THREE LEVELS OF TABLE TESTS Requiring an input answer Demands accuracy
- **+ FOUR LEVELS OF ADDITION** Requiring input answers
- ★ FOUR LEVELS OF SUBTRACTION Requiring input answers
- ★ FOUR LEVELS OF DIVISION Requiring input answers
- HIGH RESOLUTION DRAWING FACILITY Enables older children to use skill and imagination designing their own drawings directly on to the screen, no programming is required. The drawing can even be animated using only four basic commands — Hours of fun. For the younger children a 'Draw by Numbers' helps with counting.
- This program makes good use of the computer as a teaching aid. Multiplication Tables (the very basis of all school maths) can be learnt much more quickly and pleasantly than by conventional methods. THE COMPUTER NEVER LOSES IT'S TEMPER OR PATIENCE.

### 'TEACHER/MATHS' . SUPPLIED ON CASSETTE . WITH FULL INSTRUCTIONS £5.95

| ALSO: | HARRIER ATTACK (Arcade)<br>SUPERTRECK (Arcade)<br>DONKEY KONG (Arcade)<br>JOGGER (Arcade) | £6 95<br>£6 95<br>£6 95<br>£6.95 | ENCOUNTER (Adventure)<br>GRAIL (Adventure)<br>ORICADE (Technical)<br>CHESS | £7 50<br>£6 95<br>£8 50<br>£9 95 | FROM |  |
|-------|-------------------------------------------------------------------------------------------|----------------------------------|----------------------------------------------------------------------------|----------------------------------|------|--|
|       |                                                                                           |                                  | YSTEMS,<br>e, Stranraer DG9 9                                              |                                  |      |  |

#### LETTERS

#### Commodore: a neat trick

The Commodore manuals tell you how to abbreviate BASIC keywords so you only need to press two keys for any single command

What they do not tell you is that if you abbreviate the commands you can get more than the standard number of characters per line a technique used by HCW authors, the using David Rees in his Extended BASIC for the Commodore 64

So if you have a bne which is too long to fit you can squeeze it in by turting all the keywords to tokens

NEXT becomes N (shifted) E, for example Ehis technique will work on all Commodore computers, from BASIC 2 0 PETs to the 700 series, including VICs and 64s.

If you are tight on memory it is particularly useful as each line number alone occupies two bytes

Remember, though, that the extra bits squeezed in cannot be edited and if you but RETURN over the extra line separately you may get an error

Simon Rockman, London W1

#### 'name' change

On purchasing Home Computing Weekly No. 44, I was delighted to find a "names and addresses book" program for the Spectrum

However, after typing it into my machine and storing. a few names 10 test the system, I discovered that the program would not research ofter asting the first name. It just came up with "search complete" After closer examination of the program I realised that by pressing "n" to continue the search, ZS was being given another value which was then substituted for its original value in the search loop lines 2150 to 2190 Interested readers may care to note that by altering Inc 3100 to GOSUB 800 and making these changes. 3110 IF OS = "c" THEN COPY 3120 IF OS = """" THEN GOTO 2190 3130 IF OS < > "a" THEN GOTO 3100 and inserting a line 800 LET OS = INKEY S: RETURN.then that part of the program will work However, the same thing happens again when an amendment has to be made so alter the following hnes-3150 GOSUB 900 3160 IF p\$<"1" OR p\$> Send your letter to Letters, Home Computing Weekly, No.1 Golden Square, London W1R 3AB. Don't forget to name your computer — the best letter could win £5-worth of software. Got a problem with your micro? We'll soon be starting a queries page, so send your technical questions to Queries at the above address

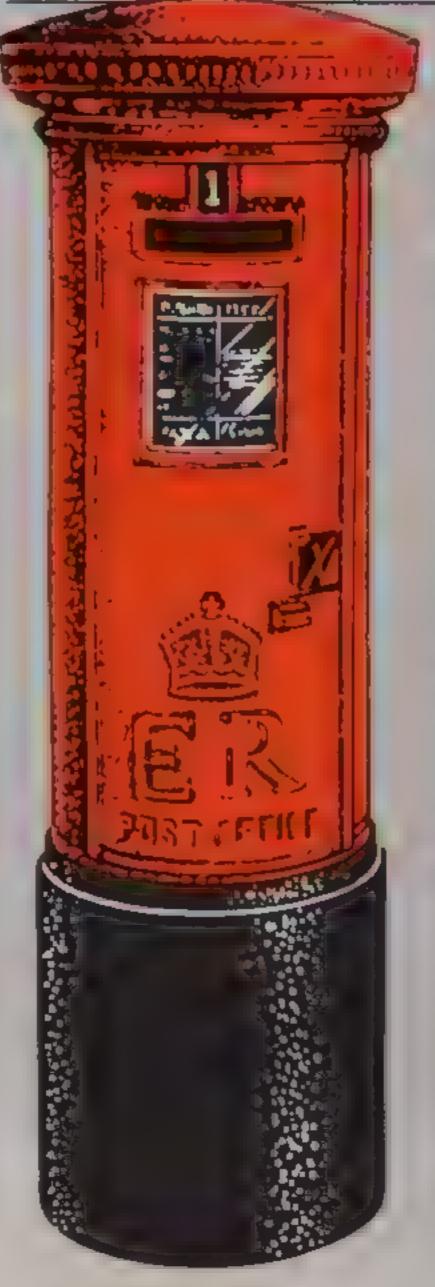

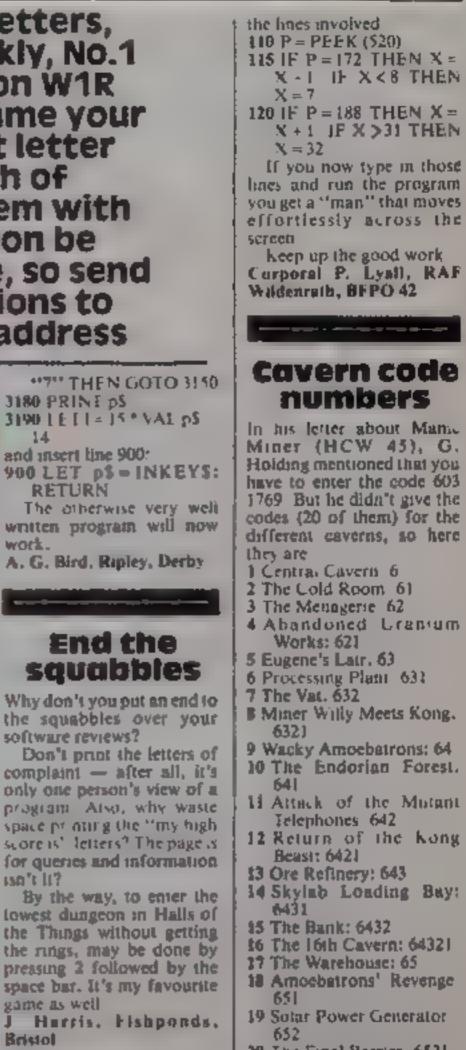

| Software winner<br>In true democratic trad-<br>tion, we're throwing the<br>debate open to you, our<br>readers. Let's have your<br>detters saying what you<br>whink.                                                                                                    | 20 The Final Barrier 6521<br>i hope these will help<br>other Spectrum users ity<br>other screens instead of<br>trying to get to a different<br>screen from the first cavern<br>Stephen Holland, Market<br>Dravion. Spropshire     |
|----------------------------------------------------------------------------------------------------|----------------------------------------------------------------------------------------------------|
| Save your "man", you have to "rattle" the keys To be annoying the stress of the secret of the secret | Contractions of the second drawing, and loss from a company called Central Trade Exchange in Dunstable. (0582 6434)<br>With it fram draw carcles, triangles, rectangies and loss of the second drawing, and loss of other things. |

# ANIROG SOFTWARE COMPUTER GAMES OF TOMORROW AVAILABLE NOV!

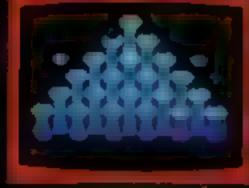

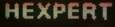

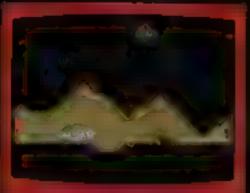

MOON BUGGY

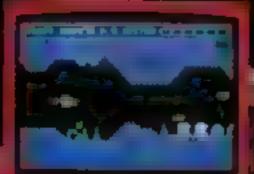

SKRAMBLE

State and the second

## COMMODORE

GALAXY AVOID CAPTURE BX THE ALIEN MOTHER SHIPS TRACTOR BEAM AN INF. FIGHTERS DIVE SOME FOR LOO SCREENS, WITH A LOO PLAYER

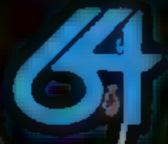

3D TIME TREK KONG / J.S. £7.95 4 SCREENS WITH BRILLIANT ANIMATED GRAPHICS 🔄 £7.95-**S**., 6 SECTORS TO TEST YOUR SKILL £7.95 TRAIN BE HEXMERTION THIS 3D HEXAGONAL PYRAMID MO DN BUGGI YOUR PATROI YOU Frog r £5.95 A<sup>1</sup>FOPULAR ARCADE GAME THE WHOLE FAMILY: 3D TIME £5.95\ SPECTACULAR 30 GRAPHICS DUNGEONS £6.95 ENTER THE REALMS OF FANTASY IN THIS HOLE PLAYING GAME DARK DUNGEONS К.В. £6.95

2NO IN THE SERIES OF FOUR DEFINITELY NOT FOR THE FAINT

# NEW APPROVED GAMES FOR

#### INDIAN ATTACK £5,95 COSMIC COMMANDO £5,95 VENGEANÇE OF ZENO £5,95

24 HR CREDIT CARD SALES HORLEY (02934) 6083 PAYMENT BY CHEQUE, P.O., ACCESS VISA 8 HIGH STREET HORLEY, SURREY, Overseas 50p post & packaging

TRADE ENQUIRIES WELCOME 29, West Hill, Dartford, Kent. (0322) 92513/8

#### SPECTRUM SOFTWARE REVIEWS

#### Multi-Coloured Sprite Graphics 49X

 Sides, 4 Willesden Rd, Cefn-Glas, Bridgend, S. Wales

If sprite graphics mean nothing to you then look at Ultimate's games. Its great graphics are the result of using sprites, and with this package you can and sprites of equal standard to your BASIC and machine code programs.

The package contains three programs: first, three demonstration routines showing just how attractive and effective well manipulated sprates can be. The second allows you to define your own sprites (up to full screen size with each churacter given it's own

attributes) and save them to tape Section three explains how to use your creations, including a readymade collision checking routine, essential for games

Perhaps the most interesting and useful are the machine code routines enabling use of sprites

For the initiated, this package will no doubt be well received and well used However, not much thought is given to the novice. A small manual accompanying the game would have been helpful. My only other criticism is that the instructions on use were on screen, and I had to laboriously copy them for reference while the computer was in use. Instructions. 50% case of use 70% display 90% value for money 90%

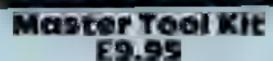

Oxford Computer Publishing, 4a High St, Chalfont St Peter, Bucks SL9 9QB

Most tooikits provide Renumber. Merge, Delete, Move or Copy Lines, Rem Kill, Search/Find and Substitute Strings, Variable

Listing, Trace, Change of Case and Memory Free. Mine does all this in 357 bytes, so what extra does OCP offer that takes up 7%K?

The clock/alarm and graphic memory map can be erased, giving back 600 bytes LIST, CLS and Syntax Check and already available in BASIC, although Syntax here adjusts indden binary

### Make your micro work

Useful software to help you with your own programs, filing and, possibly, earn the price of your Spectrum....

forms and may decide to replace your repeated constants with variables, possibly a mixed blessing

Change RAMTOP without Variable loss and Error Trap are useful although I'm undecided about the Function Keys

The Star features - Pack and Compress — claiming savings of up to 20 per cent of program length, with flow preserved - are a Catch 22. Toolkit in and

hogging the last 71/2K, you can't get near memory end, when they would be useful. And, being only uscable on fully debugged. working programs, and unalterable afterwards, any space saved D.C. cannot be used 90% INSUGUCIODS 45% case of use display n/a 45% value for money

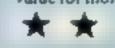

using the 50 characters per line character set, along with a

demonstration screen. Side two holds the 12 character

sets, and the instructions are easy to follow. The miny card gives full instructions, and explanations, so you can't go wrong. Although I cannot youch for their authenbuily. Greek and Hebrew are

A very useful well presented included unity 1 can certainly find a use for it, and I look forward to seeing anything from this stable

#### Data Cenie £9.95

Audiogenic, PO Box 88, Reading, Berks

Thus file system comes in very glossy packaging, the 16-page instructions are well-written and easy to follow, and the program is so user-friendly as to be positively gushing' Using keys 6 and 7, you move a coloured cursor line down the main menu, pressing 8 when it covers your selection and a minimenu, with further options, is then overprinted. Similar selection here may lead to yet more mini-menus. At times, the screen overflows with menus, but a thoughtful CLS option handles this.

Set Up File, Enter Record, Print Record, Search and Storage Search is particularly powerful and will find any word in any field Up to 15 fields are available per record, length 10-20 characters and an alternative type-face is provided

A very easy package to use but exiting back through each menuto reach the main menu is a little wearying The number of records available range from 146, with fields 10 characters long, to 73 with maximum length, and 1 question if a file of such limited size has real practical use. D.C.

Typeset £5.60

Micro-Kraft, 48 Seacourt, Clontarf, Dublin 3, Ere

One of the Spectrum's many useful features is the ability to resocate the character set in RAM. If you have the time and the patience, plus the know how, you can create your own character set for use in your own

programs.

Normal functions are covered

Instructions case of use display value for money

95%

85%

85%

50%

With Typeset, all you need is a few minutes, and you could load all or any, of the 12 character sets

provided. You will have no trouble loading either side of the tape, but first, though, you must load side one. This is not just because there are demonstrations of the character sets on it, but because the programmer has a denghtfully impish sense of humour Included on side one are instructions for instructions case of use display value for money 100% 100% 100% 100%

B 8.

#### Blackjack £6

Chipmunk, 52A The Vale, London NWI1

is there anything the Spectrum cannot do? Now, according to this program, it can be used to win money in the casinoes.

The computer plays a fair game, and good fun it is too. But the most interesting past are the

\_\_\_\_

playing tips in the superb manual, written by an expert who explains the Bruish and American casion rules, pointing out the strengths and weaknesses of each

Above all, it outisnes seven strategies. Six fail to beat the house, but one - the card count strategy - amazingly shows an overall profit of just over one hundredth. Finding this claim difficult to swallow I used the strategy against the computer

and, sure enough, I came out with a tiny overall with

However, I haven't yet put the program to the lest in a casino -I'll wait for somebody else to do that There is a clause at the end of the manual warning that use of the technique in casinos is al your OWN USK

Nevertheless, I unreservedly recommend this marvellous program, which anybody can use. in fact I recommend all casino

addicts buy a Spectrum just for this program - the computer should soon pay for itself **T.B.** 

90% LESTFUCTIONS. 90% playability. n/a graphics 100% value for money

#### You must kill or be killed! Unless : every building in the city is destroyed you will die, and so will your country.

In one of the buildings below you are a spy with information which will cripple your country's defenses and leave you vulnerable to attack.

#### How it works

100-210 instructions 300-390 define graphic characters 400-440 data for graphic characlers. 500-540 initialise variables 600-640 wait until ready to continue. 700-920 set up screen 1000-1070 move plane, check for hit building. 1080-1155 move bomb, check for hat building 1160-1199 has plane landed? раьзе back to start of movement routine. 2000-2040 drop bomb 3000-3100 plane landed 4000-4300 destroy plane. Another go?

To complicate matters, you have only once chance. You are running low on fuel due to damage from anti-aircraft fire, and losing power and altitude very quickly.

If even one building is left standing you will crash.

#### Hints on conversion

If you want to convert this program for another computer (other than a Commodore 64 or PET), it will need almost totally rewriting as it uses various VIC control characters for the movement of the cursor around the screen, as well as numerous POKES For conversion to a CBM or

PET the following POKES will have to be changed according to the machine used: 36878 (volume), 36874,36875,36876 This version of the popular Bomber game, written by lan Goldsack, will fit into the unexpanded VIC-20

VIC-20 PROGRAM

Don't leave

them

standing

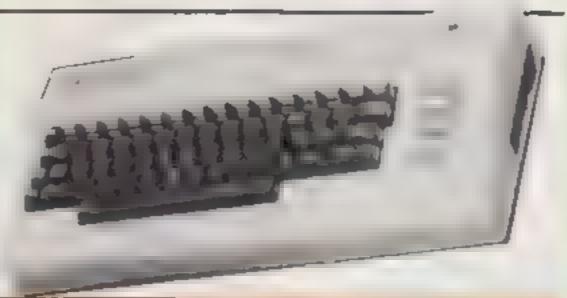

| _ |         |                                 |
|---|---------|---------------------------------|
|   | 18 REM  | **********                      |
|   | 28 REH  |                                 |
|   | 30 REN  |                                 |
|   | 48 REM  |                                 |
|   | 58 REM  |                                 |
|   | 68 REM  |                                 |
|   |         | · I.GOLDSACK ·                  |
|   | OO REH  |                                 |
|   |         | *************                   |
|   | 180 REP |                                 |
|   |         | 1 DO INSTRUCTIONS DO            |
|   |         | INT THE BOMPER "                |
|   |         | INT PRINT A YOU MUST LEVEL THE  |
|   |         | INT PRINT"CITY WITH YOUR BONDS" |
|   |         | NT PRINT SAFELY.                |
|   |         | NT PRINT 18 POINTS HILL BE"     |
|   |         | NT PRINT AWARDED FOR FACH MIT." |
|   |         |                                 |

#### Main variables

A.B.C.D.E dummy during initialisation
AS keyboard input dummy
I.ZZ,T dummy for FOR NEXT loops etc
B bomb position
P plane position
F is bomb dropping?
XX has bomb hit building?
H(x) building position

In this game for the unexpanded VIC there are 10 levels of difficulty, from one (easy) to 10 (hard). This controls the number of buildings and the speed of the game.

Bombs are released by pressing the space bar

#### **Control characters** 120 clear home, reverse text. blue text 130 red text 610 red text, reverse text, reverse text off Web clear home 3020 SHIFT: Y.L.S.S.P. 3050 SHIFT' W,Y,L 3060 SHIFT A.G. 4120 clear home 4140 SHIFT: Y.H.F.A. 4150 SHIFT: D.Y. 4160 SHIFT C.L.C 4170 cursor up, SHEFT, O,S 4200 clear home, cursor down, SHIFT W.Y.L 4210 SHIET, A.G. 4270 clear home

Continuous depression of the space bar can lead to corruption of the graphics. If this happens there is no need to switch off the computer. Just leave the program running until the plane crashes. Press Y for another go and the graphics will be restored

The maximum possible score is 640 points, but a score of 500 or over is very uncommon as the chance of the screen containing this number of buildings is

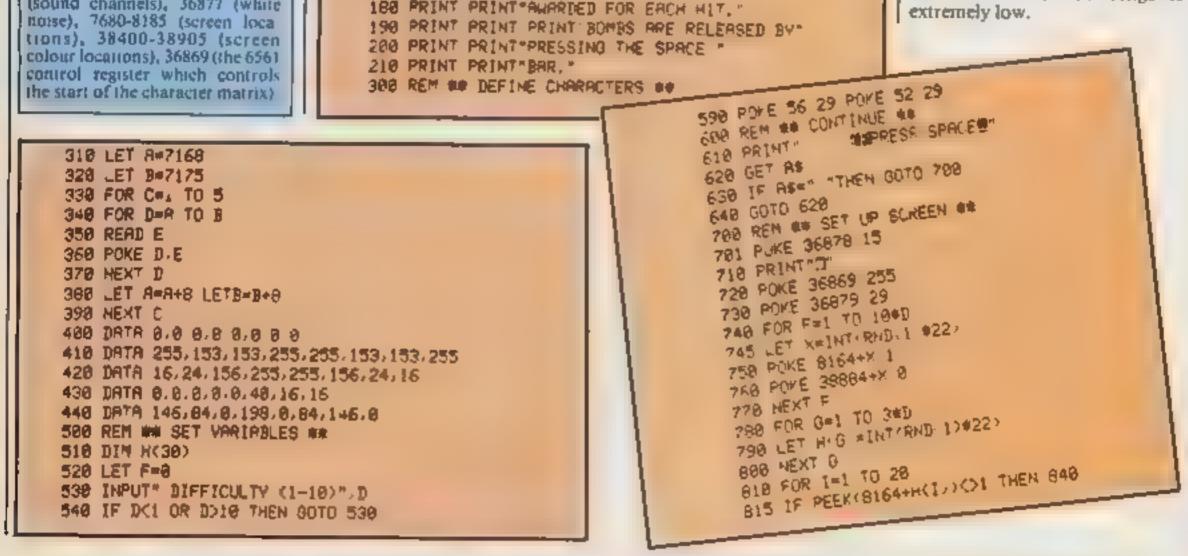

# VIC-20 PROGRAM

820 POKE 8142+H(I),1 830 POKE 30862+H(I)/0 840 NEXT I 650 FOR I=1 TO 20 855 IF I+28 THEN 60T0 915 868 LET K=INT(RND(1)#22) 970 IF PEEK(8142+K)(>1 THEN NEXT 1 880 POKE 8120+K,1 898 POKE 38648+K, 0 918 NEXT I 915 LET ZZ=INT(RND(1)#5000)+1 920 FOR THI TO ZZ NEXT T 1000 REM ## PLRY ## 1010 POKE 7680+P-1/0 1928 POKE 7680+P/2 1030 POKE 38400+P.6 1040 P=P+1 1045 IF PEEK(7680+P)=1 THEN GOTO 4000 1050 GET AS 1060 IF A#=" "THEN GOSUB 2000 1070 IF F=0 THENFORT=11050 NEXT GOTO 1160 1080 POKE 7666+B 8 1090 LET B=B+22 1100 IF PEEK(7660+8)=1 THEN XX=1 1110 IF XX=0 THEN POKE 7680+B.3 1120 IF XX=1 THEN POKE 7680+8,4 1125 IF XX=1 THEN POKE 36877,200 POKE 36877,0 1130 POKE 38400+B.2 1135 IF B>506 THEN F=0 1140 IF XX=1 THEN F=0 1150 IF XX=1 THEN POKE 7680+B 0 1155 IF XX=1 THEN SC=SC+10 1160 LET XX=0 1170 IF P=505 THEN GOTD 3000 1998 FOR I=1 TO 158-D#15 NEXT 1999 GOTO 1000 2000 REM ## RELEASE BOND ## 2010 IF F=1 THEN RETURN 2020 LET B=P+21 2030 LET F=1 2040 RETURN 3000 REM ## LANDED ## 3005 FOR T=1 TO 5000 NEXT 3006 PRINT 3" 3010 POKE 36869,242 3020 PRINT" IOU LANDED DAFELY CORING ",SC" TOINTS" 3030 FOR I=1 TO 5000 NEXT 3040 PRINT PRINT 3050 PRINT"COULD NU LIKE" 3060 PRINT\* #NOTHER 10 ?\* 3070 GET R\$ 3080 IF A##"Y"THEN RUN 308 3090 IF A##"N"THEN 4270 3100 0010 3070 4000 REM ## HIT BUILDING ## 4010 POKE 7600+P-1.0

# **SOFTWARE FOR** SPECTRUM AND ZX81

### **OUR POLICY**

We aim to create programs which you will keep on using until your computer wears out. You won't find our programs in the top ten and you will look in vain for colour adverts and fancy packaging. Nevertheless we have built up a solid following of discerning users in all parts of the world. Read the reviews of our programs if you can find them. We have been consistently praised for quality, originality and value for money.

### WHAT DO YOU GET?

The bulk of our cassettes are now made by the factory which produced the Honzons tape. Programs are recorded twice and carry on the reverse side an audio narrative to supplement the operating instructions. Where appropriate, cassettes are accompanied by a comprehensive and clearly written instruction manual

# **48K SPECTRUM**

"Day of the Match"

£5.00

Fascinating and realistic simulation of an entire football season Name your own teams if you wish (English league provided on cassette). Rate each team from one to nine in various success categories such as attack, defence, manager, etc. Watch the season unfold includes knock-out cup option

### "Ball by Ball"

25.00

Simulates a test match series or one day international series. Set up your own teams and pool of players (England v Austra...a provided) Rate each player's capabilities as batsman and bowler on a one to nine scale for qualities such as talent, effort. etc. Pick your teams and play the match. Electronic scoreboard shows progress of a match. Full supporting score card and series averages

### "Superplan Generator"

£12.00

Spreadsheet type program with variable column width and variable number of columns. Lets you sacrifice columns you don't need to gat more lines

"Superplan Pack 1", Business Applications £7.00 Ready-made applications programs for sales day book, purchase day book, cash book and petty cash book.

"Superplan Pack 2". Home Computing £7.00 Ready-made applications programs for home budgeting, nutrition tables, car funning costs and bank statements.

#### "Superview"

Simple but effective information display. Up to 42 pages of text and iow-resignaphics. Access pages on demand or run in perpetual slide-show' mode. Full facilities to create your own pages and build up an information library on cassette.

4110 POKE 36878.0 4120 PRINT"37 4130 POKE 36869,242 4140 PRINT PRINT" JOU HAVE \_AILED ++D" 4150 PRINT PRINT" "ESTROYED NOUR" 4160 PRINT PRINT" -OUNTRIES LAST -HANCE" 4178 PRINT PRINT"T IF OURVIVAL I'' 4160 PRINT PRINT 4190 FOR J +1 TO 5000 NEXT 1 4200 PRINTET OULD JOU LIKE 4210 PRINT PRINT" ANOTHER 10 ?" 4230 GET R\$ 4240 IF ### THEN RUN 300 4250 IF AS="N" THEN GOTU 4270 4260 0010 4238 4270 PRINT"]" 4280 POKE 35869,240 4290 POKE 36879,27 4300 END

### 16K SPECTRUM "Superdraw"

£5.00

£5.00

Create full colour high-res pictures and store them on cassette for use as titles or background screens in other programs. Or just have fun doodling and build up a cassette library of your creations. Slide show option allows you to review pictures stored on cassette.

### 16K ZX81

Here is a selection of titles slib available for ZX81. Send s.a.e. for illustrated catalogue. These are the ZX81 equivalents of the Spectrum programs described above. Although similar sh concept the specifications fall short of the descriptions given for the Spectrum

### "FOOTBALL-LEAGUE" Forerunner of "Day of the Match" £4.00

| "TEST-MATCH"   | Forerunner of "Ball by Ball" | £4.00  |
|----------------|------------------------------|--------|
| "VIDEO-PLAN"   | Forerunner of "Superplan"    | 60.73  |
| "VIDEO-AD"     | Forerunner of "Superview"    | \$7.00 |
| "VIDEO-SKETCH" | Forerunner of "Superdraw"    | \$7.00 |

Many independent computer shops now stock our products but we continue to supply by mail order on an off-the-shelf, immediate delivery basis. Prices include VAT, post and packing in U.K. Add a bit for postage if you live in Outer Mongolia. (Note: "Day of the Match" not available until late October 1983).

# VIDEO SOFTWARE LTD.,

Stone Lane, Kinver, Stourbridge, West Midlands. Telephone: 0384 872462

At R&R we believe that value comes first, and we make it our business to ensure that we provide good quality programs at realistic prices for your enjoyment. ALL ARCADE GAMES NORMALLY HAVE CHOICE OF KEYBOARD OR JOYSTICK CONTROL Should you have difficulty in obtaining our products from your local Deater please send cheque or Postal Order indicating titles required, for return of post service.

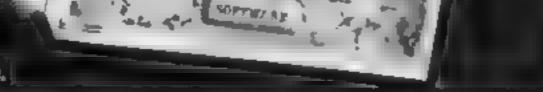

Ref

IIG

| CHOPPER X-1<br>For any 2X Spectrum<br>Volumentand the Spectrum Chopper of Manshir<br>You mission is to post madine in er and where<br>with Amagina packed ongoing game in an harbine<br>code                                                                                                    | GALAXY WARLORDS<br>For any 24 Spectrums<br>A S M OF THE OFF OFF OFF OFF OFF<br>WE dee day is a sector of a f<br>above of the sector of the sector of<br>above of the sector of the sector of<br>a torke are the sector of the sector<br>with a b A sector of the sector of<br>a torke are the sector of the sector<br>with a b A sector of the sector of<br>a torke are the sector of the sector of<br>a torke are the sector of the sector of<br>a torke are the sector of the sector of the<br>a torke are the sector of the sector of the<br>a torke are the sector of the sector of the<br>a torke are the sector of the sector of the<br>a torke are the sector of the sector of the<br>a torke are the sector of the sector of the<br>a torke are the sector of the sector of the<br>a torke are the sector of the sector of the sector of the<br>a torke are the sector of the sector of the sector of the<br>a torke are the sector of the sector of the sector of the<br>a torke are the sector of the sector of the sector of the<br>a torke are the sector of the sector of the sector of the<br>a torke are the sector of the sector of the sector of the<br>a torke are the sector of the sector of the sector of the<br>a torke are the sector of the sector of the sector o                                                                                                    | JUNIOR ARITHMETIC<br>Vary 2 Spect of<br>A set of the dimension of the Great of S<br>Market of All and All All All<br>S S A Walter of Body All and All<br>All All All All All All All<br>All All                                                                                                    | SPECTIPEDE<br>For any Alloper and<br>Environment of the state of the state of the<br>Billion in the of the state of the state of the<br>Billion in the off the state of the state of the<br>Billion in the off the state of the state of the<br>Billion in the off the state of the state of the<br>Billion in the off the state of the state of the<br>Billion in the off the state of the state of the<br>Billion in the state of the state of the<br>Billion in the state of the state of the state of the<br>Billion in the state of the state of the state of the<br>Billion in the state of the state of the state of the<br>Billion in the state of the state of the state of the<br>Billion in the state of the state of the state of the<br>Billion in the state of the state of the state of the state of the<br>Billion in the state of the state of the state of the state of the<br>Billion in the state of the state of the |
|----------------------------------------------------------------------------------------------------|----------------------------------------------------------------------------------------------------|----------------------------------------------------------------------------------------------------|----------------------------------------------------------------------------------------------------|
| GOLF<br>For any it Spectrum.<br>Expose a game of worth in the combine of your owner home<br>while non-in-una of the Bindle in the arrivation<br>of them Displays atter in extriction of both of the<br>Kild wen Displays atter in extriction of both of the<br>Kild wen Displays atter in extriction of both of the<br>Kild wen Displays atter in extriction of both of the<br>Kild wen Displays atter in extriction of both of the<br>Kild went built score words. No two numbers are added | GNASHER<br>Fallen Labor de<br>Mei futtos in de languate a filar faithe<br>Maai de parte a filar falthe<br>Es dia frede de contra filar a conditi<br>Es dia frede de contra filar a conditi<br>Es dia filar a conditi<br>Es dia filar a conditi<br>Es dia fila | STAR TREK<br>For 484 Spectrum Mill<br>One Miller og hall om de subar foarres, four fis<br>prive at land of a start age for all of the<br>Starship of the analysis of the subar<br>Starship of the analysis of the subar<br>Starship of the subar of the subar<br>Starship of the subar of the subar<br>Starship of the subar of the subar<br>Starship of the subar<br>Starship of the subar<br>St | Send S.A. VX A full is: of bull strive ing lange of<br>schware now available for a XB and GR C. * Computers                                                                                                    |
| DEALER ENQUIRIE<br>R&R Software Ltd<br>5 Russell Street, Glo<br>Tel (0452) 502819                                                                                                    |                                                                                                    |                                                                                                    |                                                                                                    |
| AVAILABL                                                                                                    | E FROM LEADII                                                                                                    | NG DEALERS NA                                                                                                    | TIONWIDE                                                                                                    |

SO

**3 R D** 

# MR CHIP SOFTWARE

# SPECTRUM GAMES

# **SPECTRUM DARTS (48K)**

# WHEELER DEALER

As for the Commodore 64, but now available for the 48K Spectrum, Texas T199/4A and Dragon.....£5.50

# VIC-20 GAMES AND UTILITIES JACKPOT

# **KWAZY KWAKS**

Accuracy and speed are required for this Shooting Gallery, superb use of colour and graphics in this new and challenging game from the author of Jackpot. 100% machine code, joystick or keyboard control......£5.50

# PACMANIA

Choose your own game from the following options — difficulty 1-3 speed 1-3, size of maze 1-3, visible or invisible maze, still or moving power pills, define your own key controls, any combination, if this is your type of game, then this is the one for you, for the 3K expand V1C £5.50

# **BUGSY** (Joystick Only)

This is a Minefield with a difference as you step on the stones whilst collecting purple boxes which give your both time and points, they disappear from beneath your feet. DO NOT DESPAIR! "BUGSY" will randomly replace the stones but avoid bumping into him or its sudden death!

# **COMMODORE 64** GAMES AND UTILITIES

### **JACKPOT 64**

At last its here, specially written for the 64, by the author of "JACKPOT" the ultimate Fruit Machine program for the VIC £5.50

(available from 1st Nov)

# WESTMINSTER

A game for up to four players, can you lead the party of your choice and win the general election, you tour the 60 constituencies (seats) buying votes, when you can, (just like the real thing), this must be one of the first board type games specially written for the computer. Why play on your own, have fun with your family and friends playing WESTMINSTER......£5.50

# RED ALERT

A game for 1-4 players, with sound and graphics. Make money in casinos, commit robbery, hide from the police, hire secret agents, (some of whom can be treacherous), negotiate for weapons, find and attack the secret rocket base to launch the missile, and watch the havoc and destruction caused. There's no turning back from "RED ALERT"

# WHEELER DEALER

# LUNAR RESCUE

Our new version, avoid the asteroid belt, to rescue the stranded scientists, then fight your way back to the mother ship, fast reactions are required to safely land and dock your lunar module

# PURCHASE LEDGER

| Easy to use, single entry, handles 400 invoices | per | month, |
|-------------------------------------------------|-----|--------|
| Gross/Nett purchases, V.A T                     |     | £14.50 |
| Disk Version                                    |     | £17.00 |
| (available from 1st Nov)                        |     |        |

| An original compulsive and challenging game . 👘 🗜 | 5.5 |
|---------------------------------------------------|-----|
|---------------------------------------------------|-----|

### MINI-ROULETTE - PONTOON - HI-LOW

DATABASE — create your own files and records on tape

SUPER BANK MANAGER — A full feature version any memory size, but needs 3K expansion . £7.50

| SALES LEDGER — As Above | £14.50 |
|-------------------------|--------|
| Disk Version .          | £17.00 |

CHIPMON — Contains a one- or two- pass Assember, Disassembler and Monitor. A programming aid for the development of machine code programs and routines on the CBM 64 .....£12.50

| BANK MANAGER - As our Super Bank Manager, but          |
|--------------------------------------------------------|
| for the 64                                             |
| Now available on disc with added facilities £10.00     |
| Full documentation with all utility programs.          |
| Other software available for the VIC and Commodore 64, |

send for free brochure, including RABBIT SOFTWARE at £5.50 each. Send Cheques/PO's to:

# MR CHIP SOFTWARE

Dept HCW, I NEVILLE PLACE, LLANDUDNO, GWYNFDD LL30 3BL. Tel: (0492) 79026

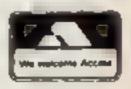

Wanted: High quality software, of all types, for export and UK distribution. All programs now available on disc please allow £2.50 extra. DEALER ENQUIRIES WELCOME

The last person to insult an Orion asteroid minder left the space station rather unexpectely without a spacesuit.

The miners are worse than ever these days, since the treaty with the Kral was broken. The horseshoe-shaped aliens now attempt to attack the miners as they use magno-grabs to catch the hurthing chunks of Herculaneum ore-bearing asteroids.

#### How it works

155-290 character set redefinition 300-510 main game. Note the REMS indicating where inverse characters are used 520-610 front page 620-890 there are four end of game routines: 1 successful sheet, 2 too many misses, 3 hit object, 4 alten invades

The latest turn of events is that the asteroid belt has been seeded with impact mines — and the miners know precisely who to blame. In retaliation and self defence they have taken to crushing the aliens with their magno-grabs.

You are a rookie miner, having only a few credits to your name. Older miners are billionnaires, but as the miners' motto says...

# Grab what you can it's the only way to survive

They're an evil lot on Orion both the attackers and the attacked. The older asteroid miners say you haven't a chance. Will you prove them wrong? Type in Marc Freebury's game for the Atari 800 and risk it

### Variables CHK checksum which must equal 5195, or you have problems DIFF, DELAY, EFLAG main arguments passed to and from machine code LIVES, SCORE, BONUS obvious SCRN indicates top left and bottom left screen corners, to save the machine code doing the maths

"You'll never survive".

The game is written as 90 per cent machine code, and is difficult even at the lower levels.

Use your joystick to move your mining ship. Press the button to grab an asteroid or crush an alien, but only when it is directly between the jaws. Closing too early too often will result in game termination, as will crushing or hitting mines.

If an alten lands you will be eliminated utterly. Other forms of termination will lead to the loss of one of your three lives.

Each time 10 asteroids have been gathered, your score will be shown and a new level entered.

The game was designed on a disc-based system, and thus may be saved to disc or cassette. 32K is required to run it.

| 4 Fields 12 E. And the state state state of a state state state state state state state state. |                                                      |
|------------------------------------------------------------------------------------------------|------------------------------------------------------|
| 100 REM ************                                                                           |                                                      |
| 110 REM * ±                                                                                    | 340 UALA 1/6,5,169,6,76,105,64,169,3,14              |
|                                                                                                |                                                      |
| 120 REM * ORION MINER! *                                                                       | 5 0,200,192,39,208,216,173,0,6,133,0,17              |
| 190 REM * BY M. PREEBURY *                                                                     | 3 4 4                                                |
|                                                                                                | 310                                                  |
| 140 REM *                                                                                      | J50 DA(A 133,1,160,0,177,0,201,97,240,1              |
|                                                                                                |                                                      |
| 190 REM **************                                                                         | 1,201,6,240,7,201,3,240,3,76,101,64,72,              |
| 195 REM CHARACTER SET DATA                                                                     | 169.0                                                |
|                                                                                                |                                                      |
| 160 DATA 7,24,60,90,153,255,231,19                                                             | 195,195 360 DATA 145,0,160,40,177,0,201,120,240      |
| - 生物性 頭頭 白 広差 白本 大方 大方 白之 東ア・ファー・デー                                                            | TO THE A AND THE PART OF THE ALL THE ALL THE ALL THE |
| ,195,82,0,56,96,64,64,96,56,15                                                                 | ,19,201,4,240,15,201,5,240,11,201,6,240              |
| 170 DATA 40,0,20,6,2,2,6,20,240,40                                                             | 48.56.4 7.201.9                                      |
| 1 SINK 1933 177 987 60 107 17 19 19 19 19                                                      |                                                      |
| 1,255,129,174,254,90,36                                                                        | 370 DATA 240,9,76,178,64,169,9,141,198,              |
| 100 DATA 64,10,20,60,120,112,56,20                                                             | 28,15,7 65,104,145,0,198,0,165,0,201,255,208,2       |
|                                                                                                | 0,10,7   00,100,10,10,10,10,10,10,10,10,100,10,10    |
| 2,240,56,28,14,14,26,56,240                                                                    | 198,1,165                                            |
| 190 DATA 776,129,66,60,96,86,60,60                                                             | 14 100 900 DATA 1 107 00 000 104 178 0 102 00        |
| MAA WATT 0,1227,00,00,00,00,00,00                                                              | 56,129 800 DATA 1,197,89,208,191,165,0,197,88,       |
| 200 A= (PEEK (106)-8) #256 5CRN-PEEK                                                           | ((00)4P 200.179 179,2.6.199,0,173,3,6,199,1,160      |
| EEK(89)*254                                                                                    |                                                      |
|                                                                                                | 40,177                                               |
| 205 REM MACHINE CODE CONSTANTS                                                                 | 990 UATA 0,201,3,208,8,164,4,141,198,65              |
|                                                                                                |                                                      |
| 210 EFLAG=16838 DIFF=EFLAG+2 CATCH                                                             | H=DIFF ,76,239,64,169,0,145,0,200,192,00,208,2       |
| +1:ALILNS=CATCH+1:MISSES=ALIENS+1                                                              | 1-0FLAY 99-96-173                                    |

| TI: HUILINGEGAIGHTI: MISSES=ALIENSTI:DELAY | 99,96,173                                       |
|--------------------------------------------|-------------------------------------------------|
| , -MISSES+1                                | 400 DATA 192,2,201,0,240,96,169,0,172,1         |
| 220 RESTORE 230 FOR 1=0 TO 31: READ N: PO  | 99.65.145.0.200,200,145.0,152,24,103,98         |
| KE 158641.N NEXT I                         | .168,169,0                                      |
| 225 REM CHARACTER SET RELOCATER            |                                                 |
|                                            | 410 DATA 145,0,200,145,0,200,145,0,173,         |
| 290 DAIA 104,104,193,204,104,199,209,10    | 120.2.201,11,208,19,179,199,65,201,0,24         |
| 4.133,206,104,133,205,162,4,160,0          | 0,29,206,199                                    |
| 240 DATA 177,200,145,205,196,208,249,29    | 420 DATA 65,76,59,69,201,7,208,13,179,1         |
| 0,204,220,206,202,208,246,96               | 99 45 201 25 240 4 200 100 25 72 60 26          |
|                                            | 99,45,201,35,240,6,298,199,65,76,58,65,         |
| 250 X=U5R(1586,37944,A)                    | 172,199,45                                      |
| 260 RESTURE 160 READ NUMBER                | 490 DATA 169,4,145,0,200,200,169,5,145,         |
| 270 FOR 1-1 TO NUMBER, READ ADDA : FOR J=0 | 0,152 24,105,38,169,169,72,143,0,200,16         |
| TO 7                                       | 9,120,145.0                                     |
| 800 READ Z. POKE AHADURHJ, Z. NEXT J. NEXT |                                                 |
| Y HERE ELFORE HIRODATO, ELREAT OTHERT      | 440 DATA 200,169,74,145,0,96,172,199,65         |
|                                            | 173,2,6,133,0,173,9,6,133,1,169,8,145,          |
| 290 GRAPHICS 10:SETCOLOR 4,0,15:7 #6;"     | 0,200                                           |
| * LOADING M/C *"                           | 450 DATA 200,169,9,145,0,152,24,105,30,         |
| 295 REM MAIN GAME MACHINE CODE             | 169.169.72.145.0.200.169.128.145.0.169          |
| 900 DATA 104,32,33,64,92,62,64,32,239,6    | 74,200,145,0                                    |
| A 174 200 A5 172 200 AL 107 200 25 207 0   |                                                 |
| 4 174,204,65,172,200,65,136,200,253,202    | 460 DATA 172,199,65,200,177,0,201,97,20         |
| 209                                        | 8.8 169 3,141,198,65,76,193,65,201,6,20         |
| 910 DATA 247,92,299,64,179,198,65,201,0    | 8 18,238 201                                    |
| ,240,228,96,169,0,141,199,65,141,198,65    | 470 DATA 63,173,201,65,201,10,208,93,16         |
| 141,190,2,141,201,65,141                   | 9,1,141,198.65,76,199.65,201,9.206,6,29         |
| 320 DATA 202,65,141,203,65,169,125,141,    | 9 202 46 14                                     |
|                                            | 8 202.45.76                                     |
| 291,8,92,170,246,96,165,88,193,0,165,89    | 480 DATA 193, 65, 238, 209, 65, 179, 209, 65, 2 |
| ,199,1,160,1                               | 01,100,208.3,169.2,141,198,65,169,0,145         |
| 990 DATA 173,10,210,205,200,65,144,27,1    | .0.96.0.0                                       |
| 73,10,210,41,13,201,8,176,5,169,97,76,1    | 490 DATA 240.0.0.0.40.0.0.0.0.0.0.0.0.0.0       |
| 05,64,201,15                               | 0 0 0 0 0 0 0 0 0 0                             |
| 101011C01140                               | 0.0.0.0.0.0.0.0.0                               |
|                                            |                                                 |

500 RESIDRE 300 CHK-0 FOR I-0 TO 479 RE AD B POKE 16384+I, B CHK=CHK+B NEXT I 510 1F CHK<>51952 THEN GRAPHICS 0'7 "M/ C ERROR": STOP S15 REM MACHINE CODE VARIABLES SEO SCRN=SCRN+960 POKE DIFF,254, POKE DE EAX 200 590 POKE 1596, SCRN-(INT(SCRN/256)#856) POKE 1337, INT (5CRN/256) 540 SCRN#5CRN-80.POKE 1598,SCRN-(INT(50 RN/256)\*256):POKE 1599,INT(SCRN/256) 545 REM FRONT PAGE 350 GRAPHICS 10 SETCOLOR 2,0,0:SETCOLOR 4,10,4 PUKE 756,A/256 560 POSITION 7,2.7 #6;"ORION": POSITION 7,4:7 +6;"MINER":POSITION 9,6.7 +6,"+ POSITION 9,7:7 #6;"6":START=0 565 HEM PREVIOUS LINE, '&' IS INVERSE 570 POSITION 4,9:7 +6;"PRESS START" 580 500ND INT(RNO(1)\*4),RND(1)\*255,RND( 1)\*13,8:FOR 1=0 TO RND(1)\*50:POKE 710,R ND(1)#255 590 IF PEEK(59279)=6 THEN I=51:5TART=1 400 NEXT I: IF NOT START THEN 500 610 FUR 1=0 TO 9:500ND 1,0,0,0 NEXT 1 615 REM MAIN GAME LOOP 620 LIVES=3.5CORE=0 FUEL=0:5HEETS=1:POK E DIFF,254 POKE DELAY,200

LAYER 1", POSITION 16,12:7 "LIVES ", LIVE S-POULTION 16,14 7 "SHEET ", SHEETS 643 REM 'PLAY PLAYER 1' ALL INVERSE 650 FOR 1-149 TO 0 51CP -1 POKE 755, 1PE EK(755)=0)\*2.50UND IN1(RND(1)\*3),1,10,8 NEXT I 660 FOR I=1 TO 200 NEXT I FUR I=0 TO 3 500ND I,0,0,0 NLX1 1 670 X-058(16104) 680 GN PEEK(LFLAG) GD10 690,740,750,820 490 7 CHR#(125) PUSITION 14,10 7 " BUNU 5 x 100" BUNUS=SHEET5\*10\*PETK(AL1EN5)\*1 00 700 PUSITION 10,12:7 BONUS SCORE SCORE F DUNUSFIDO POSITION 17,14 / "SCORE" POSI TION 10,16.7 SCORE 705 REM "SCORE" INVERSE 710 POKE DIFF, PEEKIDIFF 2 POKE DELAY P LEK(DELAY)-5 5HEE15#5HEE15+1 720 FOR 1#1 TO BOO-NEXT 1 790 GGTG 690 740 SCORENSCORE-100 IF SCORE(0 THEN SCO RE#0 GOTO 750 750 SLICOLOR 1,0,15

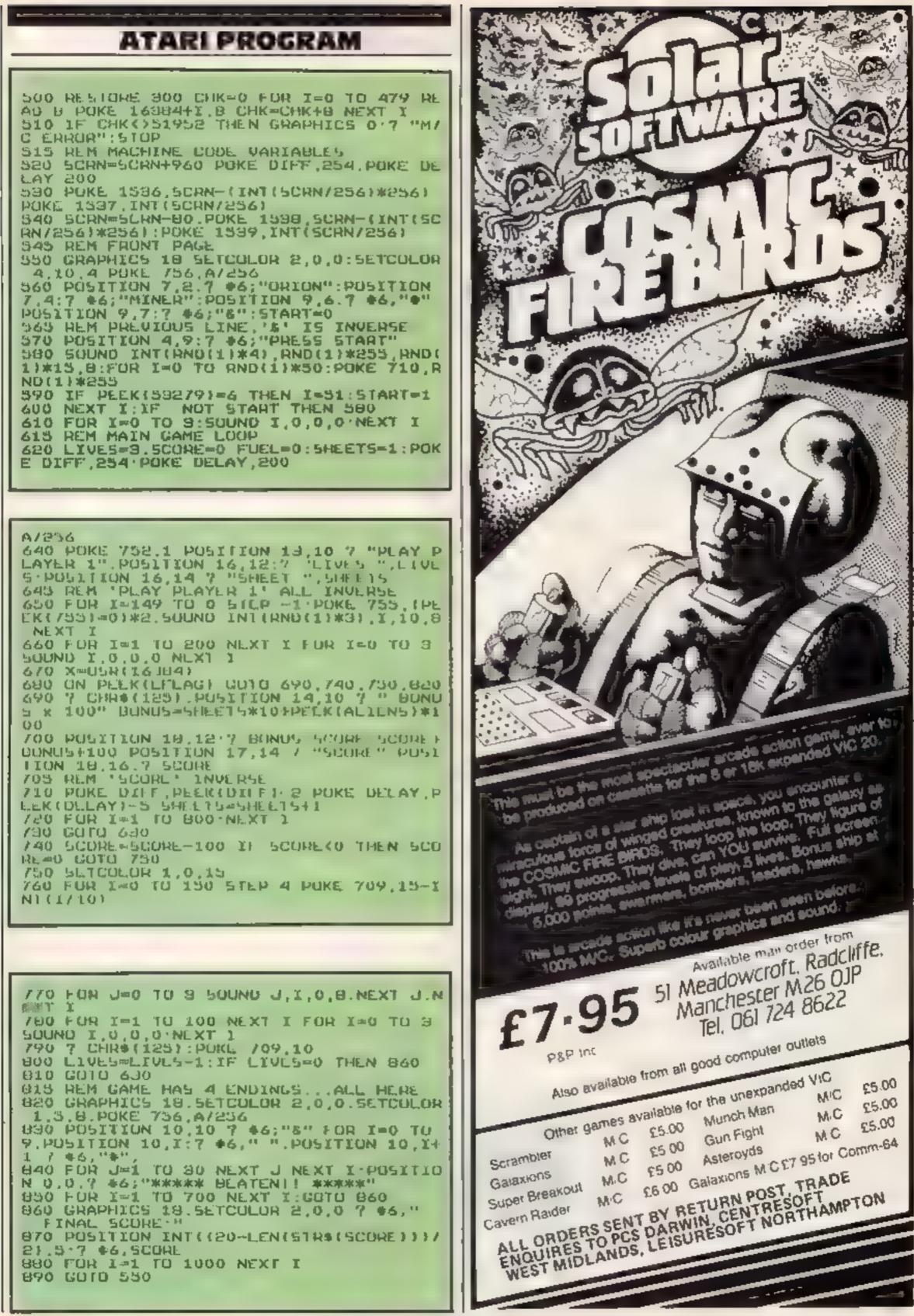

# **ZX81 PROGRAMS**

# Travel faster than light and learn the keyboard

# Hyperdrive

Hyperdrive, as all good Space Cadets know, is a method of travelling faster than light to cross vast distances of space in a short time.

#### How it works

- 20-30 sets up the 'escapes and misses' counters
- 40 sets up the main loop. The character within quotes is the graphics 5 key
- 50-60 sets up the co-ordinates for the Star Gate. The character within quotes is the graphics O key
- 70 keys within quotes are graphics 7,6,4
- 80 keys within quotes are graphics 6,7,2
- 90-100 set up the co-ordinates for the spacecraft. The character within quotes is the graphics 5 key
- 110 this is the spacecraft
- 120 this line lests the position of the spacecraft. If it is beyond the entry of the Star Gale it jumps to the misses counter and adds 1 to this
- 130 the spacecraft is blanked out every loop so that a trail of spacecraft is not left behind
- 140 C is the column co-ordinate and this line adds one to C, moving the position to the right
- 150 moves the position of the spacecraft up or down
- 160 this bie decides if the spacecraft has successfully entered hyperorive
- 170 this line decides if the spacecraft has crashed
- 180 if the spacecraft has not reached the Star Gate go back

# Here's a space game and a teaching program, both written for the unexpanded ZX81 by Terry Dean

Main variables

X column posit on of Star Gate

A due position of Star Cate

**B**,C position of spacecraft

E escapes coun er

M misses counter

J FOR NEXT 1000

application of moving graphics and, for a beginner, could be the starting point for more sophisticated moving graphics programs

As this is a 1K program, extensive use is made of memory saving devices.

### Listing 1 — Hyperdrive

| 10 REM "HYPER DRIVE"                                        |
|-------------------------------------------------------------|
| IL NEM TERRY DEAN 1083                                      |
| 20 LET E-NOT PI                                             |
| 30 LET MEE                                                  |
| 40 FOR JEPI/PI TO CODE """<br>50 LET REINT (RND+CODE ")")   |
| DU LEI HEINT (RND+CODE ")")                                 |
| 60 LET X=CODE " «"                                          |
| 70 PRINT AT A,X;""""""                                      |
| 80 PRINT AT A+2,X,"                                         |
| 90 LET SXCODE """"                                          |
| 100 LET C=VAL "2"                                           |
| 110 PRINT AT 8,C, "(0)"<br>120 IF BECODE "(" OR CEX THEN    |
| 120 IP BECODE "(" DR CEX THEN                               |
| OTO 410                                                     |
| 130 PRINT AT 8,C;" "<br>140 LET C=C+PI/PI                   |
| - ようゆーレビー しっしうビスノビス<br>- うちゆーレビア - キーの人(アルメデンターサイサ) - イアルメデ |
| 150 LET 8=8+(INKEY\$="1")-(INKE<br>\$="0")                  |
|                                                             |
| 150 IF C=X AND B=A+PI/PI THEN<br>DTO 200                    |
|                                                             |
| 170 IF C=X AND B=R OR C=X AND A A+VAL "2" THEN GOTO 400     |
| 180 GOTO 110                                                |
| 200 LET E=E+PI/PI                                           |
| EDO LEI ETTTATTA                                            |

#### Hints on conversion

As there are no PEEKS and POKES, the program could be easily adapted for the Spectrum.

Spectrum users could sharpen up the graphics and make good use of colour With a larger memory the program could be made more user-friendly, with on-screen instructions and onscreen scoring.

For other computers, the INKEYS functions would have to be substituted for the appropriate command.

Also, the PRINT AT command would have to be substituted for the appropriate commands to position the display.

# ABC

This program (or the ZX8) in 1K is intended for young children who perhaps have not yet used a computer.

It simply displays two letters of the alphabet in sequence and invites the user to key in the next letter. An on-screen score is kept.

# How it works

| TO-20 ACTA THE HIS THE THE THE      |
|-------------------------------------|
| counters to 0                       |
| 40 dimensions AS                    |
| 50 defines AS                       |
| 60-90 set up the screen display     |
|                                     |
| 100-130 decides which letters to    |
| display                             |
|                                     |
| 140-170 prompt the input and        |
| prints it on the screen             |
| 180 decides it the input is correct |
|                                     |
| 190-200 prints "right" and adds     |
| one to the hits counter and         |
|                                     |
| displays the result                 |
| 230-250 prints "wrong, try          |

to beginning 200-260 increases the 'Escape counter' by one and displays the success message on the screen 270 end of main loop (maximum five) 400-420 increases the misses counter by one and displays the message 'crashed' in inverse video 500-520 displays the score at the end of the game

There are several ways of attaining hyperdrive, and the method used in this Space Academy computer simulation boosts the craft off into hyperspace if the Star Gate is negotiated accurately.

You must steer your craft up or down using keys 1 and 0. The computer will give your score after five attemps. Space Academy graduates must score five out of five.

This program is a simple

220 PRINT "ESCAPED VIA" "HYPER DRIVE" 230 PRINT AT 8,0;" 240 PRINT PAUSE 100 250 260 CLS 270 NEXT J 280 GOTO 500 408 PRINT "PRASHEE 海上台 "LET"种生种主 428 GOTO 250 CLS 500 510 PRINT E, " ESCAPES" 520 PRINT M; " MISSES" 1000 SAVE "HYPER DRIVE" 1010 RUN

The program of the program of the pr

G

G

again" adds one to the misses counter 260 goes back to the start

The program could be used as a keyboard familiarisation routine Another application might be to help dyslexic children who have difficulty in remembering sequences

ABC uses the Sinclair BASIC sheing techniques as described in the ZX81 manual. With more memory available the program could be made more userfriendly.

Main variables M misses counter H hits counter AS the alphabet X random number used to select the first letter to be displayed BS the part of AS to be displayed CS the answer required. This will be compared with the input DS the user's answer

# **ZX81 PROGRAMS**

Listing 2 — ABC

| 20<br>30<br>40<br>50<br>TUUUX | PRINT AT 5,17; "HITS MISSES                                                                                                    |
|-------------------------------|----------------------------------------------------------------------------------------------------|
| 70                            | PRINT AT 7,19;H;" ";H<br>PRINT AT 5,5," "<br>PRINT AT 7,1;"                                                                    |
| 105<br>110<br>120<br>130      | RAND 0<br>LET X=INT (RND+24)<br>LET 8\$=A\$(X TO X+1)<br>LET C\$=A\$(X+2)<br>PRINT AT 5,5;8\$;"(?)"<br>-PRINT-AT 5,5;8\$;"(?)" |
| 140<br>150<br>160<br>170      | INPUT D:<br>PRINT AT 5,8;D:<br>IF D: C: THEN GOTO 210<br>PRINT AT 7,1;"                                                        |
| 180<br>190<br>200<br>210      | PRINT AT 7,19;H<br>GOTO 80                                                                                                    |
| 550                           | LET M=M+1<br>PRINT AT 7,25;M<br>GOTO 140                                                                                       |

# Micro 71p

# Atori

# Sounding out your Atarl

While waiting for a program to load from the Atan's tape unit. you'll probably find the rest of the household starts to complain about the primeval burps and whistles issuing from your IV ser

If you don't want to keep fidding about with the TV volume. control, a little-known system variable called the Noisy I/O Flag is the answer.

A simple poke, and your Atari has been subdued to a noise. level as low as the Spectrum's (sorry, Sir Clive!)

POKE 65.0 to silence, and POKE 65.3 to restore

On the subject of sound, I'll bet that at least one Atartowner. among you has accidentally put his or her favourite music intothe tape unit, with startling results. If you haven't, give it a try and see

# DIRECT FROM THE MANUFACTURERS "Popular"

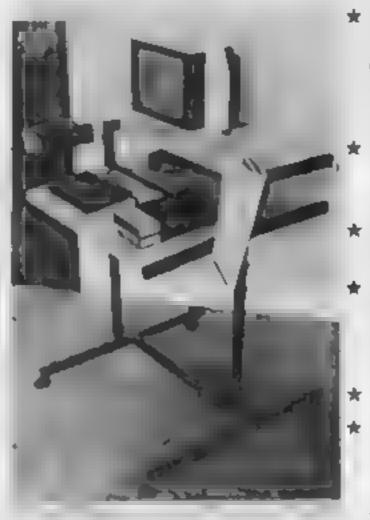

- \* Wide enough to hold any model of computer with tape and disc. drive side by side
- ★ Strong enough to hold even a 26" model T.V.
- On castors for easy movement
- Side mounted altachment for manual or magazine
- \* Cassette rack
- ★ Overall size  $36H \times 28D \times$ 27 ½ W
  - £49.95

# "Companion"

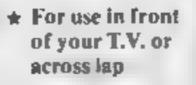

- ★ Inclined veneered top
- ★ Cassette rack

★ Overall size.  $10H \times 12D \times$ 2732W £18.95

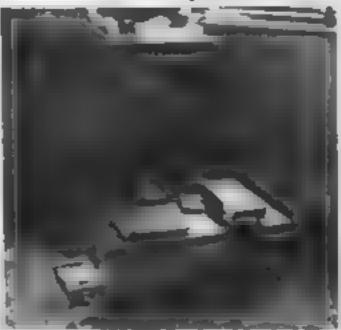

Strong metal frames in matt black or cream.

After about 20 seconds of music, your Atari joins in with its own chorus and then promptly shuts down. If you could stop u doing this, you could listen to your favourite music while typing in a program from HCW

Again a little known system variable comes to the rescue This one is called PACTL or Port A Control Register, and poking this will allow you to use the facilities of your Ataricassette unit

POKE 54018,52 turns it on, POKE 54018,60 turns it off

All you have to do is insert the tape, press PLAY and away you go! Now comes the really interesting bit. If you combine your new knowledge with the fact that your Atari operates a stereo tape system, you will have guessed that you can have music while you load!

The left hand channel on the tape system is used for general audio, while the right is used for your program

The tricky part is to get the right noises on the right channel. and because of the variety of hi-fis on the market, I won't try to go into all the methods that can be used. Your local electrical shop will be able to advise you on the right leads to use

Once you have mixed the sounds on to your tape unit, you must use the POKE above to turn off the loading noises

Finally, when you are taping your music, don't stop the tape in the middle of a program, or you may corrupt one of the blocks

Mark Bullen

Choice of veneers - Black or Oak

Price includes VAT and P&P. Supplied flat packed.

Send cheque/PO made payable to "Telepius Ltd." stating name, address and choice of model, frame and veneer to:

# TELEPLUS LTD. P.O. Box No. 407 Maiden, Essex CM9 8UR

TRADE ENQUIRIES WELCOME

Telephone enquiries/orders ---

Swaffham (0760) 24394

ACCESS AND BARCLAYCARD WELCOME

Please allow 28 days for delivery

# SEE US AT THE ZX MICROFAIR, **ALEXANDRA PALACE** Stand N1 — February 4th 1984

# CHRISTINE COMPUTING Ltd 6 Florence Close, Watford, Herts. (0923) 672941

# TI-99/4A HARDWARE

| 32K Stand alone ram                       | £125   |
|-------------------------------------------|--------|
| Arcade quality joystick                   | £22    |
| Cassette interface leads - single         | £5.40  |
| - dual                                    | £6.90  |
| Compatible cassette recorder              | £25.95 |
| Rec + single lead                         | £30.95 |
| Rec + dual lead                           | £31.95 |
| Atari/Commodore to TI joystick interfaces |        |
| single                                    | £6     |
| dual                                      | £8 50  |

# SOFTWARE

We are able to offer our own range as well as selected items from Stainless Software, Tomputer, Fantasia 99 and many more.

For full list send 50p (refund 1st order) or cheque/PO with order to above address. Please add 50p p&p to any order under £10.

THANK YOU.

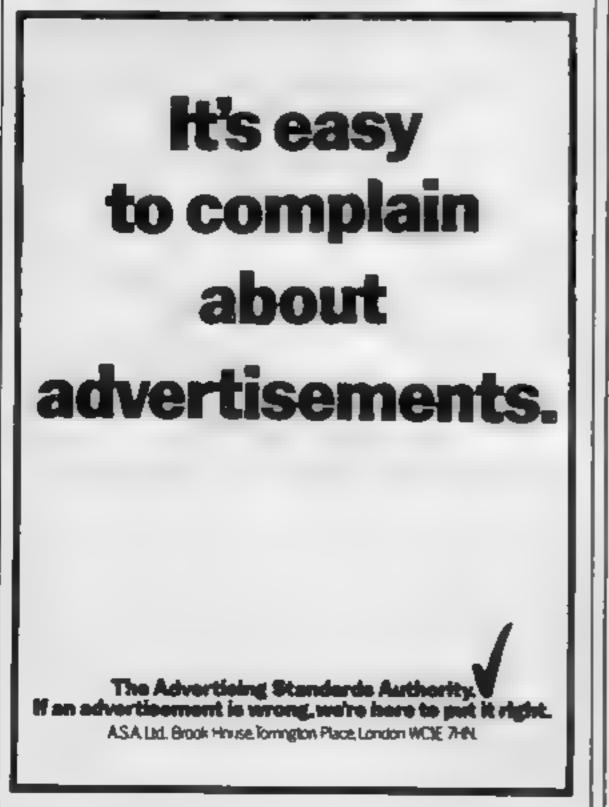

# ONE MAN'S VIEW

# Don't burn your Ti

After two years experience with calculator programming, my introduction to computing proper came in May 1980 when I bought an NTSC TI-99/4A with a modified colour TV, for which I paid the princely sum of £1,300 (including credit charges), which I could ill afford

I soon learned that I could not do all the things I'd wanted to, but I found this more a challenge than a disappointment. I've since sold all but my soul in order to expand my system and I've recently added a 99/4A, which is allowing me to indulge myself further in my favourite pass-time of playing detective with regard to the operating system

I have invested a great deal in the machines, having been involved in TIHOME, the now-defunct user group, answering queries, writing for its sorely-missed newsletter, the first of several books (due out Feb. 16th), software reviews for HCW, reviewing software submissions, writing a series of mini-articles to be published soon, trying to set up a local user group, taking an occasional class in computing, trying to make time to visit owners, criticising the machines' bad points, praising the good ones, and generally boring to death anyone who stands near me long enough.

Despite TI's decision to withdraw totally from the home market (all current and forth-coming hardware, and eventually software), and despite publishers' resultant waning of interest (not that it was ever waxing, in some quarters), there is no way that I am going to 'drop' my machines. The TI-99 is, in spite of its faults, an excellent introduction, albeit only now that the price is so low, and I sincerely hope TI will not discourage third-party hardware suppliers beginning to emerge in the UK, and who could, ironically, make the 99/4A a much-sought-after machine in the future

There are rumoured to be 200,000 – \$00,000 machines still to be sold, and I have written to TI with some suggestions. Whether these are sensible/practical/acceptable remains to be seen, especially as I have since been told the outstanding consoles are almost entirely NTSC, and therefore probably unsuitable for use in Europe.

1 am still relatively active, being a (back-seat) member of TIHOME's successor, the Texas Instruments Home Computer Users' Club.

The worst thing that could happen would be for grieving owners to have a small funeral pyre at the bottom of the garden. If you are such an owner, and you have yet to join an independent user group, then I would urge you to take the plunge. The longer you have your machine, the more experience you will gain, the more you're going to want to do and, most importantly, the more you're going to want to talk about it

Magazines like Home Computing Weekly which support the TI are very rare birds, so support them with your best programs/ articles/letters, etc. Keep up any contacts you may make. Whatever you do, be it buy another micro or emigrate, don't throw your TI in the loft

If you really can't bear to have the machine in the house, donate it to a local school/youth club/any disabled person.

Peter Brooks, Oxford

Letters to Peter Brooks about the TI Home Computer users' Club will be passed on

• This space is for you to sound off about the micro scene, to present bouquets, to hurl brickbats. Share your views by sending them to Paul Liptrol, Home Computing Weekly, No. 1 Golden Square, London W1R 3AB. Please give your occupation and your interest in computing.

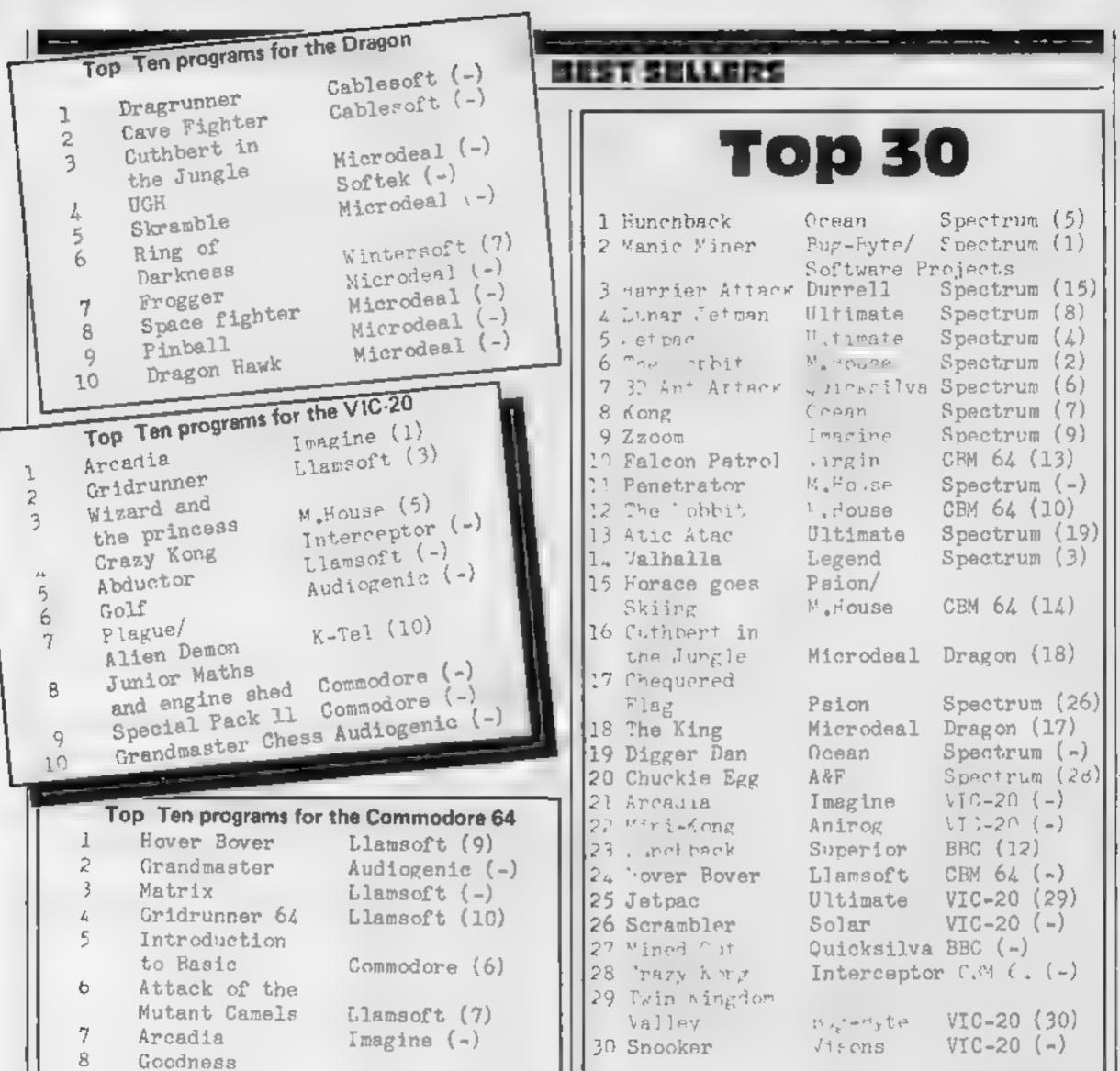

Gracious Beyond (-) Compiled by PCS Distribution(0254 691211) and 9 Frogger Interceptor (1) senctioned by the Computer Trade Association, 10 Motor Mania Audiogenic (4) Chart is for retail sales in individual outlets in the UK Top Ten programs for the Spectrum and Northern Ireland Top Ten programs for the ZX81 Ultimate (1) Ultimate (9) Atic Atac Sinclair (-) Fantasy (3) Flight 1 Jetpac Simulation 1 2 Ocean (-) Pyramid Addictive (-) Quicksilva (5) 3 Football Kong 2 Ant Attack 4 M.House (6) PSS (9) Manager Sinclair (-) 5 Trazy Kong Imagine (4) Penetrator Sinclair (-) 6 Ceography Ultimate (2) Alchemist Sinclair (-)  $\overline{7}$ Lunar Jetman CDS (8) Nations 5 Durrell (-) PSS (-) 8 History Pool Sinclair (-) Harrier Attack 6 9 Popper Sinclair (-)  $\overline{7}$ ZX Forth 10 English Int 1 Bug-Byte (-) 8 9 1% Debug 10 HOME COMPUTING WEEKLY 31 January 1984 Page 45

# - TOP SAVINGS -

# \* \* PRINTERS \* \*

EPSON

SEIKOSHA

OKI MICROLINE

MANNESMANN TALLY

QUME

TEC

RX 60T

FX 80

RX BOF T

FX 100F/[

GP100A

GP260X

**OKI 80A** 

**DKI 82A** 

**OKI 83A** 

**OKI 92P** 

OK; 93P

**OKI 928** 

OKI 938

MT80

MT180 MT180

9/46 RO

9/56 RO

11/40 RO

11 55 RO

SHEET FEEDER

SHEET FEEDER

**BTARWRITER F1040** 

STARWRITER F1055

PIXY PLOTTER

OKI 84A (P)

**OKI 84A (5)** 

MX 100F/3 III

**GP700A Colour** 

EX VAT

£225.00

£256 00

£335 00

£375 00

£430.00

E175.00

2219 00

£349.00

£180.00 £289.00

E435 00

2855 00

£730 00

E395 00

E646 00

E460.00

100 2181

1265 00

2496-00

100 0083

£505 00

£1600-00

£1780 00

[1120.00

£1250 00

£490.00

£969-00

E469 00

£1235-00

|                                                                       | DIABLO | PRICE<br>EX VAT                                       |
|-----------------------------------------------------------------------|--------|-------------------------------------------------------|
| 630 RO<br>SHEET FEEDER                                                | DIADLO | £1699.00<br>£490.00                                   |
| RP 13008<br>RP 16005<br>RP 16005 SHEET<br>RP 16005 TRACT<br>FLOWRITER |        | £945.00<br>£1165.00<br>£459.00<br>£138.00<br>£1249.00 |

# **PRINTERS** — OTHER

| ANADEX OP8500 500cpe<br>SROTHER HR15<br>CANNON AP400KSR | £1718.00<br>£349.00<br>£760.00 |
|---------------------------------------------------------|--------------------------------|
| DRE 8925 240cps                                         | (1496 00                       |
| JUKI B100                                               | C350 00                        |
| OLIVETTI ET121 + INTERFACE                              | (830.00                        |
| OLIVETTI INK JET                                        | £200 00                        |
| OLYMPIA ESW102                                          | £675 0Q                        |
| PRINTRONIX P300 300km                                   | C3683 70                       |
| SHINWA CP80                                             | £240 00                        |
| SMITH CORONA TP1                                        | 6299 00                        |
| STAR DP510                                              | E235 00                        |
| STAR OP515                                              | 1299 00                        |

# \* \* MONITORS \* \*

| NEC JE1201ME         |     |
|----------------------|-----|
| NEC JC1201DE         |     |
| NEC JC12020HE        |     |
| PHOENIX P12          |     |
| SANYO 14in Colour He | Reg |
| SANYO 14th He Res    |     |

| U.L. | L | OKS | × | *     |     |
|------|---|-----|---|-------|-----|
|      |   |     |   | £186  | 00  |
|      |   |     |   | €326  | 00  |
|      |   |     |   | £546  |     |
|      |   |     |   | . (84 |     |
| let. |   |     |   | C590  |     |
|      |   |     |   | - (84 | D G |

# $\star \star \text{COMPUTERS} \star \star$

2222

Ŵ

13

1

1

\$I

0000080

Ċi Ci

н

11

Q.

PRICE EX VAT

| APRICOT                   |                               |
|---------------------------|-------------------------------|
| 56K 0.315MB               | \$1275.00                     |
| 56K 0 315MB MONITOR       | £1440 00                      |
| 56K 315K z2               | £1445.00                      |
| 56K 315KxZ MONITOR        | £1676.00                      |
|                           |                               |
| SIRIUS                    |                               |
| 28K 1 2MB                 | £1675.00                      |
| 28K 2.4MB                 | E5052 00                      |
| 56K 2 4MB<br>56K 10MB     | £2165 60                      |
| 28K MEMORY EXPANSION      | £2995.00                      |
| S6K MEMORY EXPANSION      | £225.00<br>£335.00            |
| 12K MEMORY EXPANSION      | £473 00                       |
| MASP 40MB STREAM/MARDOISK | £4485.00                      |
|                           | L4400.00                      |
| OUVETTI                   |                               |
| BOKB 2x320KB Disk Drives  | £1995 00                      |
| 60K8 2x640KB Disk Orives  | £2395 00                      |
| SOKE 10MB Hard Diek       | £3995 00                      |
| CDECTDUIN                 |                               |
| SPECTRUM 48K              |                               |
| PCGTRUM 484               | £108 70                       |
| COMMODORE                 |                               |
| OMMODORE 64               | £156 51                       |
| OMMODORE DISK 1641        | £165 21                       |
| OMMODORE C2N CASSETTE     | C35 51                        |
| OMMODORE 1626 PRINTER     | £175 00                       |
| OMMODORE 64 INTERFACE     | £28 69                        |
| EK 64/Parallel INTERFACE  | £59 95                        |
| OMMODORE 1311 JOYSTICK    | 60 83                         |
| OMMODORE 1312 PADDLES     | £11.30                        |
|                           |                               |
| OMMODORE 8096             | £735 00                       |
| OMMODORE 8096             |                               |
|                           |                               |
| EPSON                     | £735 00                       |
| EPSON                     | £735 00                       |
| EPSON<br>X20 EXECUTIVE    | £735 00<br>£675 00<br>£375 00 |
| EPSON                     | £735 00                       |

# **MAYFAIR MICROS** 5TH FLOOR 65 DUKE STREET LONDON W1 TEL 01-629 2487

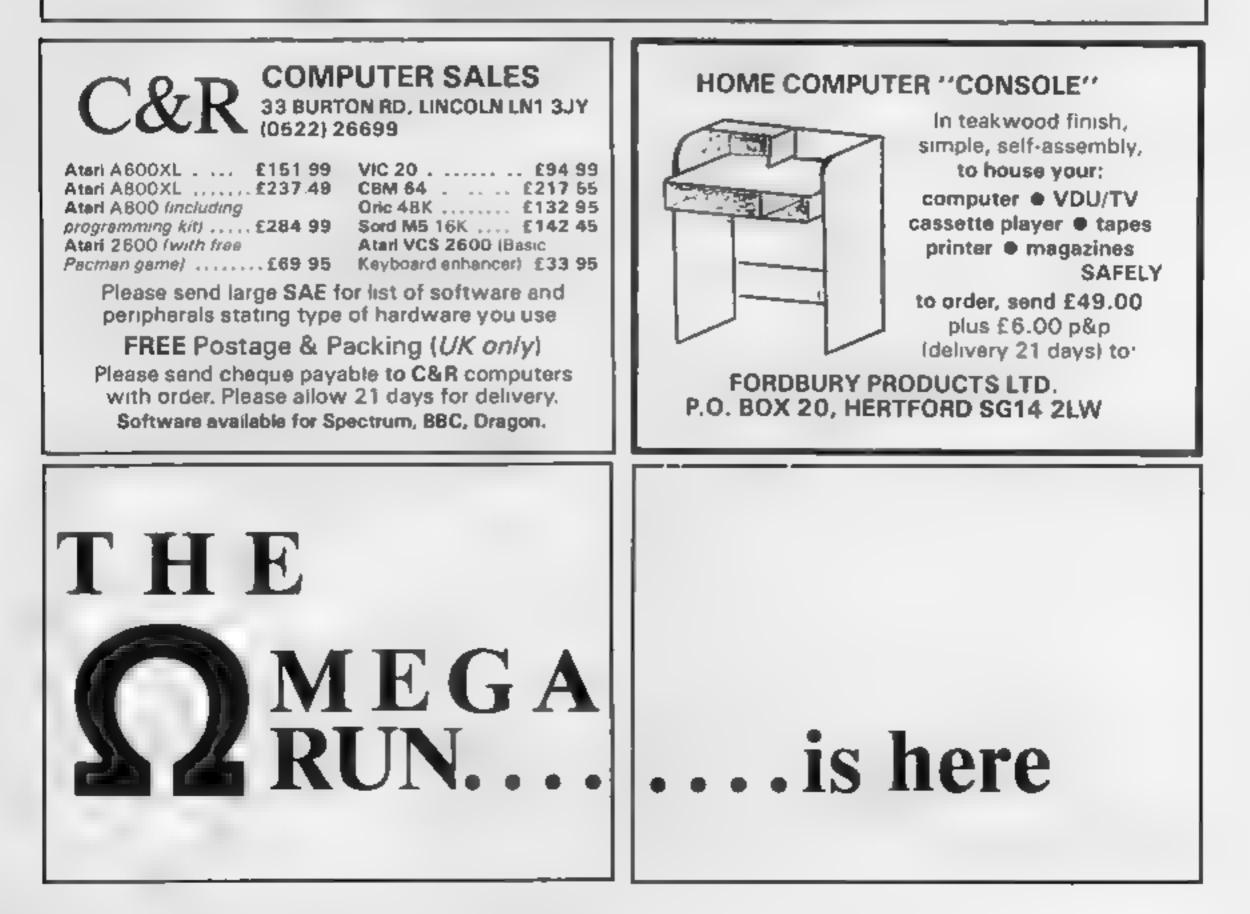

Page 46 HOME COMPUTING WEEKLY 31 January 1984

#### Hints on conversion

Some special commands which are used in this program are osted below. Many computers have equivalents

- ADR returns the address of the specified string in the program
- GRAPHIC Schanges the graph us mode (the screen size)
- GRAPHICS 0 is 24 down by 40 across
- LOCATE positions the carsor at the specified position and reads the contents under it

PONITION puts the cursor at the specified place on the screen

STICK (0) is a command to read the ovslick port-adicated

This game ases multi-conniedgraph is characters and display lists so it may be difficult to translate to other much nes. It will probably be easier if only he idea is used when writing this program for other much nes.

You play the role of a rather weak sheriff who must go out into the badlands around the local town, pick up a bar of gold and deposit it safely in the vault of the bank

Unfortunately the badlands are inhabited by several demons who hate sheriffs. They will hunt you down and kill you. Also, given the opportunity, they will raid the bank.

Fortunately, the sheriff is an avid cactus grower. He can transplant or destroy cacti at will. To move the cacti and the gold bars around the screen the sherift must push the object in the desired direction

Because the sheriff has not been attending the local bodybuilding classes, he can only move one object at a time. To compensate for this weakness the sheriff can move around the back of the screen in a "wrap-around" fashion.

To score one point the sherift must push a gold bar into the bank. The hazards you'll face for a few gold bars

Demons in the Wild West? They're lurking among the cacti in David Ryan's game for any Atari, plus joystick. Can you beat his high score of eight gold bars?

| O HEM ################################### |
|-------------------------------------------|
| 1 REM ** **                               |
| 2 REM ** THE GOLD RUN **                  |
| J REM ** -by- **                          |
| 4 REM ** David Ryan **                    |
| 5 REM ## ##                               |
| 4 HEM ** N. IRELAND **                    |
|                                           |
| 7 RLM ** 20708783 **                      |
| お REM 米本 本本                               |
| 9 我已到 非半半米米米米米米米米米米米米米米米米                 |
| 10 GRAPHICS 0.TOT-0 LUS-3 GOSUB 82000,P   |
| OKE 752,1:5ETCOLOR 3,0,15                 |
| 20 SETCOLOR 0,2,10 SETCOLOR 1,12,14 SET   |
| COLOR 2.8.2 SETCOLOR 4.2.6                |
| 100 REM SET UP VARIABLES                  |
| 110 DIM DX(9), DY(8):L-1.HOME-0 BAH5-5    |
| 120 MAN-99 CACTUS-94 DEMON-95 BANK-96.0   |
|                                           |
| OLD-37;HI=0                               |
| 200 REM SET UP DISPLAY                    |
| 210 FOR AH1 TO 9 DX(A)=0.DY(A)=0 NEXT A   |
|                                           |

Unfortunately, the demons do not like this; they can hyperspace around the screen at will and occasionally walk through a cactus if the square on the opposite side is clear.

- - · · •

#### Variables

TOT total bars home IVS lives DX(3), DY(3) demon positions L level HOME bars home MAN, CACTUS, DEMON, BANK, GOLD ATASCH codes for specified character HI hi-score BX, BY bank positions MNX, MNY, MX, MY man positions Z, DX, DY, DQX, DQY etc random variables

To move the sheriff insert a joystick into port 0 (far left at the front of the computer). To cut down a cactus hit the fire button (this will only work occasionally and in an area close to the sheriff).

Note: cutting down a cactus may frighten a demon into hyperspace. During play, to advance to a new level, hit any key.

One strategy to use in play is to build a wall of cacti around the bank to protect at. The wider the wall the safer the bank.

You lose a life if a demon touches you or the bank. My hiscore is eight gold bars!

#### How it works

1-450 set up game disp ay
500-600 man movement
1000-1140 Jemon movement
2000-2990 demon bumps into caetus
3000-3850 end of game
4000-4090 move cactus
5000-5240 more gold
6000-6060 new level
7000-7070 cut down cactus
31999-32180 redefine characte se

220 REM CACTUS

32400-32600 set up display lists

```
200 FUR Aw1 TO 225-L#25 CX+INT(RND(0)#3
                                             350 DX(A)=INT(RND(0)*38)+1.0Y(A)=INT(RN
0)+1.CY=INT(RN0(0)#21)+1:LOCATE CX.CY.Z
                                             D(0)*11)+10.LOCATE DX(A), DY(A), 2:1F 2()
. IF ZOOR THEN 250
                                             32 THEN 350
240 SOUND 0,100,10,10 PUSITION CX,CY:7
                                             940 POSITION DX(A), DY(A):7 CHR#(DEMON)
CHR#(CACTU5):SOUND 0,0,0,0
                                             370 FOR Q-15 TO 0 STEP -1:SOUND 0,0,10,
250 NEXT A
                                             Q. SOUND O. Q. 8, Q NEXT Q SOUND O, 0, 0, 0
260 REM BANK
                                             380 POSITION DX(A), DY(A) (7 CHR4(DEMON)
270 BX-INT(RND(0)*30)+1 BY-INT(RND(0)*2
                                             SOUND 0,0,0,0 NEXT A
1+19, LOCATE BX, BY, Z. IF ZCOS2 THEN 270
                                             990 REM GOLD
200 FOR E=1 TO 200 STEP 10:SOUND 0,E,10
                                             400 FOR A-1 TO BARS
.10.POSITION BX, BY: 7 CHR#(BANK): NEXT E:
                                             410 GX=IN1(RND(0)*38)+1,GY=INT(RND(0)*2
SOUND 0,0,0,0
                                             1)+1 LOCATE GX, GY, Z: IF Z()32 THEN 410
290 REM MAN
                                             420 FOR E=1 TO 250 STEP 20-SOUND 0,8,12
900 MX#INT(RND(0)#98)+1 MY#INT(RND(0)#6
                                             .10 POSITION GX,GY:7 CHR#(GOLD):NEXT E:
141:LUCATE MX, MY, Z: IF Z()32 THEN 900
                                             SOUND 0.0,0,0 NEXT A
310 FOR E=200 TO 1 STEP -10-50UND 0,E,1
                                             490 POKE 87,1:POSITION 0,1:7 #6;CHR#(15
0,10 POSITION MX, MY: 7 CHR$(MAN) :NEXT E:
                                             6) POSITION 0,1:7 #6;"_PRESS_FIRE___HI:
SOUND 0,0,0,0
                                                " POSITION 17,1:7 #6,HI
320 REM DEMONS
                                             440 IF STRIG(0)=0 THEN POSITION 0,1 ? #
330 MAX#2-INT(L/4):IF MAX(1 THEN MAX#1
                                             6,CHR$ (156),GOSUB 92540 GOTO 500
340 FOR Au1 TO MAX
                                             430 GOTO 440
```

SOO REM MAN MOVEMENT 510 POKE 77,0.POKE 764,255:GOSUB 1000:I F STRIG(0)=0 THEN 7000 515 1F PEEK (764) ()255 THEN POKE 764,255 : GOLO 9000 520 JS#STICK(0); IF JS()14 AND JS()11 AN 0 J5()19 AND J5()7 THEN 500 590 MNX#MX+(JS#7)-(JS#11) MNY=MY+(J5#19 1 (35 +14) 592 IF MNX (1 THEN MNX#90 594 IF MNX>98 THEN MNX=1 596 IF MNY>21 THEN MNY=1 598 IF MNYK1 THEN MNY#21 540 LOCATE MNX, MNY, Z 550 IF Z-DEMON OR Z-DEMON+128 THEN 9200 REM END OF GAME 540 IF Z=CACTUS OR Z=CACTUS+128 THEN 40 00 REM REM MOVE CACTUS 570 IF 2=BANK OR Z=BANK+128 THEN FOR E-15 TO O STEP -1; SOUND 0, 10, 8, E MNX-MX M NY=MY:NEXT E:SOUND 0,0,0,0 GOTO 500 580 IF 2=GOLD OR 2=GOLD+128 THEN 5000 8 EM MOVE GOLD 590 SOUND 0,10,10,10:POSITION MNX, MNY:7 CHR#(MAN), POSITION MX, MY:7 " " MX-MNX MY=MNY:SUUND 0.0.0.0 400 POSITION BX, BY: 7 CHR&(BANK): GOTO SO 1000 REM DEMON MOVEMENT 1010 FUR A-1 TO MAX 1020 IF DX(A))MX (HEN DX=DX(A)-1 1090 IF UX(A) (MX THEN DX=DX(A)+1 1040 IF DY(A) (MY THEN DY=DY(A)+1 1030 IF DY(A) MY THEN DY-DY(A)-1 1060 LOCATE DX, DY, Z 1070 IF Z=CACTUS OR Z=CACTUS+128 THEN 2 000 1000 IF Z=BANK UR Z=BANK+120 THEN 3000 REM END OF GAME 1090 IF ZmGOLD UR ZwGOLD+128 THEN DX=DX (A):DYHDY(A) 1100 IF Z-MAN OH Z-MAN+128 THEN 3000 RE M END OF GAME 1110 IF ZHULMON OR ZHULMON+128 THEN 200

-----

3000 REM END OF GAME 3010 LV5=LV5+1; IF Z=BANK DR Z=BANK+128 THEN 3500 3020 FOR Q-1 TO 10.50UND 0,150,10,10 PO SITION DX, DY: ? CHR# (DEMON) : POSITION DX( A) DY(A) 7 CHR\$(MAN) 3030 FOR Wai TO 10.NEXT W-SOUND 0,250,1 0,10 POSITION DX, DY:7 CHR#(MAN):POSITIO N DX(A), DY(A): 7 CHR\$ (DEMON) 3040 FOR West TO 10 NEXT W NEXT Q: SOUND 0.0.0.0 3050 FOR 0=250 TO 0 STEP -10, POKE 87,1: POSITION 13,1:7 #6;"11ves:";LV5:50UND 0 .4.10,10 SOUND 1,0,0,10 9060 POSITION 13,1:7 #6;" ".SOUND 0.0.10.10:SOUND 1.0.8.10 NEXT 0.500ND 0 0,0,0 SUUND 1,0,0,0 3070 IF LUSHO THEN 9750 3080 BARSHBARS-HOME, POSITION 0,0 GOSUB 92540 P05ITION MX.MY:7 " " 3090 MX=INT(RND(0)\*38)+1:MY=IN1(BND(0)\* 4)41:LOCATE MX, MY, Z. IF 2()92 THEN 8090 3100 FOR E-200 TO 1 STEP -10.50UND 0,E, 10.10 POSITION MX.MY: 7 CHR#(MAN):NEXT E SOUND 0.0,0,0 3110 POSITION MNX.MNY:7 " ":POSITION DX DY:7 " ":POSITION BX, BY:7 CHR#(BANK):G 010 430 3200 LU5=LU5=1:IF Z=BANK DR Z=BANK+128 THEN 3500 9220 FOR Q-1 TO 10.500ND 0,150,10,10:PO SITION MX, MY: 7 CHR# (DEMON) : POSITION MNX .MNY:? CHR#(MAN) 9290 FOA W=1 TO 10:NEXT W: 500N0 0,250,1 9.10: POSITION MX, MY: 7 CHR\$(MAN): POSITIO N MNX.MNY:7 CHR#(DEMON) 3240 FOR W=1 TO 10:NEXT W NEXT Q SOUND 0,0,0,0,GOTO 3050 9500 FOR Q=1 TO 10.50UND 0,50,10,10.PO5 ITION DX, DY:7 CHR#(DEMON) . POSITION DX(A J.DYTA1:7 CHR#(BANK) 9510 FOR W#1 TO 10 NEXT W-SOUND 0,150,1 0,10:POSITION DX.DY:7 CHR#(BANK):POSITI ON OX(A), DY(A): 7 CHR#(DEMON) 3520 FOR W-1 TO 10 NEXT W.NEXT & SOUND

```
1120 IF DX(A)=0X AND DY(A)=0Y THEN 1140
                                            0.0.0.0
1190 POSITION DX, DY: 7 CHR# (DEMON) : POSIT
                                            9590 GUTO 9050
IUN DX(A), DY(A), 7 " " DX(A)+DX-DY(A)+DY
                                            3750 REM NEW GAME ?
1140 NEXT A RETURN
                                            9760 POKE 87,1: POSITION 0,0:7 #6;"
2000 REM DEMON BUMPS INTO CACTII
                                            ane over " POSITION 0,1:7 46;" ANOTHE
2010 RESTORE 2990-FOR W=1 TO INTIRND(0)
                                            R GO 7 (Y/N)"
*01+1. READ GX. GY NEXT W
                                            3770 POKE 764,255
S050 DOX=DX(V)+OX DOX=DA(V)+OA
                                            9780 PZ=PEEK(764)
2090 IF DOX(1 THEN DOX=1
                                            3790 1F PZ=43 THEN 3820
2040 IF DQX>38 THEN DQX#38
                                            3800 IF PZ=95 THEN NEW
2050 IF DOY(1 THEN DOY=1
                                            3810 GOTO 3780
2060 IF DAY>21 THEN DQY=21
                                            3820 LVS=3:L=1:HOME=0:BAR5=5:POKE 764,2
2070 LOCATE DOX.DOY.Z
                                            55 7 #6,CHR#(125):POKE 559,0:G05UB 8240
2080 IF ZHOANK OR ZHBANK+128 THEN 9000
REM END OF GAME
                                            3830 SETCOLOR 0,2,10:SETCOLOR 1,12,14 5
2090 IF Z=GOLD OR Z=GOLD+128 OR Z=DEMON
                                            ETCOLOR 2.8,2:SETCOLOR 4,2,6
OR Z=DEMON+120 THEN 1140
                                            3840 IF TOTHE THEN HI-TOT
2100 IF Z#MAN OR Z#MAN+128 THEN 9000 RE
                                            3850 TOT=0:COTO 200
M END OF GAME
                                            4000 REM MOVE CACTUS
2110 IF Z=CACTUS OR Z=CACTUS+128 THEN 1
                                            4010 CX=MNX CY=MNY
140
                                            4020 CNY=CY-(J5=14)+(J5=13):CNX=CX+(J5=
2120 DX=DQX DY=DQY.GOTO 1190
                                            7)-(J5-11)
2990 DATA -1,-1,0,-1,1,-1,-1,0,1,0,-1,1
                                            4030 IF CNX(1 THEN CNX=38
.0.1 1 1
                                            4040 IF CNX>38 THEN CNX=1
```

4050 IF CNYC1 THEN CNY=21 4060 IF CNY)21 THEN CNY#1 4070 LOCATE CNX, CNY, Z 4080 IF ZCOBE THEN MNX-HX MNY-MY FOR E-15 TO 0 STEP -1:50UND 0,150,10,E:50UND 1.10,0,E NEXT E.GOTO 500 4090 POSITION CNX, CNY; 7 CHR#(CACTUS); CO 10 590 5000 REM MOVE GOLD 5010 GX#MNX.GY#MNY 5020 GNY=GY~(J5=14)+(J5=13)\*GNX=GX+(J5= 7) - (J5 =11) 5030 IF GNXK1 THEN GNX=30 5040 IF GNX>38 THEN GNX=1 5050 IF GNYK1 THEN GNY=21 5060 IF GNY)21 THEN GNY=1 5070 LUCATE GNX, GNY, Z 5080 IF Z=BANK OR Z=BANK+128 THEN 5200 5090 IF Z<>32 THEN MNX-MX:MNY-MY'FOR E-15 TO 0 STEP -1:50UND 0,150,10,E:50UND 1,10,8,E:NEXT E-GOTO 500 5100 POSITION GNX, GNY: 7 CHR4(GOLD): GOTO 590 5200 FOR Q=1 TO 9 FOR W=1 TO 250 STEP 2 0:50UND 0.W,10.10'50UND 1.W.B.10:NEXT W INEXT G 3210 FOR W=15 TO 0 STEP -1:SOUND 0.50.1 0,W:SOUND 1,50,12,W:NEXT W:SOUND 0,0,0, 0 500ND 1,0,0,0 HOME-HOME-1 5220 TOT=TOT+1 IF HOME=5 THEN HOME=0 GO TO 6000 REM NEW LEVEL 5290 POKE 07,1.POSITION 0,1:7 46;"bars home:";TOT.POKE 07.0 S240 GNX#GX GNY#GY:GOTO 590 4000 REM NEW LEVEL 6010 FOR R=1 TO 2:FOR S=1 TO 4 FOR E=15 TO 0 STEP -2:SOUND 0, (250/R)/5,10, E:50 UND 1, (50)\*5,10,2-1 6020 NEXT E NEXT 5 NEXT R:SUUND 0.0.0.0 SOUND 1.0.0.0 6090 POKE 97,1, POSITION 0,0:7 06, CHR#(1 36) POSITION 0,0:7 46;" A NEW LEVEL " FOR 441 TO 1000.NEXT Q 6040 LeL+1 BAR5=5 6050 7 \$6,CHR\$(125):CU508 92540

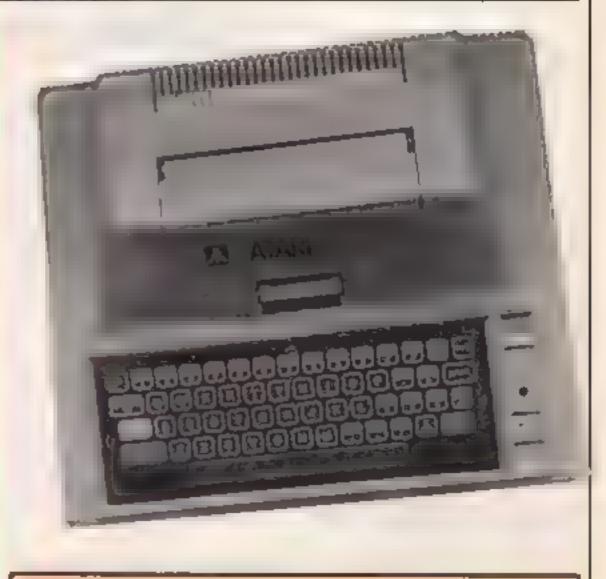

32020 2=U5R(ADR(XFR#)):RE510RE 32100 32030 READ X IF XH-1 THEN RESTORE :GOTO 32400 92040 FOR Y=0 TO 7:READ Z:POKE Y+X+ST,Z :NEXT Y GOTO 32030 32050 DATA 104,169,0,189,203,133,205,16 9,224,139,206,165,106,24,105,1,189,204, 160.0.177.205.145.203.200.208.249 32060 DATA 230,204,290,206,165,206,201, 228.208.237,96 32090 REM MAN 32100 DATA 0,48,82,48,48,184,40,40,204 92110 REM CACTUS 32120 DATA 16,0,32,34,94,42,32,32,32 32130 REM DLMUN 32140 DATA 24.0.60,235,215,215,40,0,0 J2150 REM BANK 92160 DATA 92,0,64,255,255,150,150,150, 150 32170 REM GOLD

| 92180 DATA 40,102,102,102,102,102,102,102,1 |
|---------------------------------------------|
| 02,102,-1                                   |
| 32400 REM SET UP REY DISPLAY LIST .         |
| 32410 RESTORE 32493                         |
| 32420 FOR A=1536 TO 2000 READ D: IF D==1    |
| THEN 92495                                  |
|                                             |
| 32430 POKE A, D. NEXT A                     |
| 32435 POKE 539,0 POKE 1540, PEEK(88); POK   |
| E 1541, PEEK(89); POKE 560,0 POKE 561,6.P   |
| OKE 559,94                                  |
| 32440 SETCOLOR 0,2,10:SETCOLOR 1,12,14.     |
| SETCOLOR 2.8.2 SETCOLOR 4,2,6               |
| 32442 POKE 87,2. POSITION 5,0.7 #6;"THE     |
| KEY" POSITION 5,1.7 +6;"""""""""""          |
| 32444 POKE 87,1:POSI FION 4,8 7 #6;"the     |
|                                             |
| MAN 1#":POKE 87,0:POSITION 19,2:7 CHR#      |
|                                             |
| 32446 POKE 87.1. POSITION 4,7:7 46;"# D     |
| EMON 14" POKE 87,0:POSITION 19,4.7 CHR4     |
| (95)                                        |
| 32448 PUKE 87,1:POSITION 4,11:7 #4, "# C    |
| ACTUS is": POKE 87,0: POSITION 19,6:7 CHR   |
| \$ (34)                                     |
| 92450 POKE 87,1 POSITION 4,15:7 46,"the     |
|                                             |
|                                             |

BANK 1s" POKE 87,0 POSITION 19,8.7 CHR 4(96) 32452 POKE 97,1 POSITION 3,19 7 +6;"= 6 ULD BAR 10":POKE 07,0.POSITION 19,10:7 CHR4(97) 92460 PUSITION 0,0 FOR A=1 TO 11:7 #6;" P NEXT A 92470 7 #6;" HIT any KEY":POKE 764,255 92400 FOR A=1 TO 255:50UND 0,A,10,10:50 UNU 1,255~A,12,10 50UND 2,A/10,8,10 32485 SETCOLOR 4, INT(RND(0)#16), INT(RND (0)#16)+1:IF PEEK(764)=255 THEN NEXT A. 6010 32480 92490 SOUND 0.0.0.0:500ND 1.0.0.0-500ND 2.0.0.0 PUKE 764,255:7 CHR#(125) POKE 559.0 92495 DATA 112,112,112,71,0,0,7,6,6,4,6 6 4 6,6,4,6,6 4 6,6,4,7,7,4,65,0,6, 1 SE2540 REM SET UP GAME DISPLAY LIST 32510 RESTORE 92600 FOR A-1596 TO 2000 RLAD D. IF D-1 THEN 92590 92520 POKE A.D:NEXT A 92590 PUKE 559,0:POKE 1540,PEEK(88):POK E 1541, PEEK(89) · POKE 560, 0: POKE 561, 6 · P OKE 559,84 32540 POKE 87,1 POSITION 4,0 7 46;"the gold run", POSITION 0,1.7 #6;"bars howe 101,101 98850 POSITION 19,1:7 46;"lives ",LVS P

# MICTO TIP

# Dragon

# Moveable machine code

Luse this short machine code routine as an extension to the (CLSn) command in BASIC on the Dragon

It is entered as shown, but can be relocated in any part of user RAM. To do this, change the value of (1)

When the BASIC program has been entered and run, the machine code may be called using E XEC 32001

- 10 CLEAR 200,32000
- 20 FOR 1 = 32001 TO 32018
- 30 READ AS
- 40 POKE 1, VAL("&H" + AS)
- 50 NEXT1
- 60 DATA 8E.04.00.86, DF.A7.80.4F.86, C6, A7.80, 8C.06, 00, 26, F2, 39

If you want to relocate this, then the CLEAR statement in hine 10 most also be altered to stop BASIC using this part of memory

It is possible to change the data statement in line 60 to give a different effect when the machine code is executed. Do this by changing the hex value DF in line 60.

To do this, decide on the graphic character (CHRS) that you want to use, find its value (including colour), convert this into lies and put it in place of none

J. H. Lincoln

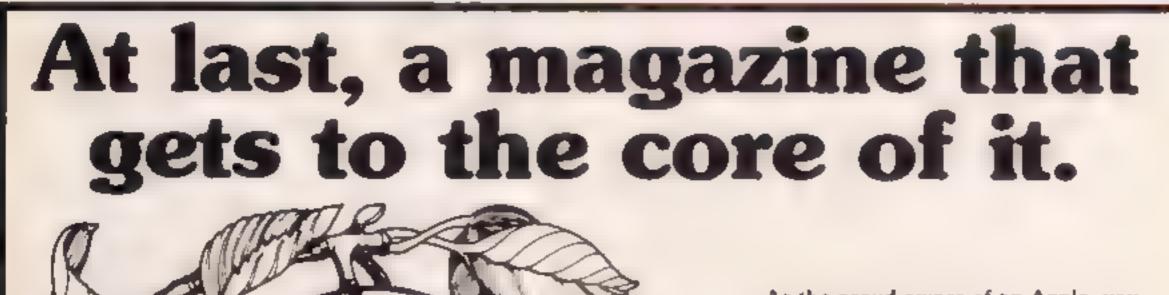

21250022

As the proud owner of an Apple, you know that really helpful magazines don't grow on trees.

But now there's Orchard Computing. Orchard is a brand new quarterly put together specifically to suit the Apple user.

It brings you the very best in useful routines, business and games software. And not a word of it that isn't directly relevant to you.

> So if you like an Apple a day, take Orchard quarterly.

It's just what the doctor ordered.

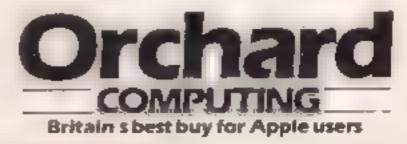

Page 50 HOME COMPUTING WEEKLY 31 January 1984

#### NATIONWIDE SHOPS & DEALERS 24 The Parade BEDFORDSHIRE LONDON T Silverdale, Newcastle 5 MARY Tel: 0782 636911 CABINE Official dealers for SOFTWARE CENTRE ADD-ONS FOR YOUR COMPUTER Commodore, Sinclair & Acom, BBC service and FOR YOUR SPECTRUM FOR YOUR MEMOTECH information centre £19 50 Sinclair Interface 2 Huge range of bardware and sel word COMMODORE COMPUTERS PLUS backed up by suplissocated service. £13.99 Kempston Interface department THE LARGEST RANGE OF £14.50 Admiss VIC-20 **Protek Interface** New Memotech Computers now in Stock £47.95 Speech Synthesper SOFTWARE IN BEDFORD Currah Speech Synthesiser \$28.95 Vixen Switcheable **Cheetah Sweet talker** SPECIALISTS IN RAM pack (3k-16K) \$34,95 SURREY £28.95 Synthesiaer EDUCATIONAL \$28,95 Stock Light Rifle \$7.99 **Ouickshot Joysticks** SOFTWARE £7.99 Quick Shot Joysticks **Mack Light Rifle** -SAE FOR LISTS. TOP QUALITY BLANK C15 TAPES CUMPLITESELVE ITO TOP QUALITY BLANK C15 TAPES 45p each. E4 20 per 10 52A BROMHAM ROAD. 45p aach, £4.20 per 10 & Central Parade, St. Marks Hill, Sorbiton, Sorrey K16 4PJ. Lef. 01-390 5135 BEDFORD MK40 20G NOW AVAILABLE TWO MUSTS Tel: Bedford 44733 FOR YOUR COMMODORE 64 Open 9 30-18 30 Mon-5pt Over 600 different softwark International Soccer only £9.75 \* Manic Miner only £7.75 the instock We are pleased to WRITE OR PHONE **UNVER** demonstrate any program. before you suy. **ARMCHAIR ACTION COMPUTERS** It could all treading from man 41 Drayton Green Road, Ealing, London W13. Tel: 01-567 1944 SOMERSET YOUR BUSINESS **GROW, PHONE** DAVID SHACK SOFTWARE ------ SUSSEX -------PHOENIX Over 150 games for the Spectrum and *NOW* FOR SOFTWARE CENTRE 100 for the VIC-20. Also BBC, CBM The Micro Store Dragon Atari self-ware sold at. A large lange of software in stock for ITELATES ON discoun prices SAF for eststo-HOME COMPUTER CENTRE ATARI, BBC, DRAGON, ORIC-1 01-437 0699 294 Romford Road SPECTRUM, COM 64 & VIC 20. We carry a large selection of Forest Gate F7 Tel: 01-555 9303 the socials of BBC & hardware/software/accessories SPECTRUM COMPUTERS for BBC, OR C, SPECTRUM, CORNWALL HOW Open Mon - Sat 9ant - 6pp CBM 64, VIC-20, ATARI 400 Access & Barelaycard accepted 600 & 800, DRAGON & YOUR SOFI MEMOTECH FAL-SOFT 88 Huish, Yeovil, Somerset COMPUTERS 13B West Street. Tel: (0935) 21724 Horsham, W. Sussex # 5t focorges Arcade Estmostly, LANCASHIRE = Cornwall, Fel. 0326 314663. Tel: 0403 52297 SCOTLAND We are stocked of BBC Sociari Commounter trajeon true Colour Gene MPS 2 and Comey 35 THE GAMES SHOP AND -STAFFS COMPUTER SOFTWARE ESSEX® CENTRE TEL.NO. 0224-643740 3 Waverley Place, Aberaeen AB1, XIF, / Next and Dragon, VIC 20 State--6144 at 4 approximate of \$10 mm rates. **BBC + COMMODORF 64** and to up there be software in stemate seles not a more and magazines SPECTRUM + DRAGON 32 Co Private 0.12 S 0.40 Estrosive range of software-**SEQUEEN NERVEL MOREL AMOR** hardware/books always in stock 1 AMEN. Tel: 10524-411435

ESTUARY SOFTWARE PRODUCTS 261 Victoria Avenue, Southend,

READ OUR

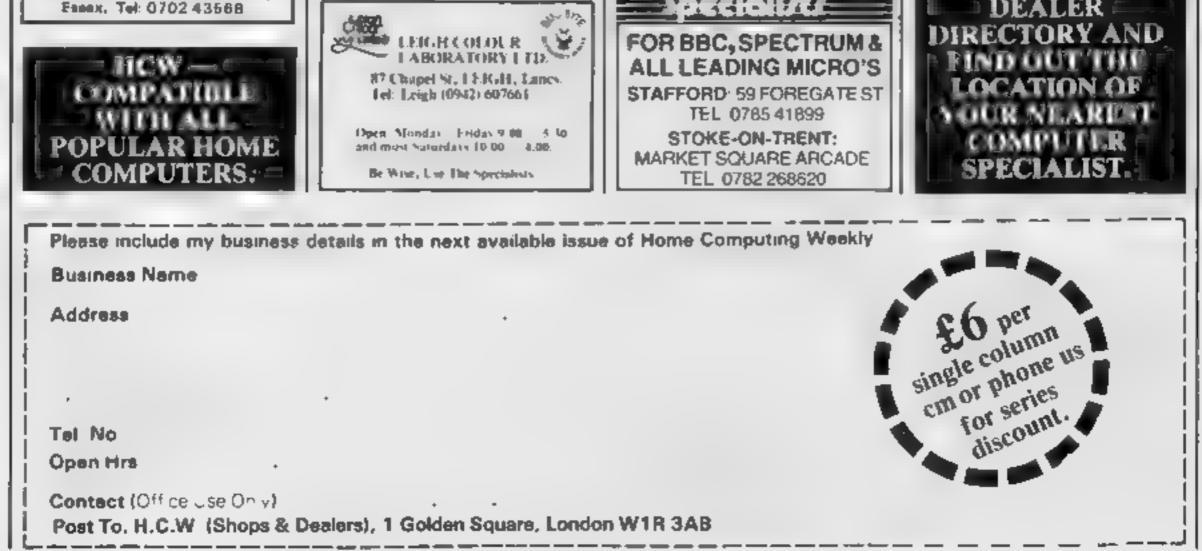

VESU OPEN SUNDAYS

#### HOME COMPUTING WEEKLY CLASSIFIED Lineage: 01-437 0699 35p per word EXT 341. Semi display: £6.00 per single column centimetre Send your requirements to: Ring for information on series bookings/discounts. **Debra Stupple** All advertisements in this section must be prepaid ASP LTD. Advertisements are accepted subject to the terms and 1 Golden Square, conditions printed on the advertisement rate card (available on request) London W1R 3AB COURSES SPECTRUM KOPYKAT RECRUITMENT J 11-4 IMPROVED PERFORMANCE ZX81 - Spectrum. We can now Mamply the best. Copying any program, NEW TO COMPUTING?" COMPUTER SOFTWARE is now as easy as LOADing and We are here to help you gain offer out of guarantee repairs by SAVEing your own programs. Any skills in computing, Ringour Computer Dept. Out engineers - WANTED -X Spectrum program can be backed COMPUTER WORKSHOP have had over three years experience. up onto a fresh tape. Even programs on 01-318 5488 You don't have to be a programmer to servicing Sinclair Computer prothat cannot be stopped can now be 4 Lee High Road, Lewisham, turn your ideas into money. Software sorried. 100 per cent machine code ducts. Price including p&p. 2N81 Prints file names. Copies headertess London SE13 SLO house entering the high street retail £11 50; 16k Ram - £9 95; Spec ICS. SPECTRUM KOPY KAT uses no market seeks either Program Specificatrum — £18 75 Send with cheque or program area so full size programs. tions or complete Programs on BBC nver 41 7K (9K for 16K machines) can GIFTS PO. TV. Service of Cambridge. model B. Commodore 64, Dragon and be copied. PLUSEREE Header French's Road, Cambridge CB4 Spectrum for Educational and Num-Reader program 3NP Phone (0223) 311371 Games subjects. Payment on royalty Despatched by first class return of MICTO-USETS SOFTWEAR basis for both specifications and pust T-5HIRTS and SWEATSHIRT5 Send cheque/PO for £4.95 to programs Phone REPAIRS MEDSOFT 6 I'm User Friendly PANDASOFT I Apple 2 Spectrum 7 Have you seen my 61 Ardeen Road, Donessier, & SERVICE 0606 45564 or 3 Orle 1 Pertpheruls? South Yorks DN2 5FR 056589 3210 8 / 80 4 4 k.pson COMPUTERS. IT CAN EVEN COPY ITSELI 5 Inveder 9 6502 Business & Personal) 100% Cotton T shuts in white, red or 455 DISC DRIVES (5 % & 8\*1 ADD ONS . 11 25 each malu we Poly common Sweat hiers in white or great VDU's # MONITORS (4.50 cach inclusive, small, medium, large PRINTERS \* S100 BOAROS and extra sarge stress FLOPPY DISC \*\* Makes BACK-UP COPIES ALL types of EPROM PROGRAMMING Mar Order only firm SPECTRUM programs (nel headerless INTERFACE One Per Cent Screens, Unit 12, Mar Lune MAINTENANCE CONTRACTS m/c unstoppuble) easily with MANY unique Estate Great Wakering Tases. on ureal MIC REPORTS F. CREMP AT ABLE 48 hour service for elignment for Spectrum Plot & FULL MONEY BACK GLARANand test of disc drives HIX.-I nterface card, with Disc. THE J you are not satisfied. HCW CLASSIFIED ( A. N. ELECTRONIC & operating system in EPROM, and a . LOADS is all program parts CON OFFERS YOU THE TINUOUSLY - even without pressing a key utarty disc. COMPUTER SERVICES LTD £70.00 ex. VAT £81 50 mc VAT, P&P Other copiers require many loadings LATEST SOFTWARE 130B North Lane. MASS/VELY saving you time and crouble. FDC-1 Mk2. As Mk1 but with a FOR YOUR MICRO Aldershot, Hants Spectrum edge connector for further MANBY TES copies programs occups ing Tel: Aldershot (0252) 25608 Cards, e g. printer interface the FLLI. 166, or 48K1 Ver fies. Renear 185 00 ex. VAT £98.75 me VAT P&P FOR HIRE comes. Auro: Abort: STOPS and gives program names Centromes interface for Spectrum e has instructions, very user friendly. £29.00 plus VAT Oric Software Library. Two weeks BRI AK at any sime (just save a header?), and We also sell disc drives for above unerface. hire £1. Annual Membership £5 copies all programs that we are aware of curther details us anable from APPLICATIONS Stamp for list, Les Wilson Cost only £4.49 to a post TECHNOLOGY RESEARCH ETD. that Europe D others. Penallick, Tintagel, Cornwail 355 Westmount Road, London SF9 (NW

5 STARS FROM THE HCW REVIEW, WITH THREE

-----

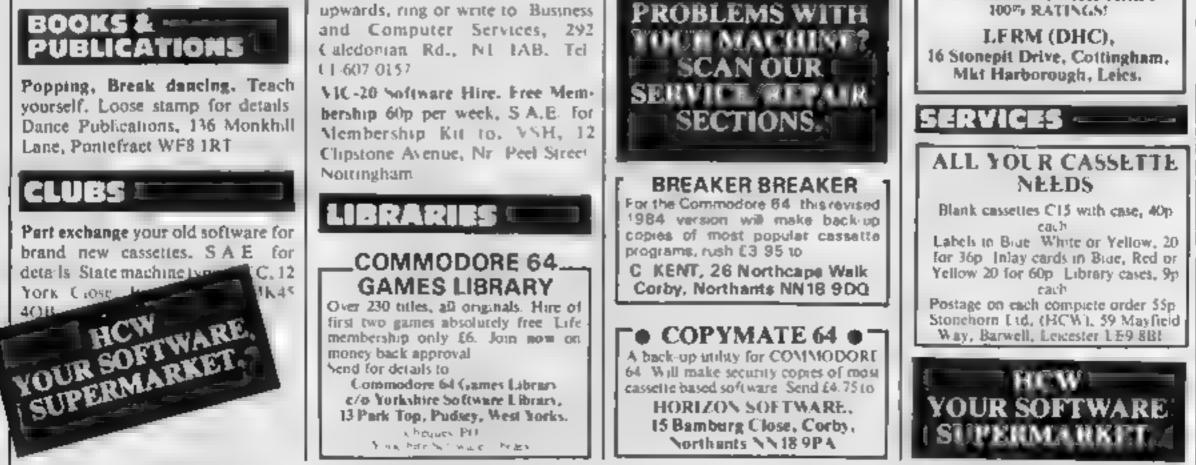

To Hire a Computer from ZN81

The contents of this publication including all articles, plans and non-grams and all copyright and all other intellectual property rights therein beiong to Argus Specialist Publications Ltd. All rights conferred by the Law of Copyright and other intellectual property rights and by virtue or in crnational copyright conventions are specifically reserved to Argus Specialist Publications Ltd and any reproduction requires the prior written convent of the company © 1984 Argus Specialist Publications Ltd.

1et: 01-856 6468

| SOFTWARE                                                                                             | 4 FOR                                                                                                    | UNEX-TI-99/4A-                                                                                                    |
|----------------------------------------------------------------------------------------------------|----------------------------------------------------------------------------------------------------|----------------------------------------------------------------------------------------------------|
| GAMES                                                                                                | TEXIGOLF Super golf game for the<br>The Choose from 16 directions and 11<br>clubs. Lower your handicapt £ 3-50         | GRAPHICS CREATOR                                                                                                    |
| TI-99/4A                                                                                             | HANGMOG Save the nosey mag                                                                                             | CREATE up to 52 'on-board' graphics.<br>DESIGN targe screen layouts for your own                                       |
| FOR GUARANTEED,                                                                                      | your knowledge of words : £3.20<br>FLASH Save Earth Data Base from                                                     | programs. SAVE ALL of your work onto<br>cassette tape. Commands incl. ROTATE,                                          |
| QUALITY SOFTWARE                                                                                     | aliens! Zap robots as they land.<br>Hust Green Leader (Joisticks) \$ 3.20                                              | MIRROR, INVERT, IN-HEX, OUT-HEX,<br>ACCIDENT REPAIR, and many more.                                                    |
| SEND S.A.E. FOR OUR<br>LIST AND SAMPLE                                                               | BANGER Negotiate a stock-car<br>track in your banger, Watch out for                                                    | Extremely USER-FRIENDLY throughout,<br>Whether you're a BEGINNER or EXPERT                                             |
| INSERTS.                                                                                             | trees, wrecks etc!(Rysticits) £300                                                                                     | this program enables you to produce many<br>sets of good graphics - QUECKLY! Price in-                                 |
| HARLEQUIN                                                                                            | Payments to SOFTI NHUMBERSIDE.                                                                                         | cludes full instructions, and 3 sets of Demo-<br>graphics. Send £5.95 to:                                              |
| Computing Limited,<br>PO Box 44,                                                                     |                                                                                                    | PikaDee Software<br>35 Parker St, Preston, Lancs                                                                       |
| Ilford IG1 3DV                                                                                       | TI-99/4A                                                                                                    | Now wanted: Good original programs for<br>the unex-T1. Good Royalties offered.                                         |
|                                                                                                    | STAINLESS SOFTWARE has a                                                                                               | ins ones it is so putter offerer.                                                                                      |
| HCW CLASSIFIED                                                                                       | large catalogue of good quality<br>programs for the TI-99/4A,                                                          | TI-99/4A                                                                                                    |
| OFFERS YOU THE                                                                                       | For a copy, please send a large                                                                                        | HIGH QUALITY GAMES                                                                                                    |
| LATEST<br>SOFTWARE FOR                                                                               | SAE to:                                                                                                    | Take another look at these prices<br>RI-SKI - Break a leg. (Runs BASIC or Es                                           |
| YOUR MICRO.                                                                                          | Dept. HCW, 10 Alstone Road,<br>Stockport, Cheshire SK4 5AH                                                             | BASIC, jojsticks optional, four skill levels,<br>totaliser) £2.95                                                      |
| TOON MICKO.                                                                                          | - (MAIL ORDER ONLY) -                                                                                                  | NUCLEAR PODS - Alien attack (Runs<br>BASIC or Ex BASIC, no peripherals<br>required, six skill levels, totaliser) £2.95 |
| DISCOUNT SOFTWARE                                                                                    |                                                                                                    | HOP-IT - Kamikaze amphibians (Runs Ex<br>BASIC, joysticks required, speech                                             |
| Huge Discounts off most computers                                                                    | Why pay full price in the shops?                                                                                       | synthesiser optional, six skill levels,<br>(ofaliser) £4.95                                                            |
| SPECTRUM RRP ORP<br>Manic Miner (Bug Byte) 5.95 4.95<br>Ant Attack (Quicksilva) 6.95 5.95            | When you can get your games<br>from us for                                                                             | To order any of these cassettes just send a<br>cheque or postal order to the address below.                            |
| Anii Attack (Quicksiva)                                                                              | UP TO 50% OFF!                                                                                                    | Remember, all prices include post and pack-<br>aging and VAT.<br>We now have a catalogue of other good                 |
| Everest Ascent (Shephard) 6.50 5.00<br>BBC                                                           | Send today for comprehensive free<br>lists, stating computer and get our                                               | quality software available for the T1/99/4A.<br>To obtain your copy just send us a large SAE.                          |
| Night Filte (Hewson) 6.95 5.95                                                                       | FREE INTRODUCTORY OFFER!<br>ATLANTIS GAMES,                                                                            | MICRO-BYTE SOFTWARE<br>11 Saint Mary's Avenue, Purley,                                                                 |
| Asteroids (Artic) 5.95 4.95<br>DRAGON                                                                | Dept. HCW, 28 Tile Kiln Lane,<br>Hastings, East Susses                                                                 | Reading, Berkshire RG8 8BJ                                                                                             |
| Maurice Minor (J. Morrison) . 6.95 5.95<br>C.W.O. p&p 55p 1 tabe, 2 or more, Post                    | reasings, case susses                                                                                                  | Prices include post, packing and VAT                                                                                   |
| Free, SAE for 12 page catalogue of<br>software for most computers to:                                | Texas TI-99/4A software: 1. "At-<br>lantis Invaded" - underwater                                                       |                                                                                                    |
| DISCOUNT SOFTWARE,<br>45 Brunswick, Bracknell, Berks.                                                | adventure: 2. "Depth Charge                                                                                            | KENILWØRTH SØFTWARE                                                                                                    |
| Commutes some discount miles                                                                         | Attack" — battleship hunts sub-<br>marine: 3. "Caterpiliar Crunch" —                                                   | TI-99/4A<br>Extended BASIC £51.50 Including                                                                            |
| Computer games, discount prices.<br>Free catalogue. Send S.A.E. to:                                  | cat or be caten: 4. "Fighter Pilot" -                                                                                  | manual and perp. Most TI software in                                                                                   |
| A. D. Software, 17 West Street,<br>Wath on Dearne, Rotherham S63                                     | aim your gunsight. Prices - £4.95<br>any two programs: £5.95 any three:                                                | stock. Cheques/PO's payable to:<br>M. A. FAULKNER,                                                                     |
| 7QU.                                                                                                 | £6.95 all four. Send cheque or P.O.                                                                                    | 9 Dencer Drive,<br>Knighta Meadow,                                                                                     |
| TI-99/4A New Year Special, Any                                                                       | to P. M. Williams, I New Road,<br>Melbourn, Royston, Herts.                                                            | Kenilworth, Werks.                                                                                                    |
| three programs for £5. For list<br>S.A.E. Binbrook Software, 10                                      | Spectrum 16/48K "Raquel"                                                                                               | _ LLAMASOFT!! .                                                                                                    |
| Potterill Lane, Sutton-on-Hull                                                                       | presents her games collection for age                                                                                  | awesome games                                                                                                    |
| HU7 4TF.                                                                                             | 16 up only. (State age when order-<br>ing). Only £3.99, I. Brooks, 17                                                  | software                                                                                                    |
| LANTERN SOFTWARE                                                                                     | Malvern Flats, Coleman Street,<br>Southend, Essex.                                                                     | VIC 20                                                                                                    |
| Discover our range of arcade games and                                                               |                                                                                                    | CBM 64                                                                                                    |
| unlines. High quality software at New<br>Low Prices.<br>Daddie's Hot Rod (5.95 Troll King (5.95      | TI-99/4A 16K BASIC                                                                                                    | ATARI                                                                                                    |
| Runner on Treiton £5.95<br>NFW 1? Bullder/Minefield - Two great                                      | Hi-Res Graphics and Text Adventures                                                                                    | SPECTRUM                                                                                                    |
| games for youngsters - £4.95<br>the lilack Fower - from the nuthor of                                | ADVENTURE MANIA ~ can you complete<br>the ultimate quest. E3.95 (HCW reviewed                                          |                                                                                                    |
| Troll King - £5.95<br>Hanchback Havock - 24 sheets of action<br>- unrqualled in speed and graphics - | Vol. 45). MANIA - superb graphics, can<br>you escape to the corridors of time. £5.95.<br>Seni by return. Cheque/PO to: | NOW IN BOOTS, LASKEYS &<br>MANY RETAILERS, OR FROM                                                                     |
| simply the best - £5.95<br>For a full list of these, our Est-Basic range                             | INTRIGUE SOFTWARE                                                                                                    | 49 MT. PLEASANT,<br>TADLEY, HANTS.                                                                                     |
| and more send S.A.E. to: 4 Haffenden<br>Road, Tenterden Kent TN30 6QD.                               | Cranbrook Road, Tenterden,<br>Kent TN30 6UJ. Tel: 0580 64726                                                           | TEL: 07356 4478                                                                                                    |
| EP                                                                                                   |                                                                                                    | COETWARE                                                                                                    |
| MICROSONIC<br>Programs for the                                                                       | BASIC TEXAS                                                                                                    | SOFTWARE                                                                                                    |
| Programs for the<br>unexpanded TI99/4A                                                               | Jellybeans£4.95                                                                                                    | TI-99/4A 'O'-level Biology. Com-                                                                                       |
| Air Attack £5.25                                                                                     | Gold Miner                                                                                                    | plete set of eight assessment                                                                                          |
| Alien Alera £4.25                                                                                    | Ex. BASIC<br>King Tut's Tomb                                                                                           | programs covering whole syllabus.<br>£10.00 only. F. Thornhill, 5 High-                                                |
| Grand Prix £3.95<br>Galactic Zoo Keeper £5.25                                                        | Death Trap II£5.85                                                                                                    | burgh Drive, Rutherglen, Glasgow<br>G73 3RR.                                                                           |
| Space Vault £4.50                                                                                    | Books<br>Kids and the TI£14.35                                                                                         | O/J JAK.                                                                                                    |
| Hangman and<br>Masterbrain £4.25                                                                     | How to Use the TI-99/4A £2.85<br>Dust Cover E3.95: Joystick Adapter £9.95:                                             |                                                                                                    |
| All prices are inclusive. Dealer                                                                     | Tac 2 Joystick £18.95; Stat fighter Joystick<br>£13.95; Quackshot Joystick £9.95.                                      | CLASSIFIE                                                                                                    |
| enquiries welcome. Please send<br>Cheque/PO's to: MICROSONIC,                                        | Send S.A.E. for Lists to:<br>LOADE ENTERPRISES,                                                                        | A                                                                                                    |
| 85 Malmesbury Road, Cheadle<br>Hulme, Cheshire SK8 7QL.                                              | c/o Ensemble (HCW) 35 Upper Bar,<br>Newport, Shropshire TF10 7EH.                                                      | 01-43                                                                                                    |
|                                                                                                    | Tel No. (0952) 813667/814292                                                                                           |                                                                                                    |

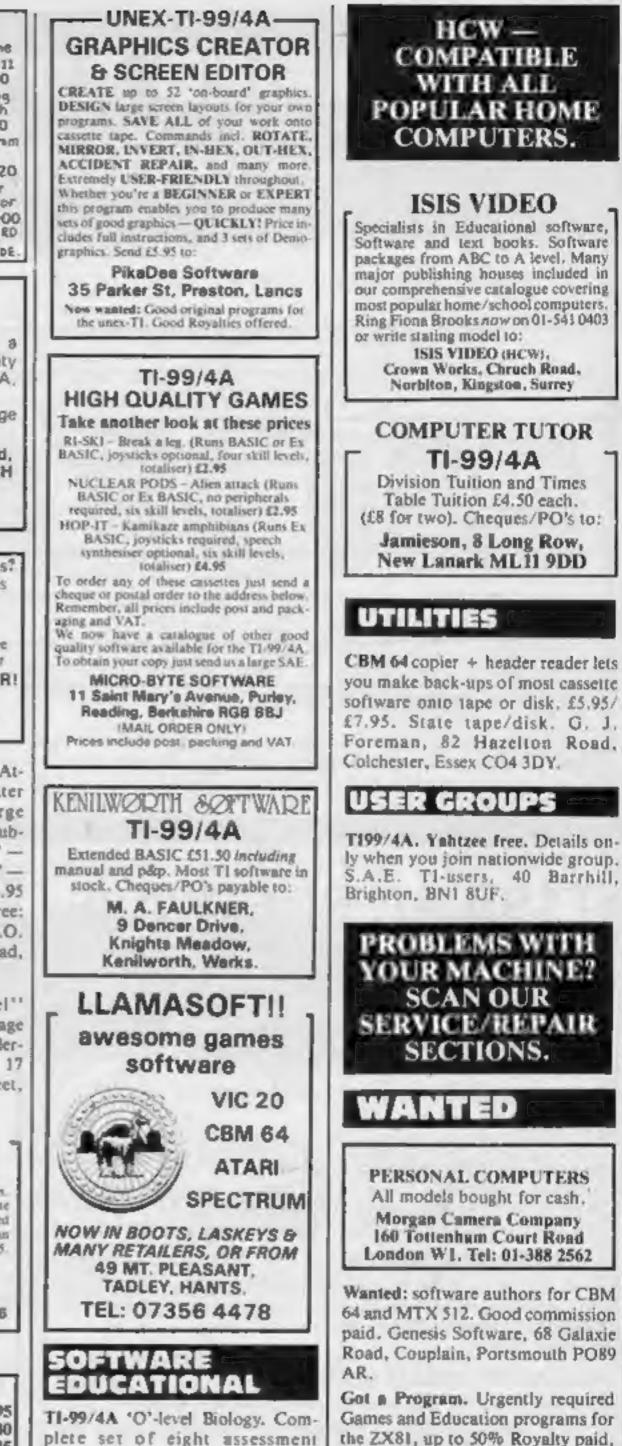

PERSONAL COMPUTERS All models bought for cash. Morgan Camera Company 160 Totlenhum Court Road London W1. Tel: 01-388 2562

Wanted: software authors for CBM 64 and MTX 512. Good commission paid. Genesis Software, 68 Galaxie Road, Couplain, Portsmouth PO89

Got a Program. Urgently required Games and Education programs for the ZX81, up to 50% Royalty paid, send on tape only. Hercules Software, I Hulton Close, Marton, Middlesbrough, Cleveland TS7 8PG.

# ASSIFIED - RING 01-437 0699

# CLASSIFIED ADVERTISEMENT - ORDER FORM

| 1.  | 2              | 3.         | Advertise nationally for only 35p per word<br>(minimum charge 15 words).                  |
|-----|----------------|------------|-------------------------------------------------------------------------------------------|
| 4.  | 5              | 6          | Simply print your message in the coupon and<br>send with your cheque or postal order made |
| 7.  | 8.             | 9          | payable to Argus Specialist Publications Ltd to:                                          |
| 10. | 11.            | 12         | CLASSIFIED DEPT., HOME COMPUTING WEEKLY.                                                  |
| 13. | 14.            | 15.        | 145 Charing Cross Rd., London WC2H 0EE,<br>Tel: 01-437 1002.                              |
|     |                |            | Address .                                                                                 |
|     |                |            |                                                                                           |
|     | PREFERRED CLAS | SIEICATION | Tel. No. (Day)                                                                            |

ERRED CLASSIFICATION

Please place my advert in Home Computing Weekly for weeks. Please indicate number of insertions required.

# T199/4A SOFTWARE

Three great games for the unexpanded TI-99/4A

# PILOT

16

£5.95

Flight simulation game for one player. Graphics display of landing strip and terrain map, plus updated instrument panel. Options for take-off, landing or in flight. Full instructions included. Graphics and sound.

### TI TREK

Defeat the Klingon invasion fleet. Features include 5 skill

HIRESPECTRUM

VISA

### CHOOSE FROM OUR VAST RANGE

FREE 24 page CATALOGUE with full details of our range of over 220 different programs for the ZX SPECTRUM. All hired with the consent of the publishers. Whether you prefer to ZAP aliens, get lost in an adventure game, EDUCATE your children, CALCULATE the family finances or COMPILE machine code programs WE HAVE THE RIGHT TAPES FOR YOU TO HIRE.

### FAST SERVICE

levels, graphics quadrant display, galaxy map, phasors, photon torpedoes, long range scans, damage reports, shield control, impulse and warp drive. Eight by eight galaxy. Full instructions included. Graphics and sound.

# SORCERER'S CASTLE

£4.95

£5.95

Can you rescue the captive princess from the clutches of the evil wizard? There are keys and weapons to aid your quest, but also trolls and goblins who view you as a tasty snacki Text.

# TEXAS PROGRAM BOOK

£5.95

35 programs for the unexpanded TI-99/4A, including 3-D Maze, Lunar Lander, Cateroillar, Horse Race, Invader, Morse Code and much more.

Send cheque or P.O. or telephone with Access/Visa for immediate despatch. Please add 50p p&p to orders under £7. Orders over £7 post free.

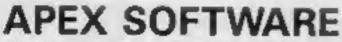

Swiss Cottage, Hastings Road,

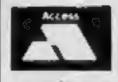

St. Leonards-on-Sea. E. Sussex TN38 8EA

TEL: Hastings (0424) 53283

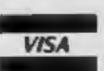

We stock several manufacturers original copies of each tape, and can normally despatch your tapes the day we receive your order, and we always use first class post.

### LOWEST PRICES

We believe our prices are the lowest of any library, yet we offer the LARGEST range of titles. TWO WEEKS HIRE OF ANY TAPE COSTS JUST 80p (plus 40p p&p).

### FREE TAPE HIRE

For a limited period, we will send your first tape (your choice) FREE, so join our library now. You can't afford NOT to !! If you've tried another library and are wary of our claims send a stamp and we'll gladly send you a copy of our catalogue - we're confident you'll join when you see it!!!

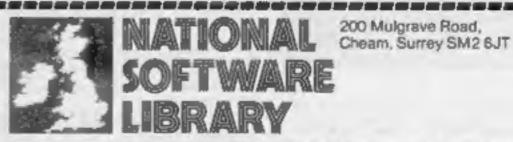

I enclose cheque for £6.00 for LIFE MEMBERSHIP and I understand that my first tape hire will be FREE. If, within 28 days, I'm not delighted with your service you'll relund my membership fee.

Name

Address.

HCW2

# **48K SPECTRUM OWNERS** Read This From ...LET'S GET DOWN TO BUSINESS...

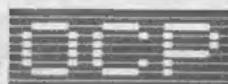

# \* \* \* FINANCE MANAGER \* \* \*

Voted "the best value financial program available" by SINCLAIR USER

FINANCE MANAGER is a powerful, flexible and very fast MENU DRIVEN general purpose ledger package which includes both standing order and special forward planning features. The program will handle up to 255 separate accounts and 1800 transactions. The power of MACHINE CODE has enabled us to produce the very latest "on the page" presentation which lets you enter and edit data naturally, as if you were filling in a form.

These screens are just a sample to show the style of the program:

But that's not all, not by a long way. This program automatically raises a corresponding debit or credit for every entry, and will even open a new account if an entry features an unrecorded account name.

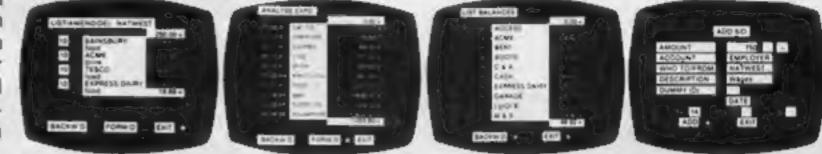

Information can be manipulated in various ways — you can call up your bank or credit card account, or analyse expenditure according to a variety of categories which you assign to the transactions. Instant Account balances can be listed at any time. A great time saving feature of this program is that account names and transaction descriptions need only be recorded once, as all the input fields will scroll existing files. There are many, many more features which make this the most powerful finance package around, we even include a test file for you to experiment with before getting started.

# \* \* \* ADDRESS MANAGER \* \* \*

ADDRESS MANAGER utilises the same "on the page" presentation as FINANCE MANAGER and offers Spectrum owners a professional standard address filing, indexing and retrieval system. Below are examples of the screen presentations.

ADDRESS MANAGER has been carefully constructed to provide the user with a tool that is extremely friendly and easy to use, the speed and presentation of this program are second to none.

| A MARTINE<br>A MARTINE<br>A MARTINE | Autoria<br>Salational<br>Salational<br>Salationa | ADALY (ALLAN)<br>ADALY (ALLAN)<br>ADALY | anner entimes a<br>sungranner<br>skors entimes<br>entimes entimes<br>entimes entimes<br>sungranner entimes<br>under entimes<br>under |
|----------------------------------------------------------------------------------------------------|----------------------------------------------------------------------------------------------------|----------------------------------------------------------------------------------------------------|----------------------------------------------------------------------------------------------------|
|----------------------------------------------------------------------------------------------------|----------------------------------------------------------------------------------------------------|----------------------------------------------------------------------------------------------------|----------------------------------------------------------------------------------------------------|

ADDRESS MANAGER features MULTIPLE INDEXING via our 3 way 3 character index, an ability to store over 400 full names and addresses or 1500 individual names/titles.

USES include storing and updating names, addresses and phone numbers, printing out Xmas card lists etc, mail

order work, customer classification by type size, (doctors have used this program to catalogue patients by treatment).

# \* \* \* 80 COLUMN-PLUS 80'VERSIONS \* \* \*

VERSIONS OF BOTH THESE PROGRAMS ARE NOW AVAILABLE FOR USE WITH AN 80 COL PRINTER. WORKING IN CONJUNCTION WITH THE KEMPSTON CENTRONICS INTERFACE THESE "PLUS 80" PRO-GRAMS CONTAIN ALL THE NECESSARY SOFTWARE AND CONTROL CODE FACILITIES TO OPERATE ANY KEMPSTON COMPATIBLE CENTRONICS PRINTER.

VISIT YOUR LOCAL SOFTWARE STORE NOW AND ASK FOR FINANCE MANAGER AND ADDRESS MANAGER BY NAME --

also available from selected branches of W. H. SMITH, BOOTS AND J. MENZIES

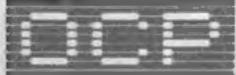

# SOFTWARE \* \* \* SIMPLY THE BEST \* \* \*

If you experience difficulty obtaining your copies of these programs send a cheque or postal order for £8.95 (£19.95 for PLUS 80 versions) or telephone your copies of these programs send a cheque or postal order for £8.95

Oxford Computer Publishing Ltd. 4A HIGH STREET, CHALFONT-ST-PETER, BUCKS, ENGLAND

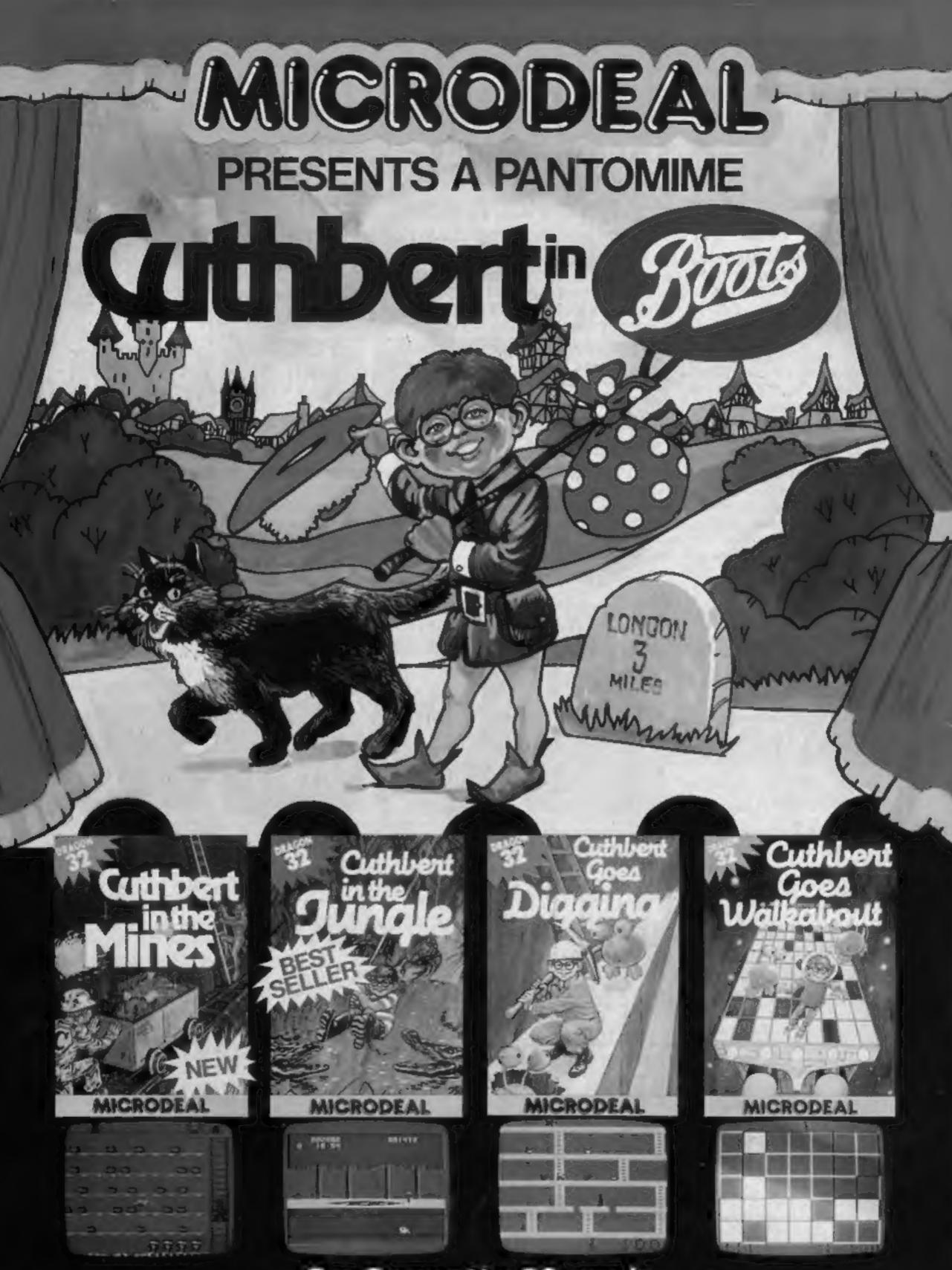

# On Cassette £8 each Selected titles of MICRODEAL games available from larger branches of Boots